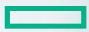

# Hewlett Packard Enterprise HPE Fortify Software Security Assurance

Jeffrey Hsiao Security Solutions Architect Jeffrey @hpe.co

Haleh Nematollahy Sr. Security Solutions Architect Haleh.Nematollahy

## Agenda

- Introductions
- Application Security Challenges
- HPE Fortify Solution
- HPE Fortify SCA Overview and Exercises
- HPE Fortify SSC Overview and Exercises
- Lunch
- HPE WebInspect Overview and Exercises
- HPE WebInspect Enterprise Overview
- Wrap-Up

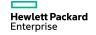

## Introductions

- Name and organization
- Role and duties
- Secure coding background

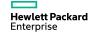

# **The Software Security Problem**

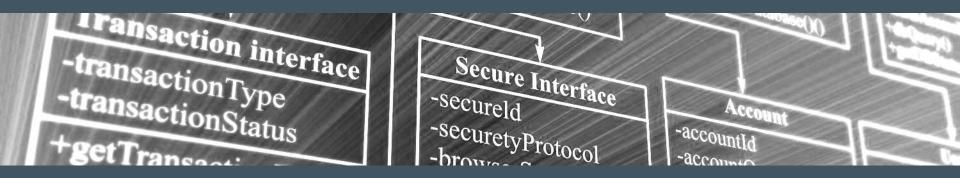

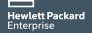

# Cyber attackers are targeting applications

84% of all breaches that occur are application related

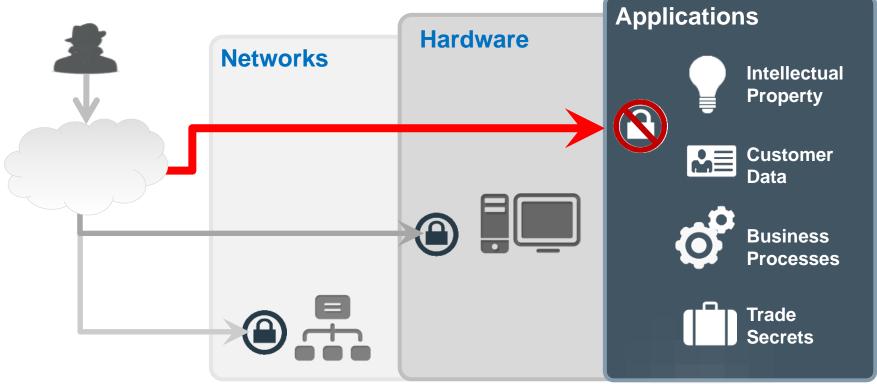

# **Vulnerabilities in Software**

What is a software or application vulnerability?

A <u>vulnerability</u> is a hole or a weakness in the application, which can be a design flaw or an implementation bug, that allows an attacker to cause harm to the stakeholders of an application.

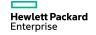

# So How Bad Can It Be?

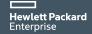

## **Vulnerabilities in Software**

## OWASP

-The Open Web Application Security Project is a worldwide free and open community focused on improving the security of application software.

#### -www.owasp.org

- -This community routinely publishes a list of the top-10 application security vulnerabilities.
  - -New list published in 2013.
  - -Previous list was published in 2010.

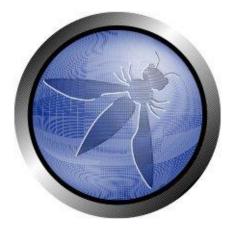

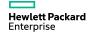

## **OWASP Top 10**

## As of 2013, OWASP lists the following top-10 categories:

- 1) Injection
- 2) Broken Authentication and Session Management
- 3) Cross-Site Scripting (XSS)
- 4) Insecure Direct Object Reference
- 5) Security Misconfiguration
- 6) Sensitive Data Exposure
- 7) Missing Function Level Access Control
- 8) <u>Cross Site Request Forgery</u> (CSRF)
- 9) Using Components with Known Vulnerabilities
- 10) Unvalidated Redirects and Forwards

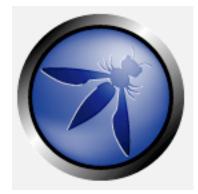

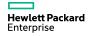

## **OWASP A1 – Injection Flaws**

- Multiple Types of Vulnerabilities
  - SQL Injection
  - LDAP Injection
  - XPath Injection
  - XSLT Injection
  - HTML Injection
  - OS Command Injection
- Basic Definition: Interpreters execute unintended commands on a server

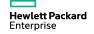

## **OWASP A1 – Injection Flaws**

- SQL Injection The Worst of the Worst
  - Has been on the top of the OWASP Top 10 since the beginning
  - The favorite vulnerability of Anonymous, LulzSec, and Black Hats
  - Pretty easy to detect and exploit
  - Easy access to your data
- What is it?
  - Data from an untrusted source is mixed into a SQL query allowing an attacker to change the query.

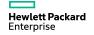

## **Injection Attack**

#### General Algorithm

- 1. Generate dynamic string to be used by an interpreter
  - Append raw data to string
  - Raw data is unexpected
- 2. Pass string to interpreter to be executed
- 3. Interpreter performs some other operation as a result of unexpected data

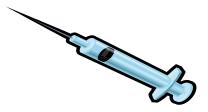

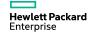

## **SQL Injection Attack**

Conceptual Example and Flow

1. Perform a dynamic query against a SQL database such as:

Select \* from USERS where name = `+userName+'

- 2. User sets userName = x'; drop table members; --
- 3. SQL database query has now changed meaning: Select \* from USERS where name = 'x'; drop table members; --'
- 4. Database will now delete the *members* table instead of querying user table

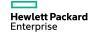

## **Preventing SQL Injections**

Another Exploit - incorrect filtered escape character

1) SQL Statement intended to retrieve the user's account transactions:

String query = "SELECT \* FROM acct\_trans WHERE acct\_num = `" +
request.getParameter("AcctNum") + "'";

2) <u>Exploit</u>: AcctNum = '12345' or '1' = '1' --

3) Result: SELECT \* FROM acct trans

WHERE acct num = 12345' or 1' = 1' --

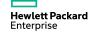

. . .

## How Do I Fix SQL Injection?

- Input Validation Yes
  - Detect unauthorized input before processed by application
- Parameterized Queries (prepared stmt) Even Better
  - Define SQL code and then pass in each parameter to the query later
  - Parameters are placeholders for values

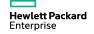

#### **Parameterized Query**

```
String selectStatement = "SELECT * FROM User WHERE userId = ? ";
PreparedStatement prepStmt = con.prepareStatement(selectStatement);
prepStmt.setString(1, userId);
ResultSet rs = prepStmt.executeQuery();
```

# NOT

String strUserName = request.getParameter("Txt\_UserName");
PreparedStatement prepStmt = con.prepareStatement("SELECT \* FROM user WHERE userId = '+strUserName+'");

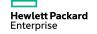

## Injection Attack <u>Costly</u> Example

Heartland Payment Systems – Jan, 2009

Jan. 2009

Enterprise

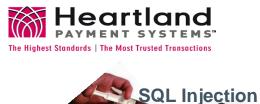

94M records stolen HR \$130M + MAC III (cmd\_proc Enabled) Payment Processing VISA MasterC DISCOVER MAC I EXPRES Hewlett Packard

## **One Vulnerability To Rule Them All**

#### **Heartland Payment Systems**

- The method used to compromise Heartland's network was ultimately determined to be SQL injection. Code written eight years ago for a web form allowed access to Heartland's corporate network. This code had a vulnerability that (1) was not identified through annual internal and external audits of Heartland's systems or through continuous internal system-monitoring procedures, and (2) provided a means to extend the compromise from the corporate network to the separate payment processing network. Although the vulnerability existed for several years, SQL injection didn't occur until late 2007.... the intruders spent almost six months and many hours hiding their activities while attempting to access the processing network, bypassing different anti-virus packages used by Heartland. After accessing the corporate network, the fraudsters installed sniffer software that was able to capture payment card data, including card numbers, card expiration dates, and, in some cases, cardholder names as the data moved within Heartland's processing system.

Heartland Payment Systems: Lessons Learned from a Data Breach Julia S. Cheney, January 2010 Federal Reserve Bank of Philadelphia

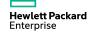

## **SQL Injection Responsible for Major Losses**

As reported earlier, LulzSec and Anonymous use a hacking technique called <u>SQL injection</u> (SQLi) to breach systems. Thursday Imperva pointed to a recent report (PDF) stating that, since July, web applications are attacked by using SQL injection an average of *71 times per hour*. Even more, specific applications were occasionally under aggressive attacks and at their peak, were attacked *800 to 1300 times per hour*.

"<u>SQL</u> injection is the most pernicious vulnerability in human computer history," Imperva said in a blog earlier this week. "From 2005 through today, SQL injection has been responsible for 83-percent of successful hackingrelated data breaches. Using data from Privacyrights.org, we checked the data breaches from 2005 to today. There were 312,437,487 data records lost due to hacking with about 262 million records from various breaches including TJMax, RockYou and Heartland, all of which were SQL injection attacks."

Tom's Hardware citing Imperva blog http://www.tomshardware.com/news/LulzSec-Anonymous-SQL-Injection-SQLi-Imperva,13513.html

Hewlett Packard Enterprise

## **Exercise 1: Start the Fortify Demo**

#### **Environment Setup**

- Start the Fortify Demo Server
- There's a "Launch the Riches Demo App" Shortcut on your desktop
- \*\*It should already be started. You Should see some Command Prompt Windows.

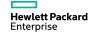

#### Demo

- Open Internet Explorer and browse to <a href="http://localhost:8080/riches">http://localhost:8080/riches</a> (there should also be a shortcut)
- Click the Locations Button at the top.
- There is SQL Injection in this form. See if you can find it!
- Valid Zip Codes (94404, 10005, 94123)

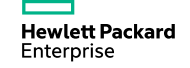

## **OWASP A3 – Cross Site Scripting (XSS)**

- The Most Prevalent Vulnerability on the OWASP Top 10
  - Was at the top until the ranking methodology changed
  - Very easy to detect and exploit
- What is it?
  - Your application is used as a platform to attack your users.
  - Allows an attacker to insert malicious code into the user's session
  - Used to deface web sites, hijack sessions, steal credentials, and install malware

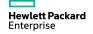

## **OWASP A3 – Cross Site Scripting (XSS)**

- Reflected XSS
  - Requires a user to execute an action that contains the attack payload. (Such as clicking a link in a phishing email)
  - The attack only affects the user that executes the action
- Persistent XSS
  - Attack payload is injected into a data store, such as a database.
  - The attack affects every user that uses the application.
  - The most impactful variant of XSS

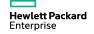

## **Preventing XSS – Input/Output Validation**

- Blacklisting Developing a naughty list of characters/tags
  - Nearly impossible to write black lists that cover all attack vectors
  - Many ways to obfuscate attack payloads
    - Using case, null characters, and flaws in browser rendering
    - Using alternate tags, such as IMG, IFRAME, links, body, etc
    - Using alternate encodings and languages
    - Check out:

https://www.owasp.org/index.php/XSS\_Filter\_Evasion\_Cheat\_S heet

- Whitelisting Using regular expressions
  - [A-Za-z0-9]{5,25} Possible regex for a username

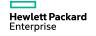

## **Preventing XSS – Output Encoding**

- Encoding Making Malicious Code Unexecutable
  - <script> becomes &lt;script&gt;
  - HTML Encoding for all data rendered in plain HTML
  - Special care should be taken for data inserted into JavaScript and as tag attributes
- Many Standard Encoding Libraries are not sufficient
  - Use the AntiXSS Library from Microsoft for .NET (now included in 4.5)
  - OWASP Enterprise Security API (ESAPI)

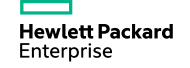

## **Cross Site Scripting Famous Example**

PayPal, circa 2004 - 2006

- Steal credit card numbers
  - 1. Users access URL on genuine PayPal site
  - 2. Page modified via XSS attack to silently redirect user to external server
  - 3. Fake PayPal Member log-in page
  - 4. User supplies login credentials to fake site
- Exploitable for two years

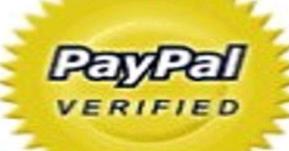

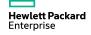

## **Exercise 2**

- Click the submit button on the login form.
- Open Internet Explorer and browse to <a href="http://localhost:8080/riches">http://localhost:8080/riches</a> (there should also be a shortcut)
- There is Cross Site Scripting in the login page. See it?
- Valid Login (eddie/eddie)

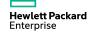

# The Solution

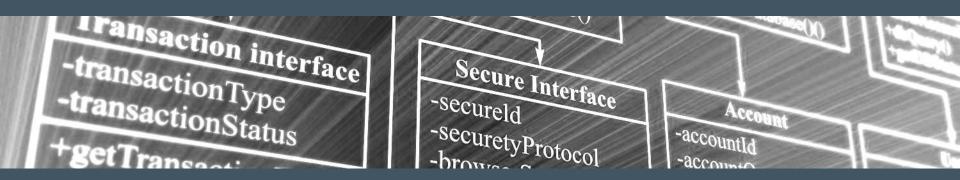

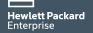

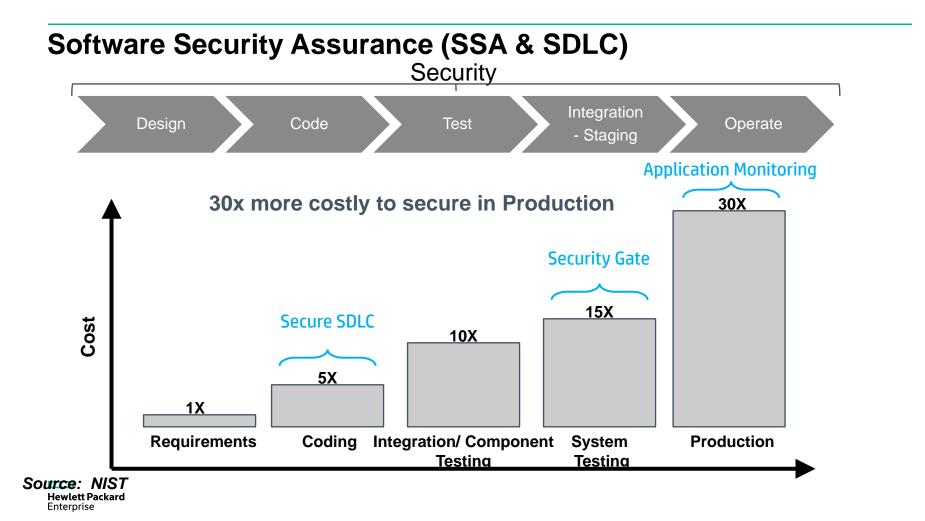

# **HPE Fortify Solutions**

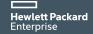

## Security solutions backed by HPE Security Research

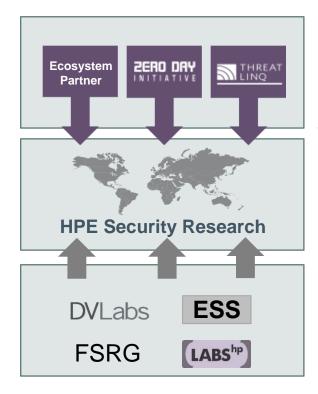

Hewlett Packard Enterprise Actionable Security Intelligence

- SANS, CERT, NIST, OSVDB, software & reputation vendors
- 3000+ Researchers
- 2000+ Customers sharing data
- Largest commercial IT security research group
- Continuously finds more vulnerabilities than the rest of the market combined (75% of publicly reported critical vulnerabilities)
- Frost & Sullivan winner for vulnerability research last three years
- Collaborative effort of market leading teams: DV Labs, ArcSight, Fortify, HPE Labs, Application Security Center
- Collect network and security data from around the globe

## Software Security Assurance (SSA & SDLC)

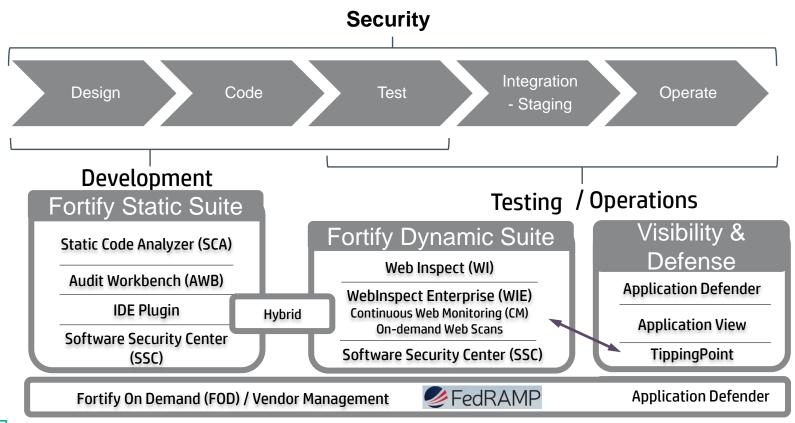

# HPE Fortify SCA

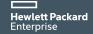

## HPE Fortify Static Code Analyzer (SCA)

## Securing your application code in development

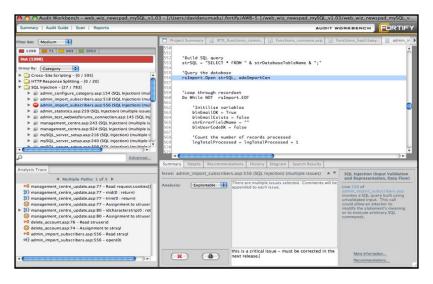

Problem it solves:

Identifies all risks in the source code for applications in development

Hewlett Packard Enterprise Features:

- Automate static application security testing to identify security vulnerabilities in application source code during development
- Pinpoint the root cause of vulnerabilities with line of code details and remediation guidance
- Prioritize all application vulnerabilities by severity and importance
- Supports 22 languages, 880 vulnerability categories, 806,000 APIs
   Benefits:
- Reduces the cost of identifying and fixing vulnerabilities
- Reduces risk that a vulnerability will slip by and cause a problem later
- Saves valuable development time and effort

### **HPE Fortify SCA Process Flow**

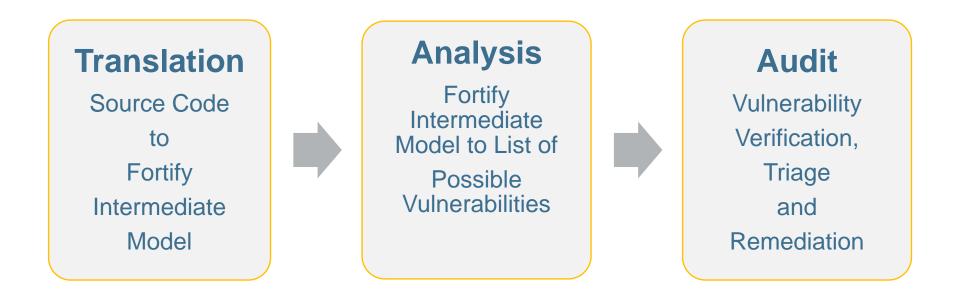

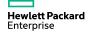

## **HPE Fortify SCA Process Flow**

**Translation Phase** 

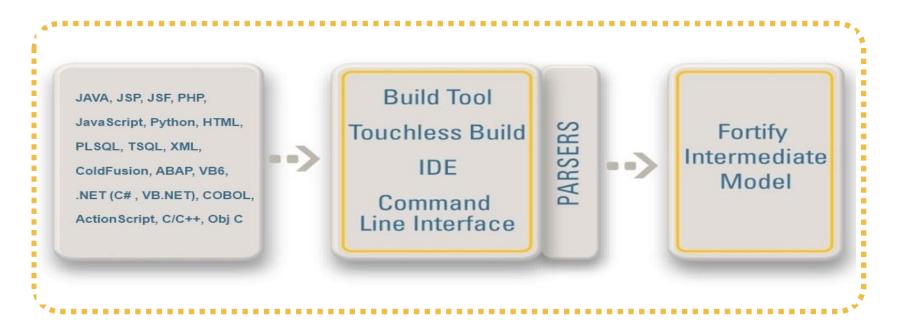

**Translation requirements** 

#### -All Languages

- Source code needs to be in a buildable state
- C, C++, Objective C
  - compiler is required to run SCA translator
- C#, VB.Net
  - solutions must be compiled to create pdb files
- Java, JavaScript, SQL, PHP, ColdFusion, XML, ...
  - translated directly by the SCA translator

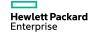

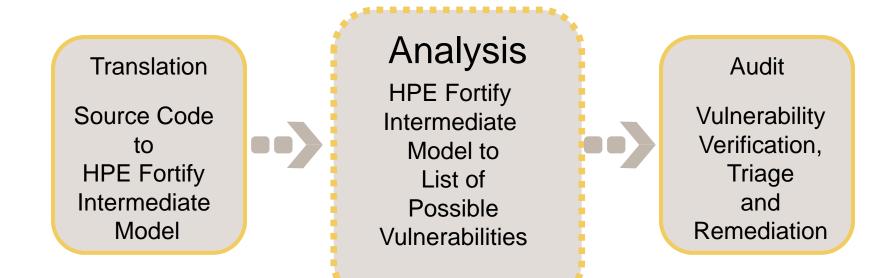

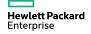

**Analysis Phase** 

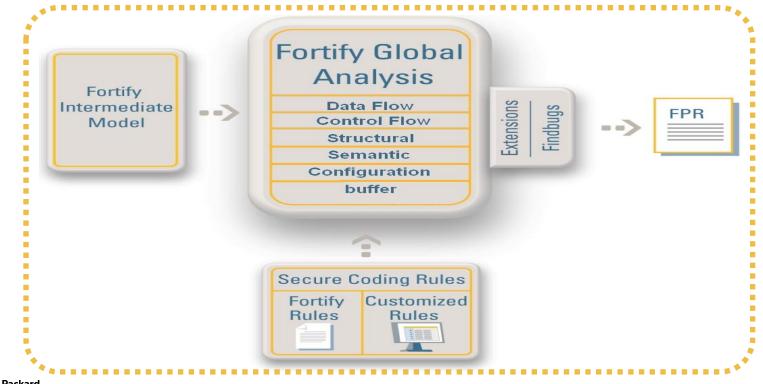

### **Secure Coding Rules – From HPE Fortify**

#### -HPE Fortify Rules cover commonly use API

- Library that comes with the programming language
- Common 3rd party and extension library for the language

#### -Developed by HPE Fortify Security Research Group

- New rule update every quarter
  - -Traditionally End of February, May, August, and November
- Distributed as encrypted files
  - -HPE Fortify's intellectual property

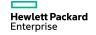

#### **HPE Fortify SCA Analyzers**

| Data Flow       | <ul> <li>non-trusted input can potentially control application operation.</li> </ul>                                       |
|-----------------|----------------------------------------------------------------------------------------------------|
| Control Flow    | • Detects potentially dangerous execution sequences                                                                        |
| Structural      | <ul> <li>Detects potentially dangerous flaws in the structure or definition of a program</li> </ul>                        |
| Semantic        | • Looks for unsafe function calls based on their signature                                                                 |
| Configuration   | <ul> <li>Uses XPath queries and name-value matching to identify issues in<br/>application's configuration files</li> </ul> |
| Buffer          | <ul> <li>buffer analyzer detect access to buffer beyond its boundaries</li> </ul>                                          |
| Content         | <ul> <li>Searches for security issues and policy violations in HTML</li> </ul>                                             |
| Hewlett Packard |                                                                                                    |

Enterprise

#### **Static Application Security Testing**

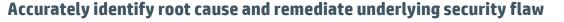

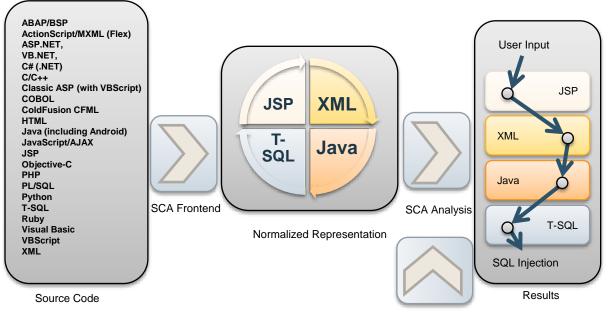

RulePacks

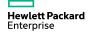

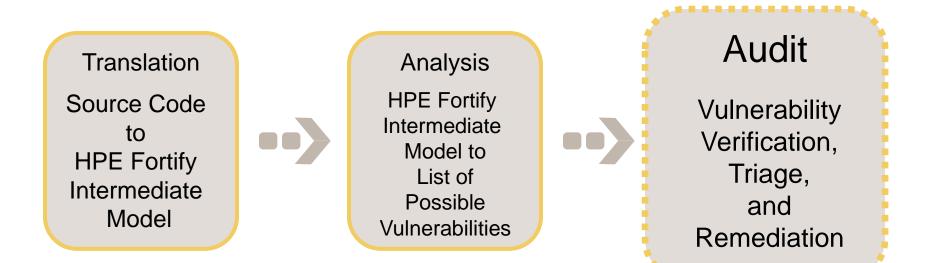

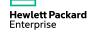

**Audit Phase** 

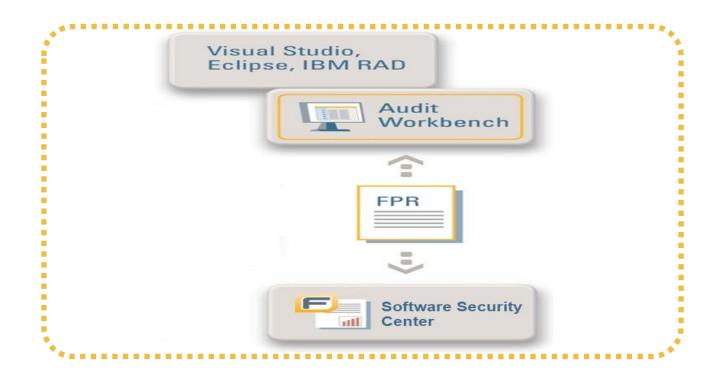

#### Audit Phase = HPE Fortify Utilities + You

- HPE Fortify Utilities
  - <u>A</u>udit <u>W</u>ork<u>b</u>ench (AWB)
    - An HPE Fortify Graphical User Interface (GUI) utility
    - Rich features to review results from HPE Fortify SCA analysis
  - Secure Coding Plug-ins
    - Very similar functionalities to AWB
    - Eclipse, Visual Studio
  - Software Security Center (SSC)
    - Contains a collaboration module with similar functionalities to AWB
    - Has a rich reporting interface and stores all findings in the DB
- You
  - Verify and remediate issues found by HPE Fortify SCA

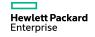

#### **HPE Fortify Software Security Center**

Management, tracking and remediation of enterprise software risk

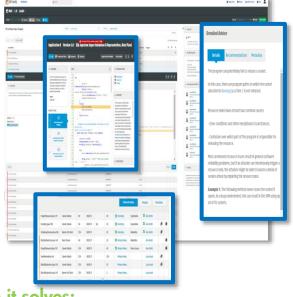

Problem it solves:

Hewlett Packard Enterprise

Provides visibility into security activities within development

#### Features:

- Specify, communicate and track security activities performed on projects
- Role-based, process-driven management of software security program
- Flexible repository and exporting platform for security status, trending and compliance

#### **Benefits:**

- Provides a clear, accurate picture of software risk across the enterprise
- Lowers cost of resolving vulnerabilities
- Identify areas of improvement for accelerated reduction of risk and costs

#### **Static Software Scanning Process**

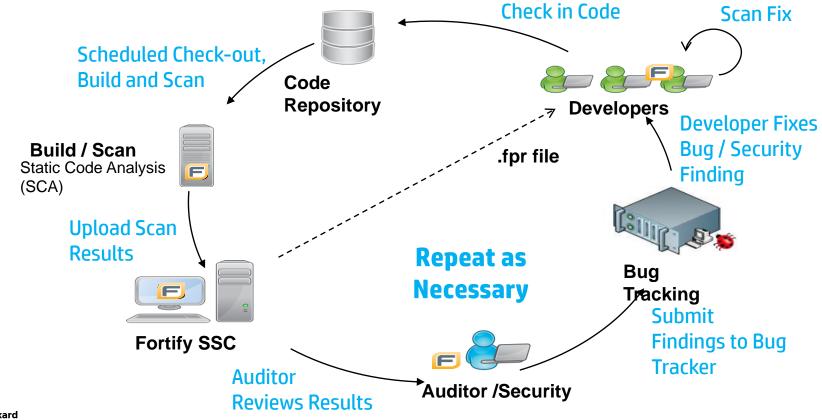

#### **Fortify SCA Suite**

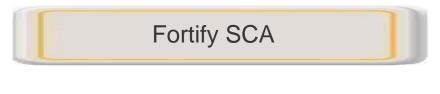

Audit WorkBench (AWB)

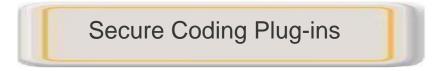

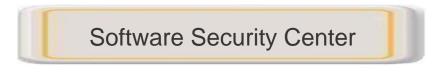

- Static source code analysis.
- Visual interface for analysis of software vulnerabilities.
- Integrated vulnerability detection into Integrated Development Environments (IDEs).
- Management for multiple audit projects from a single centralized console.

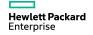

## How to run a Scan

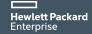

### **Fortify scanning**

#### Multiple ways to scan a project

- IDE Plug-ins
- Build integration (Ant, maven, make, Jenkins,...)
- Command Line
- AWB
- Scan Wizard

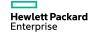

# Using the SCA Command Line interface

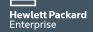

#### **SCA Command Line Interface**

- Command Line Interface Help sourceanalyzer -h
- Java Command Line Syntax

sourceanalyzer -b <build\_id> -cp <classpath> <file\_list>

- .NET Command Line Syntax

sourceanalyzer -vsversion 9.0 -b MyBuild -libdirs
ProjOne/Lib;ProjTwo/Lib ProjOne/bin/Debug ProjTwo/bin/Debug

- C/C++ Command Line Syntax

sourceanalyzer -b <build\_id> <compiler> [<compiler options>]

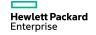

#### **Exercise 3: Command-Line Scan**

#### cd

C:\Users\Snowdesc\Desktop\Trainer Materials\riches wealth src

#### **CLEAN**

sourceanalyzer -b riches-class -clean

#### TRANSLATE

sourceanalyzer -b riches-class -sql-language PL/SQL -source 1.6 -cp ./WEB-INF/lib/\*.jar;./lib/\*.jar ./\*\*/\*java ./\*\*/\*jsp ./\*\*/\*sql ./\*\*/\*xml ./\*\*/\*js ./\*\*/\*html

#### <u>SCAN</u>

sourceanalyzer -b riches-class -source 1.6 -Xmx3200M -64 scan -f richesresults.fpr

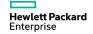

## **Using the Eclipse Plugin**

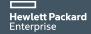

#### HPE Fortify SCA – Eclipse IDE Plug-in

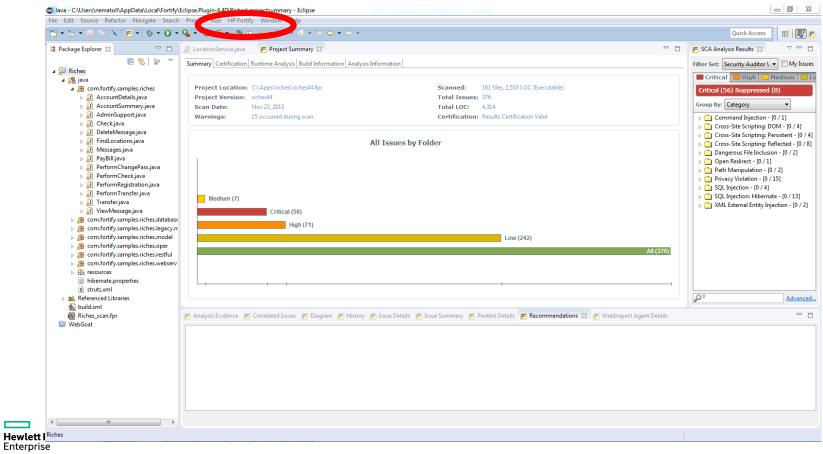

#### HPE Fortify SCA – Eclipse IDE Plug-in

| ile Edit Source Refactor Navigate Sea                                                                                                    | ch Project Run HP Fortify Window Help                                                                                                    |                    |
|----------------------------------------------------------------------------------------------------|----------------------------------------------------------------------------------------------------|--------------------|
| of 🕶 🖬 👻 🕼 💌 😰 🏓 🖇                                                                                                    | · D ■ ■ [☆ ▼ O ▼ Q ▼] ❸ Ø ▼   ❷ ∅ Ø ▼   월 ▼ 월 ▼ ☆ ◆ ▼ → ▼                                                                                                    | Quick Access 📑 😰 🖪 |
| 😫 Package Explorer 🔀 📃 🗖                                                                                                    | 🕼 LocationServicejava 🙁                                                                                                    | - 6                |
| <ul> <li>Riches</li> <li>Riches</li> <li>Com.fortify.samples.riches.legacy</li> <li>Com.fortify.samples.riches.legacy</li> <li>Com.fortify.samples.riches.legacy</li> <li>Com.fortify.samples.riches.restful</li> <li>Com.fortify.samples.riches.restful</li> <li>Com.fortify.samples.riches.restful</li> <li>Com.fortify.samples.riches.restful</li> <li>Com.fortify.samples.riches.restful</li> <li>Com.fortify.samples.riches.restful</li> <li>Scom.fortify.samples.riches.restful</li> <li>Scom.fortify.samples.riches.restful</li> <li>Scom.fortify.samples.riches.restful</li> <li>Scom.fortify.samples.riches.restful</li> <li>Scom.fortify.samples.riches.restful</li> <li>Scom.fortify.samples.riches.restful</li> <li>Struts.ml</li> <li>NeteFerenced Libraries</li> <li>Suid2.xml</li> <li>WebGoat</li> </ul> | <pre>117 * ResultSet rs= prepStmt.executeQuery();*/ 118 119 120 String queryStr = "SELECT * FROM location WHERE zip = '" + zip + "'"; 121 statement = conn.prepareStatement(queryStr); 122 ResultSet rs = statement.executeQuery(); 123 while (rs.next()) 124 { 125 locations.add(new_Location(rs.getString("address"), rs.getString("city"), rs.getString("state"), rs.getString("zip"), rs.getString("atm") 126 } 127 128 129 129 129 129 129 129 129 129 129 129</pre> | E                  |

#### Fortify SCA – Eclipse IDE Plug-in

Java - Riches/java/com/fortify/samples/riches/model/LocationService.java - Eclipse File Edit Source Refactor Navigate Search Project Run HP Fortify Window Help Ouick Access **F** V - E Package Explorer XX 🔎 LocationService.java 🛛 📂 Project Summary F SCA Analysis Results 🔀  $\nabla$ Filter Set: Security Auditor \ 👻 🛄 My Issues ResultSet rs= prepStmt.executeOuerv();\*/ Riches 📕 Critical 📕 High 🛄 Medium 📒 Le 🔺 🚒 java ▲ → com.fortify.samples.riches String queryStr = "SELECT \* FROM location WHERE zip = '" + zip + "'"; Critical (56) Suppressed (0) AccountDetails.java statement = conn.prepareStatement(queryStr); ResultSet rs = statement.executeQuery(); Group By: Category AccountSummary.iava while (rs.next()) AdminSupport.java 124 Command Injection - [0 / 1] b II Check.java locations.add(new\_location(rs.getString("address"), rs.getString("city"), rs.getString("state"), rs.getString("zip"), rs.getString("zip"), rs.getString("state"), rs.getString("zip"), rs.getString("zip"), rs.getString("state"), rs.getString("zip"), rs.getString("zip"), rs.getString( Cross-Site Scripting: DOM - [0 / 4] DeleteMessage.iava Cross-Site Scripting: Persistent - [0 / 4] FindLocations.iava Cross-Site Scripting: Reflected - [0 / 8] 128 finallv{ Messages.java Dangerous File Inclusion - [0 / 2] safeCloseStatement(statement); 129 D PayBill.java 130 safeCloseConnection(conn); Open Redirect - [0 / 1] PerformChangePass.java Path Manipulation - [0 / 2] D PerformCheck.iava Privacy Violation - [0 / 15] PerformRegistration.java return locations; SQL Injection - [0 / 4] 134 D PerformTransfer.iava SQL Injection: Hibernate - [0 / 13] D Transfer.java ML External Entity Injection - [0 / 2] 136 ViewMessage.iava b 🔠 com.fortify.samples.riches.database 138 3139⊖ public static List findAtmByAddress(String address, String city, String state) throws Exception b # com.fortify.samples.riches.legacy.n 140 b A com.fortify.samples.riches.model 141 Connection conn=null; b A com.fortify.samples.riches.oper 142 Statement statement = null; b A com.fortify.samples.riches.restful 143 ArrayList locations = new ArrayList(); b # com.fortify.samples.riches.webserv 144 145 try{ Resources 146 conn = ConnFactory.getInstance().getConnection(); hibernate.properties 147 x struts.xml 148 String queryStr = "SELECT \* FROM location WHERE branch = 'Yes' AND state = '" + state + "' AND city = '" + city + "' AND addre Referenced Libraries Advanced. 船 build.xml - 8 Riches\_scan.fpr 🆻 Analysis Evidence 🧧 Correlated Issues 🍯 Diagram 🌾 History 🧧 Issue Details 📻 Issue Summary 📻 Pentest Details 🍯 Recommendations 🐹 📻 WebInspect Agent Details 📋 WebGoat

Noted: you should make sure all libraries are included, and source codes are compliable before you scan.

Hewlett Раскаго Enterprise

#### HPE Fortify SCA – Eclipse IDE Plug-in

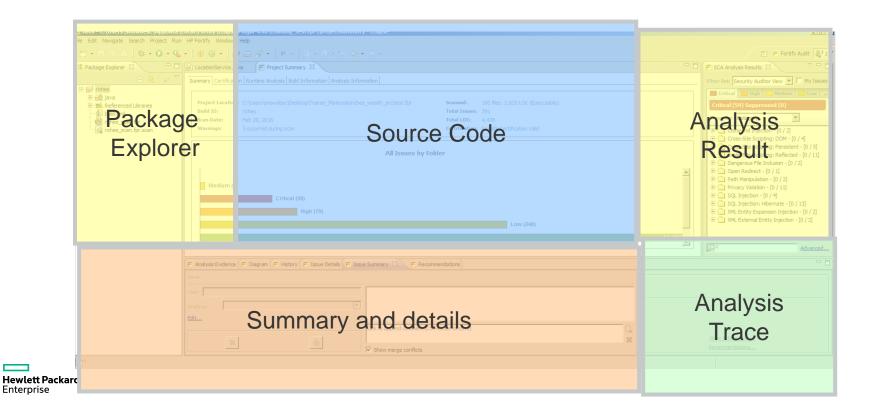

#### **Exercise 4: Eclipse IDE Plugin Scan**

- -In Package Explorer ightarrow Open Project Riches
- -HP Fortify  $\rightarrow$  Analyze Project

-Start Scan

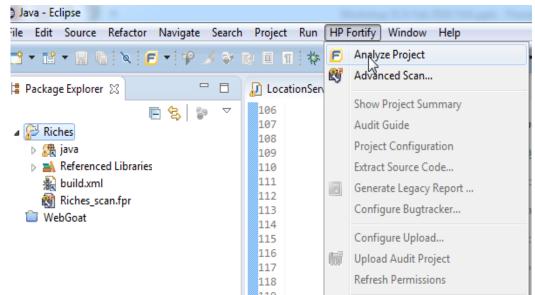

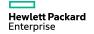

## **Remediate/Rescan**

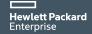

#### **Exercise 5: Remediate SQLI and Rescan**

| LOCULIC | iocivicegava 🐼 🗁 👓 | jeer summary                                                                                     |     |                                                         |
|---------|--------------------|--------------------------------------------------------------------------------------------------|-----|---------------------------------------------------------|
| 36      | try{               |                                                                                                  |     | Filter Set: Security Auditor View                       |
| 37      | conn = Cor         | <pre>nnFactory.getInstance().getConnection();</pre>                                              |     | Filter Set: Security Auditor View  My Issues            |
| 38      |                    |                                                                                                  |     | Eritical High Medium Low                                |
| 39      | /*this is          | the FIX for the SQL INJECTION for LCOATIONJAVA.110                                               |     |                                                         |
| LØ      |                    |                                                                                                  |     | Critical (35) Suppressed (0)                            |
| 11      | *                  | String selectStatement = "SELECT * FROM location WHERE <u>zip</u> = ?";                          |     |                                                         |
| 12      |                    |                                                                                                  |     | Group By: Category 👻                                    |
| L3      | *                  | PreparedStatement prepStmt = con.prepareStatement(selectStatement);                              |     |                                                         |
| L4      |                    |                                                                                                  |     | Path Manipulation - [0 / 2]                             |
| L5      | *                  | <pre>prepStatement.setString(1, zip);</pre>                                                      |     | Privacy Violation - [0 / 14]                            |
| L6      |                    |                                                                                                  |     | SQL Injection - [0 / 4]                                 |
| L7      | *                  | ResultSet <u>rs</u> = prepStmt.executeQuery();*/                                                 |     | WEB-INF/src/java/com/fortify/samples/riches/model/Locat |
| 18      |                    |                                                                                                  |     | WEB-INF/src/java/com/fortify/samples/riches/model/Locat |
| 19      | Chaing aver        | <pre>ryStr = "SELECT * FROM location WHERE zip = '" + zip + "'";</pre>                           |     | SQL Injection: Hibernate - [0 / 13]                     |
| 20      |                    | <pre>seleci * FROM location where zip = + zip + ;<br/>= conn.p;</pre>                            |     |                                                         |
| 22      |                    | rs = statement.executequery();                                                                   |     | XML External Entity Injection - [0 / 2]                 |
| 23      | while (rs.r        |                                                                                                  |     |                                                         |
| 24      | (13.)              |                                                                                                  |     |                                                         |
| 25      | locati             | ions.add(new_Location(rs.getString("address"), rs.getString("city"), rs.getString("state"), rs.g | et  |                                                         |
| 26      | }                  |                                                                                                  | = = |                                                         |
| 27      | }                  |                                                                                                  |     |                                                         |
| 28      | finally{           |                                                                                                  |     |                                                         |
| 29      | safeCloses         | <pre>Statement(statement);</pre>                                                                 |     |                                                         |
| 30      |                    | Connection(conn);                                                                                |     |                                                         |
| 31      | }                  |                                                                                                  |     |                                                         |
| 32      |                    |                                                                                                  |     |                                                         |
| 33      | return locatio     | ons;                                                                                             |     |                                                         |
| 34      |                    |                                                                                                  |     |                                                         |
| 35      |                    |                                                                                                  |     |                                                         |
| 36      | }                  |                                                                                                  |     |                                                         |
| 37      |                    |                                                                                                  |     | → III →                                                 |
| 38      |                    |                                                                                                  | -   | Advanced                                                |
|         |                    |                                                                                                  |     | Auvanceu                                                |

#### **Exercise 5: Remediate SQLI and Rescan**

| Location     |                  | .countinuty                                                                                                    |          |                                                         |
|--------------|------------------|----------------------------------------------------------------------------------------------------|----------|---------------------------------------------------------|
| 36           | try{             |                                                                                                    | •        | Filter Set: Security Auditor View 🔻 🗌 My Issues         |
| 37           | conn = ConnF     | Factory.getInstance().getConnection();                                                                                                    |          |                                                         |
| 38           | /*+              |                                                                                                    |          | Eritical High Medium Low EAI                            |
| 19           | /"this is th     | he FIX for the SQL INJECTION for LCOATIONJAVA.110                                                                                                    |          |                                                         |
| 11           | *                | String selectStatement = "SELECT * FROM location WHERE <u>zip</u> = ?";                                                                                                    |          | Critical (35) Suppressed (0)                            |
| 12           |                  |                                                                                                    |          | Group By: Category                                      |
| 13           | *                | <pre>PreparedStatement prepStmt = con.prepareStatement(selectStatement);</pre>                                                                                                    |          | citegory                                                |
| L4           |                  |                                                                                                    |          | Path Manipulation - [0 / 2]                             |
| 15           | *                | <pre>prepStatement.setString(1, <u>zip</u>);</pre>                                                                                                    |          | Privacy Violation - [0 / 14]                            |
| 16           |                  |                                                                                                    |          | SQL Injection - [0 / 4]                                 |
| 17           | *                | ResultSet rs= prepStmt.executeQuery();*/                                                                                                    |          | WEB-INF/src/java/com/fortify/samples/riches/model/Locat |
| 19           |                  |                                                                                                    |          | WEB-INF/src/java/com/fortify/samples/riches/model/Locat |
| 20           | String quervs    | Str - "SELECT * FROM location WHERE zip = '" + zip + "'";                                                                                                    |          | SQL Injection: Hibernate - [0 / 13]                     |
| 21           |                  | contracted the second second s |          | XML External Entity Injection - [0 / 2]                 |
| 22           |                  | <pre>= statement.executequery();</pre>                                                                                                    |          |                                                         |
| 23           | while (rs.nex    | dt())                                                                                                    |          |                                                         |
| 24           | {                |                                                                                                    |          |                                                         |
| 25           | location         | ns.add(new Location(rs.getString("address"), rs.getString("city"), rs.getString("state"), rs.get                                                                                                    |          |                                                         |
| 26<br>27     | , }              |                                                                                                    |          |                                                         |
| 28           | ∫<br>finallv{    |                                                                                                    |          |                                                         |
| 29           |                  | <pre>atement(statement);</pre>                                                                                                    | <u> </u> |                                                         |
| 30           |                  | nnection(conn);                                                                                                    |          |                                                         |
| 31           | }                |                                                                                                    |          |                                                         |
| 32           |                  |                                                                                                    |          |                                                         |
| 33           | return locations |                                                                                                    |          |                                                         |
| 35 <b>SI</b> | ring quer        | SyStr = "SELECT * FROM location WHERE                                                                                                    | : Z      | Ip = ''' + zip + '''';                                  |
| 36           |                  | •                                                                                                    |          |                                                         |
| 37           | ′ String         | g queryStr = "SELECT * FROM location                                                                                                    | n        | WHERE $\underline{z_{1p} = 1";}$                        |
|              |                  |                                                                                                    |          | Advanced                                                |

#### **Exercise 6: Remediate SQLI and Rescan**

- -SCA Analysis Result  $\rightarrow$  Find SQL Injection
- -Expand SQL Injection -> Choose LocationService.Java:121
- -Determine if the SQLI is exploitable or not
- -Make change to the code
- -Rescan

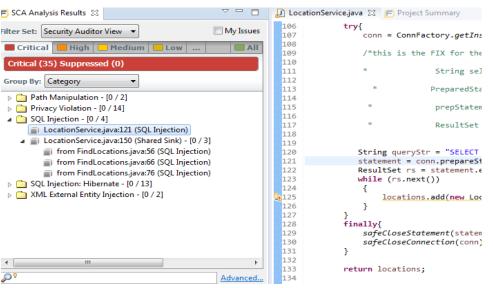

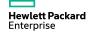

#### **Exercise 6: Remediate SQLI and Rescan**

Enterprise

- -SCA Analysis Result  $\rightarrow$  Find SQL Injection
- -Expand SQL Injection  $\rightarrow$  Choose LocationService.Java:121
- -Determine if the SQLI is exploitable or not
- ~ -🛒 SCA Analysis Results 🛛 DecationService.java 💥 📻 Project Summary -Make change to the code 106 trv{ Filter Set: Security Auditor View 🔻 My Issues 107 conn = ConnFactory.getIns 108 📕 Critical 📕 High 📃 Medium 📒 Low 📖 109 /\*this is the FIX for the -Rescan Critical (35) Suppressed (0) 110 111 String sel 112 Group By: Category 113 PreparedSta Path Manipulation - [0 / 2] 114 115 Privacy Violation - [0 / 14] prepStaten 116 SQL Injection - [0 / 4] ResultSet String queryStr = "SELECT \* FROM location WHERE zip = ?"; String queryStr = "SELECT //String queryStr = "SELECT \* FROM location WHERE zip = "' + zip + """; statement = conn.prepareSt ResultSet rs = statement.e // String gueryStr = "SELECT \* FROM location WHERE zip = 1"; while (rs.next()) locations.add(new Loc statement = conn.prepareStatement(queryStr); statement.setString(1, zip); finally{ safeCloseStatement(statem safeCloseConnection(conn) return locations; 134 Advanced. Hewlett Packard

## Using the AWB

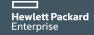

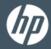

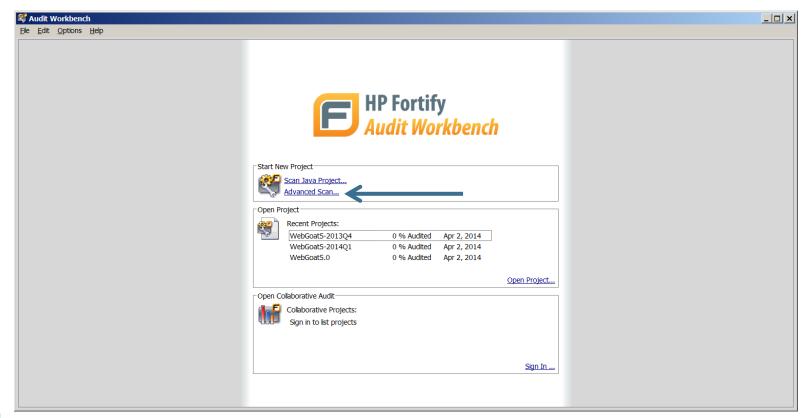

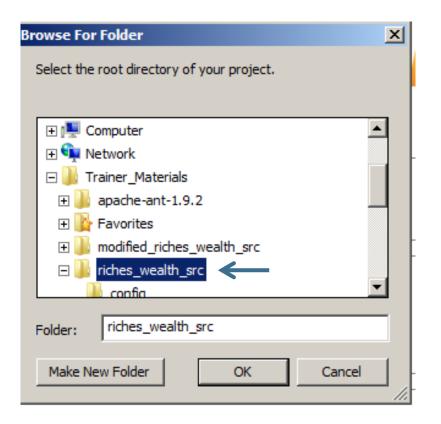

#### 🖻 Commandline Builder

File types that are supported by Fortify SCA are shown in the directory tree below. More than one root directory may be specified. Directories that include class files are denoted in blue and will be included in the classpath during translation. All jar files will also be included unless explicitly marked as excluded. Please make sure to exclude any subdirectories that only include test source code and make sure to include all JSP files and classpath entries.

×

| 🖃 💼 riches_wealth_src 📃                                          | Add Directory       |
|------------------------------------------------------------------|---------------------|
| application.xml                                                  |                     |
| build.xml                                                        |                     |
| 🕂 🗇 config                                                       |                     |
| context.xml                                                      |                     |
| create_db.sql                                                    |                     |
| create_db_mysql.sql                                              |                     |
| - Cass                                                           |                     |
| 🛄 dist                                                           |                     |
| 🗄 💼 etc                                                          |                     |
| 🛄 img                                                            |                     |
|                                                                  |                     |
| i js                                                             |                     |
| 🕂 🕀 jsplibs 📃                                                    | Remove              |
| 🕂 🔁 lib                                                          |                     |
| 🗐 🕀 💼 login 👘                                                    | Classpath Directory |
|                                                                  |                     |
|                                                                  |                     |
| Java version: JDK 1.6                                            |                     |
| Build ID:   riches_wealth_src                                    |                     |
| Output file:                                                     |                     |
| C:\Users\snowdesc\AppData\Local/Fortify\AWB-4.40\riches_wealth_s | rc\rich Browse      |
| Enable Quick Scan mode                                           |                     |
| < Back Next > Sca                                                | n Cancel            |

| Commandline Builder                                                                                                    |
|----------------------------------------------------------------------------------------------------|
| Stages of Fortify SCA Analysis:                                                                                                    |
| ✓ Enable dean                                                                                                    |
| -b "riches_wealth_src" -dean                                                                                                    |
| Finable translation                                                                                                    |
| Stax-api-1.0-2.jar;C: \Users\snowdesc\Desktop\Trainer_Materials\riches_wealth_src\WEB-<br>INF\ib \jackson-core-asl-1.1.1.jar;C: \Users\snowdesc\Desktop\Trainer_Materials<br>\riches_wealth_src\WEB-INF\ib\grizz\-servlet-webserver-1.9.18-i,jar;C: \Users\snowdesc<br>\Desktop\Trainer_Materials\riches_wealth_src\UavaCaluator,jar;C: \Users\snowdesc<br>\Desktop\Trainer_Materials\riches_wealth_src\WEB-INF\ib\struts2-core-2.0.11,jar;C:<br>\Users\snowdesc\Desktop\Trainer_Materials\riches_wealth_src\WEB-INF\ib\struts2-core-2.0.11,jar;C:<br>\Users\snowdesc\Desktop\Trainer_Materials\riches_wealth_src\WEB-INF\ib\struts2-core-2.0.11,jar;C:<br>\Users\snowdesc\Desktop\Trainer_Materials\riches_wealth_src\WEB-INF\ib\struts2-core-2.0.11,jar;C:<br>\Users\snowdesc\Desktop\Trainer_Materials\riches_wealth_src\WEB-INF\ib\struts2-core-2.0.11,jar;C:<br>\Users\snowdesc\Desktop\Trainer_Materials\riches_wealth_src\WEB-INF\ib\struts2-core-2.0.11,jar;C:<br>\Users\snowdesc\Desktop\Trainer_Materials\riches_wealth_src\WEB-INF\ib\struts2-core-2.0.11,jar;C:<br>\Users\snowdesc\Desktop\Trainer_Materials\riches_wealth_src\WEB-INF\ib\struts2-core-2.0.11,jar;C:<br>\Users\snowdesc\Desktop\Trainer_Materials\riches_wealth_src\WEB-INF\ib\struts2-core-2.0.11,jar;C:<br>\Users\snowdesc\Desktop\Trainer_Materials\riches_wealth_src\WEB-INF\ib\struts2-core-2.0.11,jar;C:<br>\Users\snowdesc\Desktop\Trainer_Materials\riches_wealth_src\WEB-INF\ib\struts2-core-2.0.11,jar;C:<br>\Users\snowdesc\Desktop\Trainer_Materials\riches_wealth_src\WEB-INF\ib\struts2-core-2.0.11,jar;C:<br>\Users\snowdesc\Desktop\Trainer_Materials\riches_wealth_src\WEB-INF\ib\struts2-core-2.0.11,jar;C:<br>\Users\snowdesc\Desktop\Trainer_Materials\riches_wealth_src\WEB-INF\ib\struts2-core-2.0.11,jar;C:<br>\Users\snowdesc\Desktop\Trainer_Materials\riches_wealth_src\WEB-INF\ib\struts2-core-2.0.11,jar;C:<br>\Users\snowdesc\Desktop\Trainer_Materials\riches_wealth_src\WEB-INF\ib\struts2-core-2.0.11,jar;C:<br>\Users\snowdesc\Desktop\Trainer_Materials\riches_wealth_src\WEB-INF\vib\struts2-core-2.0.11,jar;C:<br>\Users\snowdesc\Desktop\Trainer_Materials\riches_weal |
| "1.6"                                                                                                    |
| "C: \Users\snowdesc\Desktop\Trainer_Materials\riches_wealth_src"                                                                                                    |
| ☑ Enable scan                                                                                                    |
| "-b"<br>"riches_wealth_src"<br>"-machine-output"<br>"xmx2700M"<br>"-fr"<br>"-fr"<br>"C: \Users\snowdesc\AppData\Local/Fortify\AWB-4.40\riches_wealth_src<br>\riches_wealth_src.fpr"<br>"-scan"                                                                                                    |
| Configure Rulepacks Configure Memory                                                                                                    |
| Configure Rulepacks                                                                                                    |
| < Back Next > Scan Cancel                                                                                                    |

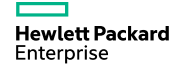

| attackers. This program might b                                                                                                    | v have security implications.<br>ploitable issues.<br>hat can originate from remote and local |
|----------------------------------------------------------------------------------------------------|-----------------------------------------------------------------------------------------------|
| <ul> <li>Show me likely problems.</li> <li>Show me only remotely explanation of the second second s</li></ul> | bioitable issues.                                                                             |
| Show me only remotely exp<br>I am concerned about attacks th<br>attackers. This program might b                                                                                                    | hat can originate from remote and local                                                       |
| I am concerned about attacks th<br>attackers. This program might b                                                                                                    | hat can originate from remote and local                                                       |
| attackers. This program might b                                                                                                    |                                                                                               |
| been verified for data integrity.                                                                                                    | e influenced by data sources that have not                                                    |
|                                                                                                    | le quality in addition to security?                                                           |
| Show me all code quality iss                                                                                                    | ues.                                                                                          |
| Show me quality issues that                                                                                                    | : may result in program instability.                                                          |
| No, I don't want to see code                                                                                                    | e quality issues.                                                                             |
| l am concerned about issues the more difficult to maintain.                                                                                                    | at may impact stability or make the code base                                                 |
| s this a J2EE Web application                                                                                                    | ?                                                                                             |
| Yes                                                                                                    |                                                                                               |
| 🔿 No                                                                                                    |                                                                                               |
|                                                                                                    |                                                                                               |

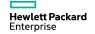

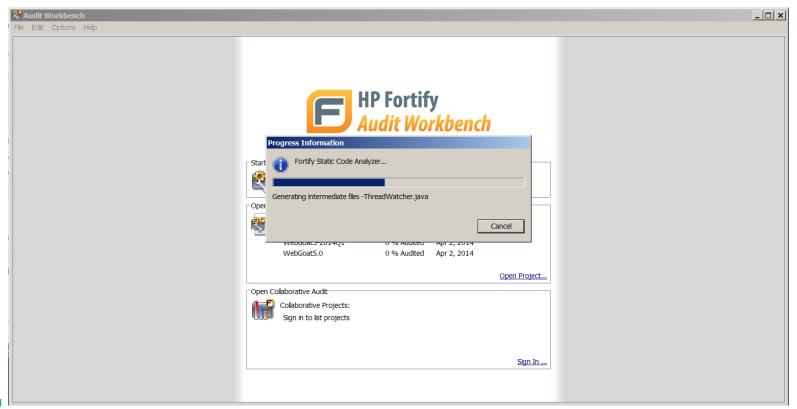

#### Audit Workbench Scan Exercise

- -Start Audit Workbench
- -Select "Advanced Scan..."
- -Navigate to C:\Users\SnowDesc\Desktop\Trainer Materials\riches wealth src
- -Click OK
- -Specify Java Version 1.6
- -Click <u>N</u>ext >
- -Add "-Xmx2700M" to translation and scan command line options
- -Click  $\underline{N}ext >$  then click  $\underline{S}can$

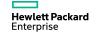

# **Configuring AWB**

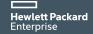

#### **Configuration – Options**

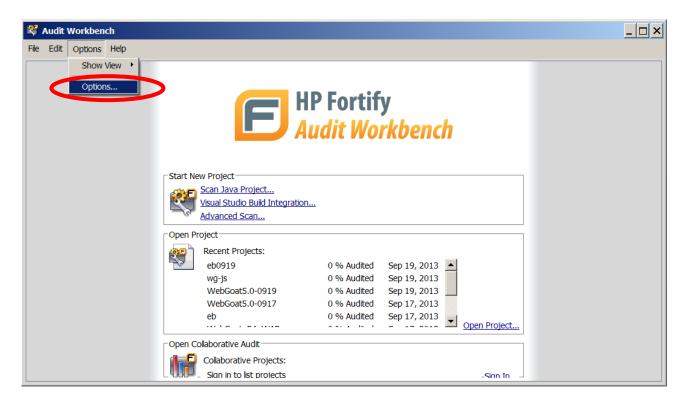

### Server Configuration – where to ...

| E Options                                                         | X                                                                                             |    |
|-------------------------------------------------------------------|-----------------------------------------------------------------------------------------------|----|
|                                                                   | Server Configuration                                                                          |    |
| Server Configuration                                              | Security Content Update Configuration                                                         |    |
| Interface <sup>P</sup> references<br>Audit Fee ures Configuration | Server URL: https://update.fortify.com Proxy Server: Port:                                    |    |
| Wh                                                                | ere to DOWNLOAD rulepacks                                                                     |    |
|                                                                   | Software Security Center Configuration Server URL: http://localhost:8180/ssc                  |    |
|                                                                   | Audit Workbench Upgrade Configuration                                                         |    |
| W                                                                 | Server URL: http://localhost/8180/ssc/undate-site/installers<br>here.togUetsLOAD scan results |    |
|                                                                   | Defaults                                                                                      |    |
|                                                                   | Where to get SCA updates                                                                      |    |
|                                                                   |                                                                                               | SC |
| Using HP Fortify Static Code Ana<br>terprise                      | lyzer 6.40.0089 (dsing JVM 1.8.0_45) OK Cancel                                                |    |

Version

### **Server Configuration – details**

| 🖻 Options                                             | X                                                                                                    |                                |
|-------------------------------------------------------|----------------------------------------------------------------------------------------------------|--------------------------------|
|                                                       |                                                                                                    | If you have an SS              |
| Server Configuration<br>Security Content Management   | Sequrity Content Undate Configuration     Update Security Content from Software Security Center        | instance then                  |
| Interface Preferences<br>Audit Features Configuration | Server URL: https://update.fortify.com Proxy Server: Port:                                             | rulepacks can be               |
|                                                       | Perform Security Content Update Automatically Security Content Update Frequency (Days) 15              | downloaded from i              |
|                                                       | Software Security Center Configuration Server URL: http://192.168.6.48:8080/ssc                        |                                |
|                                                       | Proxy Server: Port: Port: Port:                                                                        | Can automatically              |
|                                                       | Server URL: http://localhost:8180/ssc/update-site/installers  Check for upgrades at startup  Check Now | check for rulepacl<br>updates. |
|                                                       |                                                                                                    |                                |
|                                                       | Defaults                                                                                               |                                |
| Using Fortify Static Code Analyzer                    | 6.21.0007 OK Cancel                                                                                    |                                |

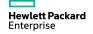

#### **Typical Configuration – download rulepack**

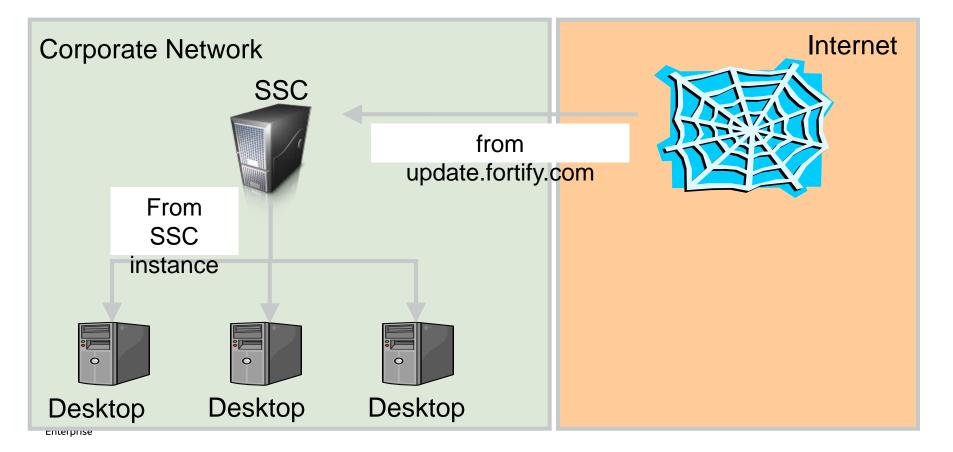

#### **Typical Configuration – upload scan results**

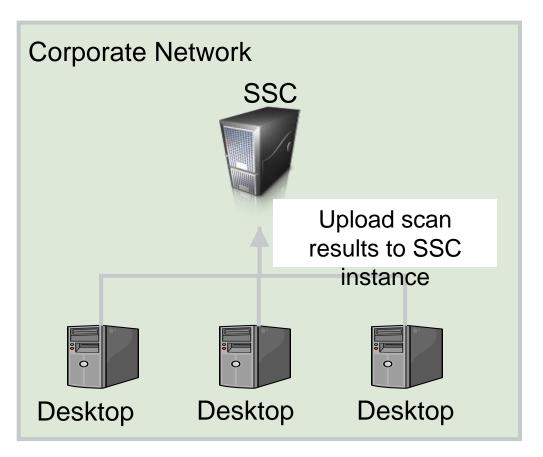

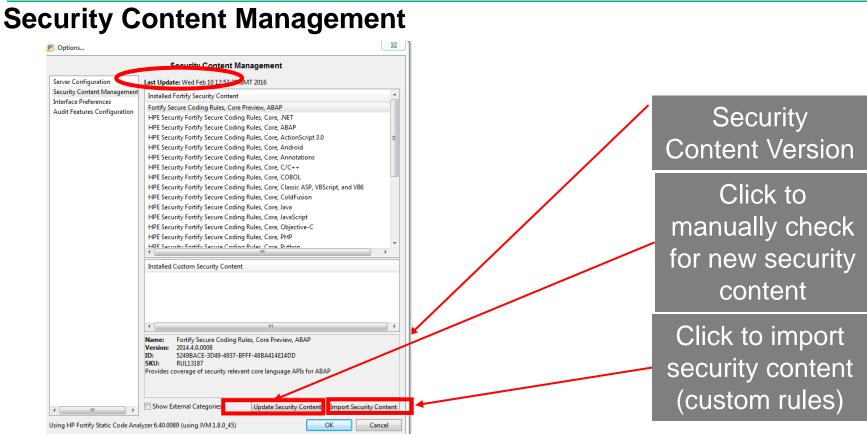

#### **Interface Preferences**

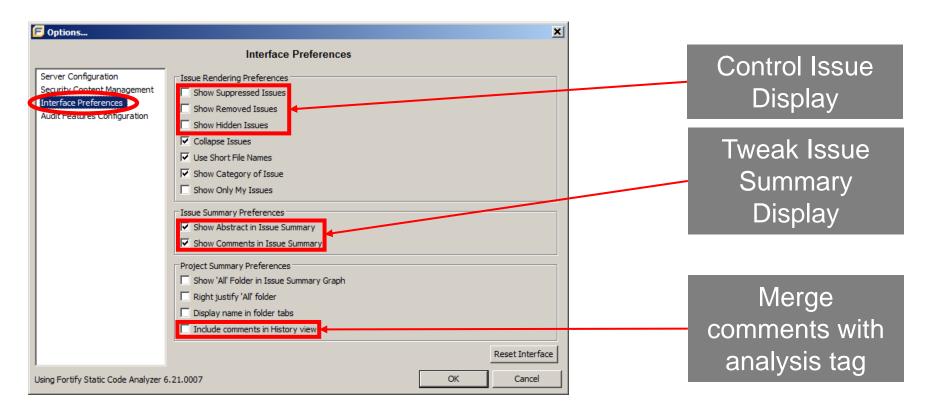

#### **Audit Features Configuration**

| 🗗 Options                                                                    | ×                                                                                                    |                                                    |
|------------------------------------------------------------------------------|----------------------------------------------------------------------------------------------------|----------------------------------------------------|
| Server Configuration<br>Security Content Management<br>Interface Preferences | Audit Features Configuration         Project Load Mode         Override default filter set on load with:         Security Auditor View                                                                                                    | Override default<br>Filter Set                     |
|                                                                              | Quick Audit Preference (Ctrl+Shift+A, 1;)         Attribute to use for quick audit action         Analysis         Multiple Issues Copy Format (Ctrl+Alt+Shift+C)         Attribute value format [h]%s,%n         © [h] List issues in columns       [v] List issues in rows         © [h] List issues in columns       [v] List issues in rows         © Format manually         Result example: | Set attribute to<br>use for quick<br>audit feature |
|                                                                              | Attribute1,Value1-1,Value1-2,<br>Attribute2,Value2-1,Value2-2,                                                                                                    |                                                    |
|                                                                              | Include immutable attributes Include mutable attributes Include custom tags Restore Defaults                                                                                                    | Configure how<br>issues are<br>copied              |
| Using Fortify Static Code Analyzer 6                                         | .21.0007 OK Cancel                                                                                                    |                                                    |

#### **Memory Considerations**

- -SCA is a java application
  - Can be set using the -Xmx command line option
  - -Xmx10800M
  - -Xmx8G
- -You can set the maximum java heap space via environment variable SCA\_VM\_OPTS=-Xmx4G -used for SCA AWB\_VM\_OPTS=-Xmx2G -used for Audit Workbench
- -Value should not be greater that two thirds of total system memory

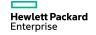

### Working with the Results

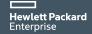

#### Working with the results ....

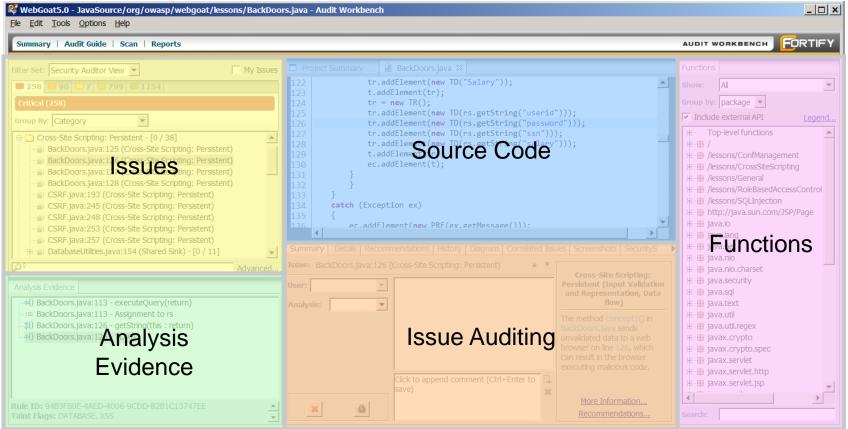

Enterprise

#### Working with the results ...

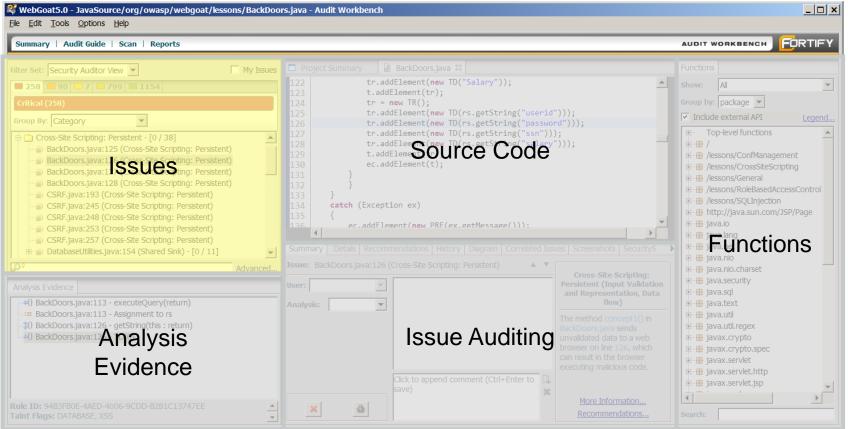

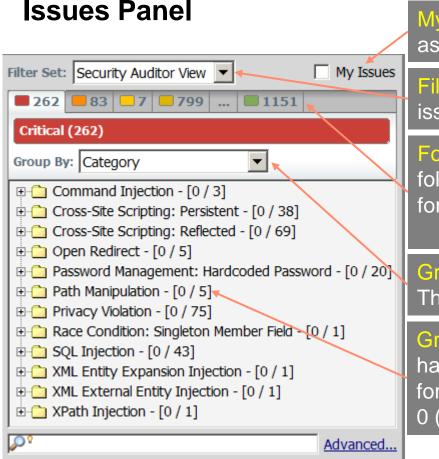

My Issues: Filter issues to only display issues assigned to current user.

Filter Set: Current Filter being used to display issues.

Folders: One tab for each folder. The default folders are one for each Fortify Priority and one for all issues.

Critical, High, Medium, Low, ALL

Group By: How the issues are grouped together. The default grouping is by Category.

Group Counts: This shows how many issues have been audited and how many total issues for the group. 0/5 means a total of 5 issues with 0 (zero) issues audited.

#### Issues Panel

Hewlett Packard Enterprise

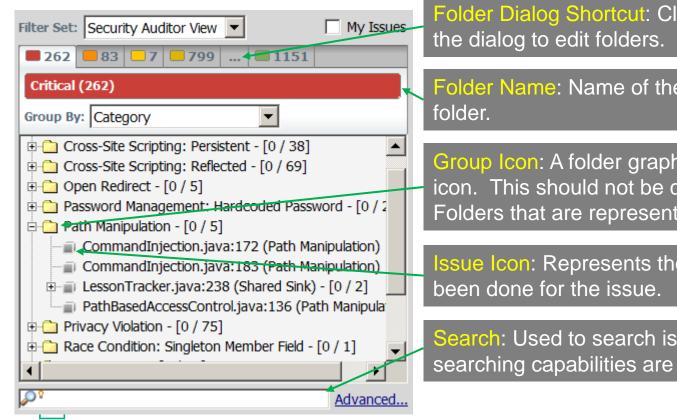

Folder Dialog Shortcut: Clicking the ... will open

Folder Name: Name of the currently selected

Group Icon: A folder graphic is used as the group icon. This should not be confused with the Folders that are represented by the tabs.

ssue lcon: Represents the auditing that has

Search: Used to search issues. Advanced searching capabilities are available.

#### Issues Panel – analysis tag icons

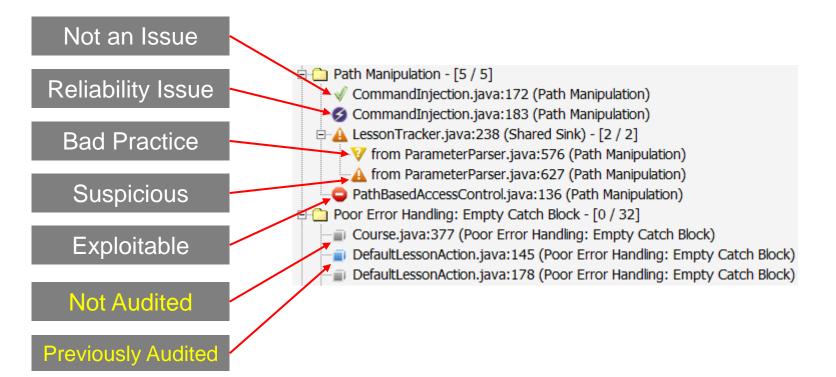

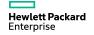

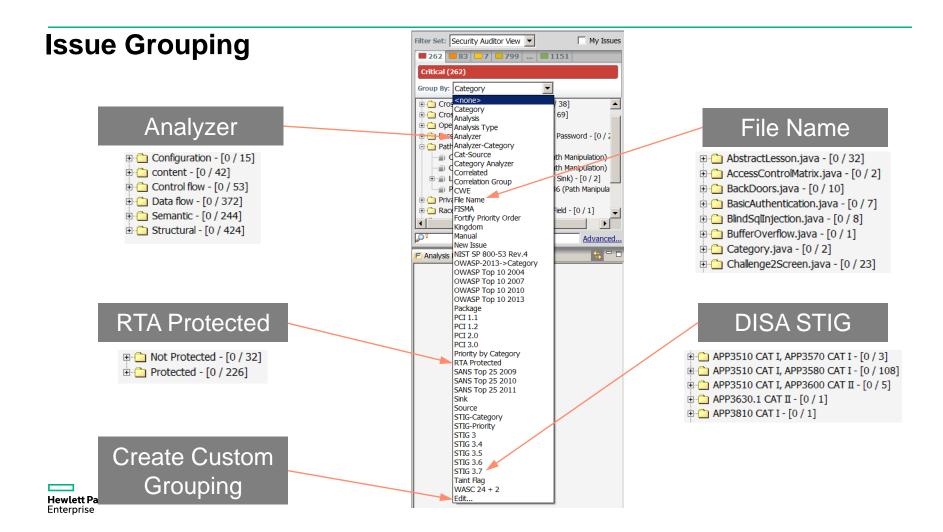

#### **Issue Grouping - custom**

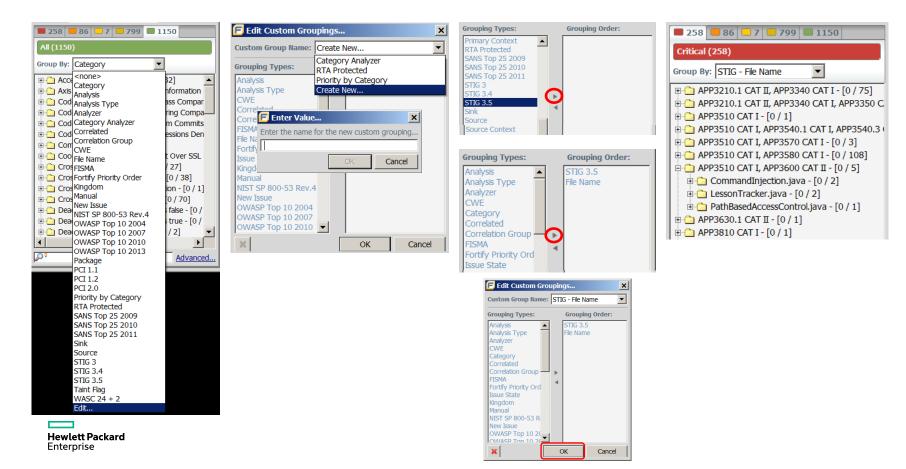

#### **Exercise 8: Issue Grouping**

Create a 2-level grouping

- FISMA
- NIST 800-53

| <b>9</b> ) | 🗲 Edit Custom Groupings |                                    |  |  |  |  |  |  |
|------------|-------------------------|------------------------------------|--|--|--|--|--|--|
|            | Custom Group Name:      | Category Analyzer                  |  |  |  |  |  |  |
|            | Grouping Types:         | Category Analyzer<br>RTA Protected |  |  |  |  |  |  |
|            | Analysis                | Priority by Category               |  |  |  |  |  |  |
|            | Analysis Type           | Category-Analyzer-Priority         |  |  |  |  |  |  |
|            | CWE                     | Create New                         |  |  |  |  |  |  |
|            | Correlated              |                                    |  |  |  |  |  |  |
|            | Conversion Convers      |                                    |  |  |  |  |  |  |

|                                                                                                    | File Edit                    | Analysis                                                                                              |
|----------------------------------------------------------------------------------------------------|------------------------------|----------------------------------------------------------------------------------------------------|
|                                                                                                    | Summary                      | Analysis Type<br>Analyzer                                                                             |
|                                                                                                    |                              | Category Analyzer<br>Correlated                                                                       |
| iping 🖌                                                                                                    |                              | Correlation Group<br>CWE                                                                              |
| ·P····9                                                                                                    |                              | File Name<br>FISMA                                                                                    |
|                                                                                                    |                              | Fortify Priority Order<br>Kingdom                                                                     |
|                                                                                                    | Critica                      | Manual                                                                                                |
|                                                                                                    |                              | New Issue<br>NIST SP 800-53 Rev.4<br>OWASP Mobile 2014                                                |
|                                                                                                    | Group By:                    | OWASP Top 10 2004<br>OWASP Top 10 2007<br>OWASP Top 10 2010<br>OWASP Top 10 2010<br>OWASP Top 10 2013 |
|                                                                                                    | D Cro                        | OWASP Top 10 2010<br>OWASP Top 10 2013                                                                |
|                                                                                                    | ▷ Cro<br>▷ Cro               | Package                                                                                               |
|                                                                                                    | 🕒 b 🦳 Dar                    | PCI1.2                                                                                                |
|                                                                                                    | ⊳ Con Op<br>⊳ Con Pat        | PCI3.0                                                                                                |
|                                                                                                    | 🛛 Þ 🛄 Pm                     | Priority by Category<br>RTA Protected                                                                 |
|                                                                                                    | <ul> <li>Constant</li> </ul> | SAMS Top 25 2009                                                                                      |
|                                                                                                    | ⊳ 🚞 XM                       | SANS Top 25 2010<br>SANS Top 25 2011                                                                  |
|                                                                                                    |                              | Sink<br>Source                                                                                        |
|                                                                                                    |                              | STIG 3.1<br>STIG 3.4                                                                                  |
|                                                                                                    | <br>₽°                       | STIG 3.5<br>STIG 3.6                                                                                  |
|                                                                                                    | -                            | STIG 3.7<br>STIG 3.9                                                                                  |
|                                                                                                    | E Analysis                   | WASC 2.00                                                                                             |
|                                                                                                    |                              | WASC 24 + 2<br>Edit                                                                                   |
| Edit Custom Groupings                                                                                       | 23                           |                                                                                                    |
|                                                                                                    |                              |                                                                                                    |
| Custom Group Name: Create New                                                                               | -                            |                                                                                                    |
| Grouping Types: Grouping Order:                                                                             |                              |                                                                                                    |
| Analysis Category                                                                                           |                              |                                                                                                    |
| Analysis Type Analyzer                                                                                      | - 111                        |                                                                                                    |
| CWE                                                                                                    | _                            |                                                                                                    |
| C E Enter Value                                                                                             | ח וו                         |                                                                                                    |
| FI<br>Fi Enter the name for the new custom grouping                                                         |                              |                                                                                                    |
|                                                                                                    |                              |                                                                                                    |
| FISMA NIST                                                                                                  |                              |                                                                                                    |
| Is                                                                                                    |                              |                                                                                                    |
|                                                                                                    |                              |                                                                                                    |
| Is OK Cancel NIST SP 800-53 Rev.4                                                                           | J                            |                                                                                                    |
| Is OK Cancel NIST SP 800-53 Rev.4 New Issue                                                                 | J                            |                                                                                                    |
| Is<br>K<br>NIST SP 800-53 Rev.4<br>New Issue<br>OWASP Mobile 2014                                           |                              |                                                                                                    |
| Is<br>Ki<br>NIST SP 800-53 Rev.4<br>New Issue<br>OWASP Mobile 2014<br>OWASP Top 10 2004                     |                              |                                                                                                    |
| Is<br>K<br>NIST SP 800-53 Rev.4<br>New Issue<br>OWASP Mobile 2014                                           |                              |                                                                                                    |
| Is OK Cancel NIST SP 800-53 Rev.4 New Issue OWASP Mobile 2014 OWASP Top 10 2004 OWASP Top 10 2007           |                              |                                                                                                    |
| Is<br>K<br>NIST SP 800-53 Rev.4<br>New Issue<br>OWASP Top 10 2004<br>OWASP Top 10 2007<br>OWASP Top 10 2010 |                              |                                                                                                    |

3

C:\Apps\r <none>

Reports

/ 4] - [0 / 4] - [0 / 8]

13] [0 / 2] My Issues

Advanced...

| Grouping Types:<br>Analysis<br>Analysis Type<br>Analysis Type<br>Analyzer<br>CWE<br>Category<br>Correlated<br>Correlation Group<br>File Name<br>Fortify Priority Order<br>Issue State<br>Kingdom<br>Manual<br>NIST SP 800-53 Rev.4<br>New Issue<br>OWASP Top 10 2007 | Custom Group Name: FISMA NIST 🔹                                                                                                    |  |             |      |  |  |  |
|----------------------------------------------------------------------------------------------------|----------------------------------------------------------------------------------------------------|--|-------------|------|--|--|--|
| Analysis Type<br>Analyzer<br>CWE<br>Correlated<br>Correlated<br>Correlated<br>Correlation Group<br>HSMA<br>File Name<br>Fortify Priority Order<br>Issue State<br>Kingdom<br>Manual<br>NIST SP 800-53 Rev.4<br>New Issue<br>OWASP Top 10 2004                         | Grouping Types:                                                                                                    |  | Grouping Or | der: |  |  |  |
|                                                                                                    | Analyzer<br>CWE<br>Correlated<br>Correlation Group<br>FISMA<br>File Name<br>Fortify Priority Order<br>Issue State<br>Kingdom<br>Manual<br>NIST SP 800-53 Rev.4<br>New Issue<br>OWASP Mobile 2014<br>OWASP Top 10 2004 |  | th.<br>€    |      |  |  |  |

#### Working with the results ....

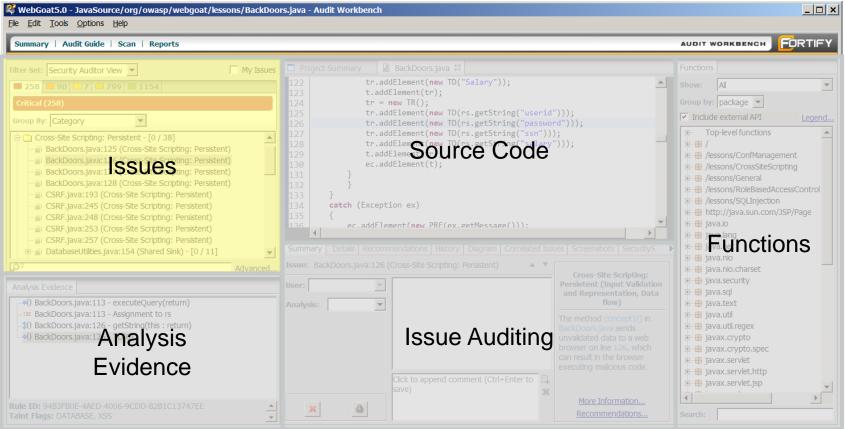

#### Working with the results ....

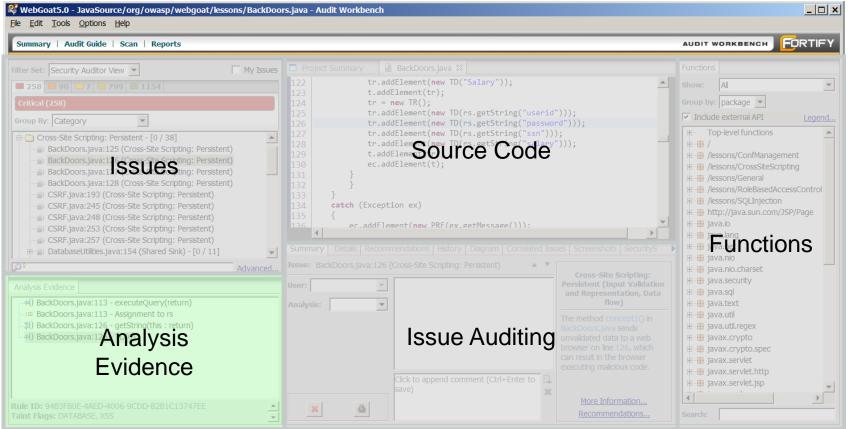

#### **Analysis Evidence Panel**

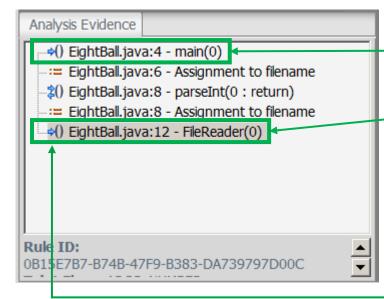

Trace of analysis evidence used in identifying the issue. From source to sink.

Icons are meaningful and documented in the *"About the Analysis Evidence Panel"* section of the Audit Workbench User Guide.

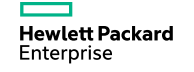

#### **Analysis Evidence Panel**

| Icon                                                                                                    | Description                                                                        |
|----------------------------------------------------------------------------------------------------|------------------------------------------------------------------------------------|
| :=                                                                                                    | Data are assigned to a field or variable                                           |
| 0                                                                                                    | Information is read from a source external to the code (html form, url, and so on) |
| 0                                                                                                    | Data are assigned to a globally scoped field or variable                           |
| a de la comunicación de la comunicación de la comun | Comparison is made                                                                 |
| <b>*</b> 0                                                                                                    | Function call receives tainted data                                                |
| <b>4</b> 0                                                                                                    | Function call returns tainted data                                                 |
| <b>\$</b> 0                                                                                                    | Passthrough, tainted data passes from one parameter to another in a function call  |
| <b>*</b> *                                                                                                    | An alias is created for a memory location                                          |
| <b>⇔</b> ⊡                                                                                                    | Data are read from a variable                                                      |
| <b>0</b>                                                                                                    | Data are read from a global variable                                               |

| Icon     | Description                                   |
|----------|-----------------------------------------------|
| 4        | Tainted data is returned from a function      |
| &        | A pointer is created                          |
| *        | A pointer is dereferenced                     |
| <b>x</b> | Scope of a variable ends                      |
| 3        | Execution jumps                               |
| Δ        | Branch in the code's execution                |
| ∕∗       | A branch is not taken in the code's execution |
| •        | Generic                                       |
| 01101    | A runtime source, sink, or validation step    |

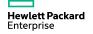

#### **Issues Panel**

The issue title is the last node in the analysis trace (sink)

## **Analysis Evidence Panel**

| • 0                                                                                                    | 3 0 4 7                                                                    |          |  |  |  |
|----------------------------------------------------------------------------------------------------|----------------------------------------------------------------------------|----------|--|--|--|
| All                                                                                                    | (7)                                                                        |          |  |  |  |
| Grou                                                                                                    | p By: Category                                                             |          |  |  |  |
| <ul> <li>J2EE Bad Practices: Leftover Debug Code - [0 / 1]</li> <li>Path Manipulation - [0 / 2]</li> <li>EightBall.java:12 (Shared Sink) - [0 / 2]</li> <li>from EightBall.java:4 (Path Manipulation)</li> <li>from EightBall.java:4 (Path Manipulation)</li> <li>Poor Logging Practice: Use of a System Output Str</li> <li>Unchecked Return Value - [0 / 1]</li> </ul> |                                                                            |          |  |  |  |
|                                                                                                    | nreleased Resource: Streams - [0 / 1]                                      | ]        |  |  |  |
|                                                                                                    |                                                                            | ►        |  |  |  |
| ₽°                                                                                                    |                                                                            | Advanced |  |  |  |
| Analy                                                                                                    | rsis Evidence                                                              |          |  |  |  |
|                                                                                                    | ) EightBall.java:4 - main(0)                                               |          |  |  |  |
|                                                                                                    | EightBall.java:6 - Assignment to filer                                     | name     |  |  |  |
|                                                                                                    | ) EightBall.java:8 - parseInt(0 : return                                   | 1)       |  |  |  |
|                                                                                                    |                                                                            | -        |  |  |  |
|                                                                                                    | EightBall.java:8 - Assignment to filer                                     | -        |  |  |  |
|                                                                                                    | EightBall.java:8 - Assignment to fier<br>EightBall.java:12 - FileReader(0) | -        |  |  |  |
| Rule                                                                                                    | ) EightBall.java:12 - FileReader(0)                                        | name     |  |  |  |

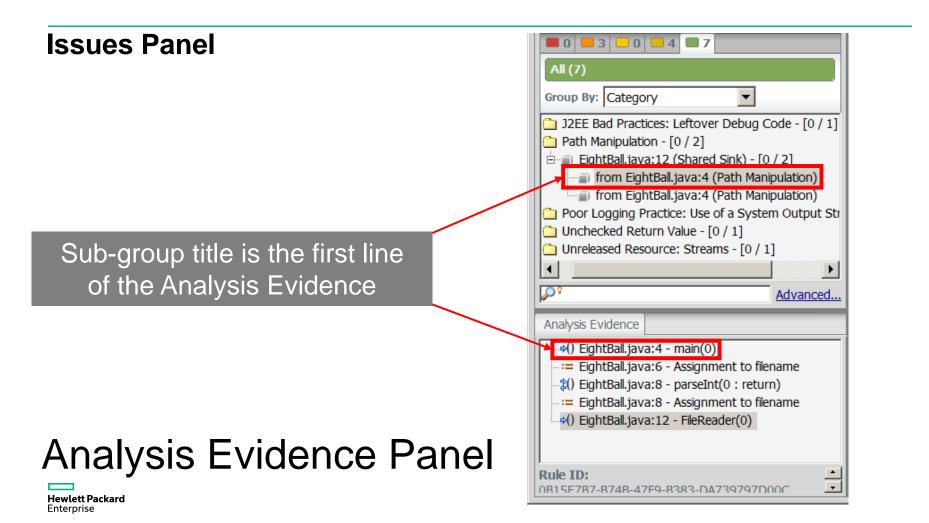

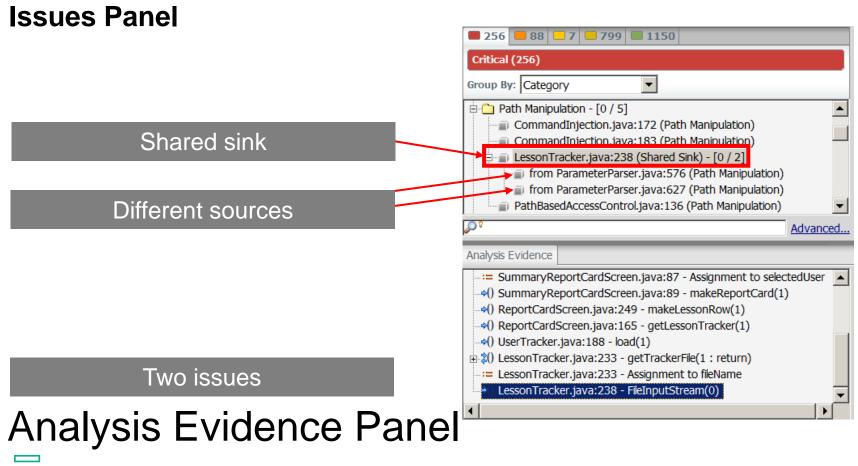

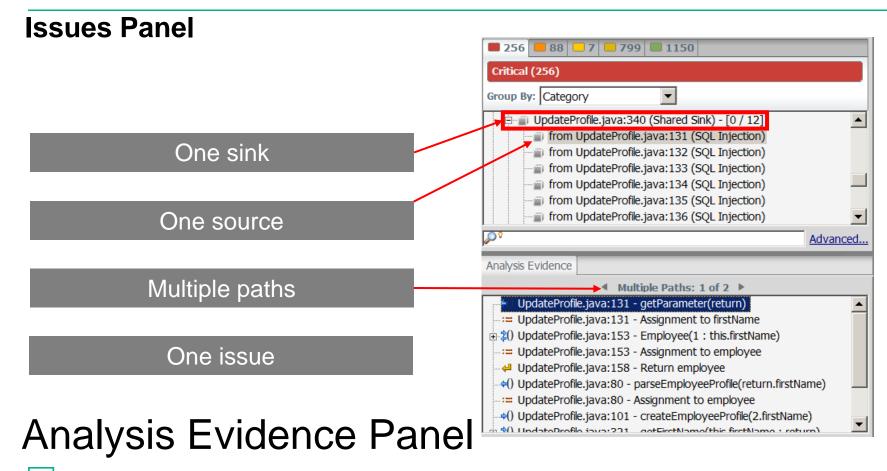

#### Working with the results ....

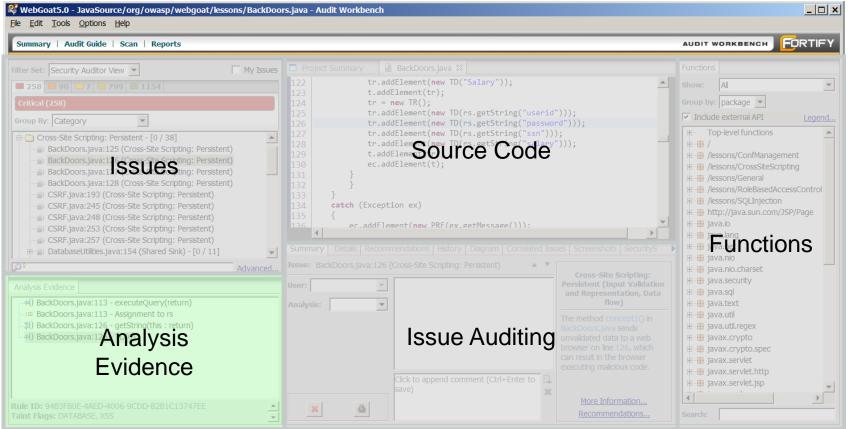

#### Working with the results ....

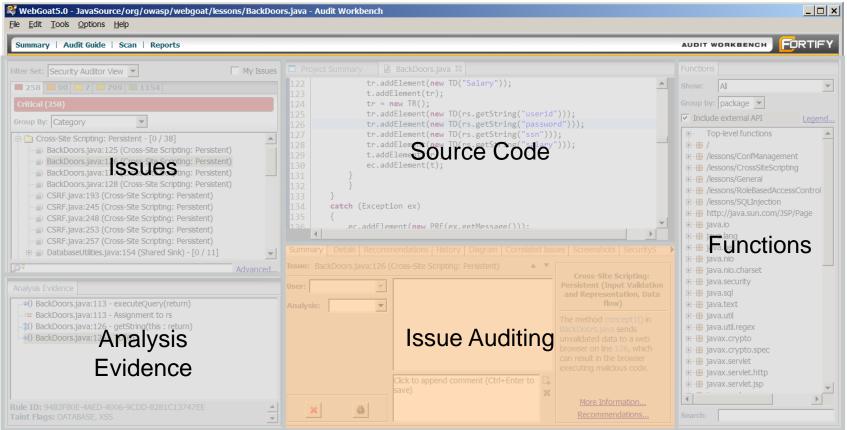

#### **Issue Auditing Panel - Summary**

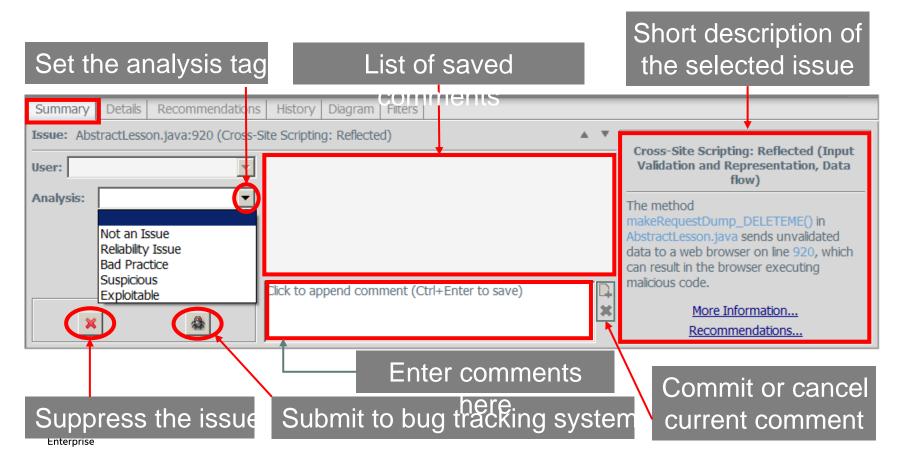

#### **Issue Auditing Panel - Details**

# Code specific abstract of selected issue.

| Summary                              | Details                                                                                                    | Recommendations | History    | Diagram    | Filters   |                                                                     |   |
|--------------------------------------|----------------------------------------------------------------------------------------------------|-----------------|------------|------------|-----------|---------------------------------------------------------------------|---|
| Abstract:<br>The methor<br>executing | d handleR                                                                                                    |                 | esson.java | a sends un | validated | data to a web browser on line 1086, which can result in the browser |   |
| Cross-site                           | Explanation:<br>Cross-site scripting (XSS) vulnerabilities occur when:<br>1. Data enters a web application through an untrusted source. In the case of Reflected XSS, the untrusted source is typically a web request, while in<br>the case of Persisted (also known as Stored) XSS it is typically a database or other back-end datastore. |                 |            |            |           |                                                                     |   |
| ,                                    |                                                                                                    |                 |            |            |           |                                                                     | + |
|                                      |                                                                                                    |                 |            |            |           | Detailed description of the selected issue.                         |   |

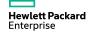

#### **Issue Auditing Panel - Recommendations**

# Suggestions and examples of how to secure the vulnerability or remedy the bad

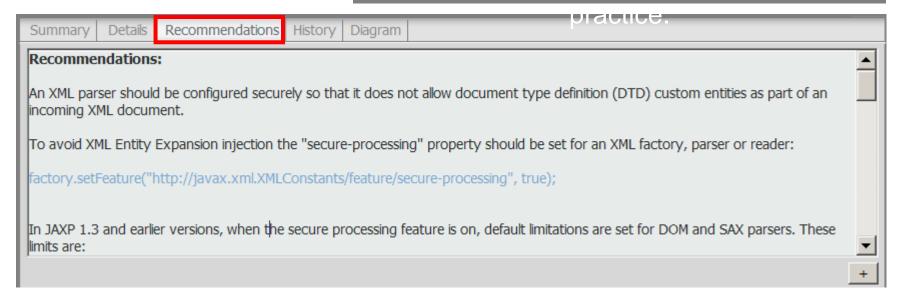

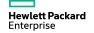

#### **Issue Auditing Panel - Recommendations**

Scroll down to see mappings and external research references.

| Summary Details Recommendations History Diagram                                                                                   |          |
|----------------------------------------------------------------------------------------------------|----------|
| [7] APP6080 CAT II, Standards Mapping - Security Technical Implementation Guide Version 3.5 - (STIG 3.5)                          |          |
| [8] CWE ID 776, Standards Mapping - Common Weakness Enumeration - (CWE)                                                           |          |
| [9] Denial of Service, Standards Mapping - Web Application Security Consortium 24 + 2 - (WASC 24 + 2)                             |          |
| [10] Requirement 6.5.9, Standards Mapping - Payment Card Industry Data Security Standard Version 1.1 - (PCI 1.1)                  |          |
| [11] SC-5 Denial of Service Protection, Standards Mapping - NIST Special Publication 800-53 Revision 4 - (NIST SP 800-53 Rev.4)   |          |
| [12] Testing for XML Injection (OWASP-DV-008), OWASP,<br>https://www.owasp.org/index.php/Testing_for_XML_Injection_(OWASP-DV-008) | <b>•</b> |
|                                                                                                    | +        |

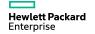

#### **Issue Auditing Panel - History**

Activities such as changing the analysis tag and suppressing an issue are logged.

| Summary       Details       Recommendations       History       iagram       Filters         champine (2013-09-22 5:39 PM):       Changed Analysis to 'Exploitable'                                                              |                                                                                                    |
|----------------------------------------------------------------------------------------------------|----------------------------------------------------------------------------------------------------|
| Summary etails Recommendations History Diagram Filters   Issue: from EightBall.java:4 (Path Manipulation)   User: Image: Champine (2013-09-22 5:39 PM): Added comment: Need to validate file path input.   Analysis: Exploitable | Path Manipulation (Input Validation and Representation, Data flow)         Attackers can control the filesystem path argument to FileReader() at EightBall.java line 12, which allows them to access or modify otherwise protected files. |
| Click to append comment (Ctrl+Enter to save)                                                                                                    | More Information<br>Recommendations                                                                                                    |

#### Comment history.

#### **Issue Auditing Panel - Diagram**

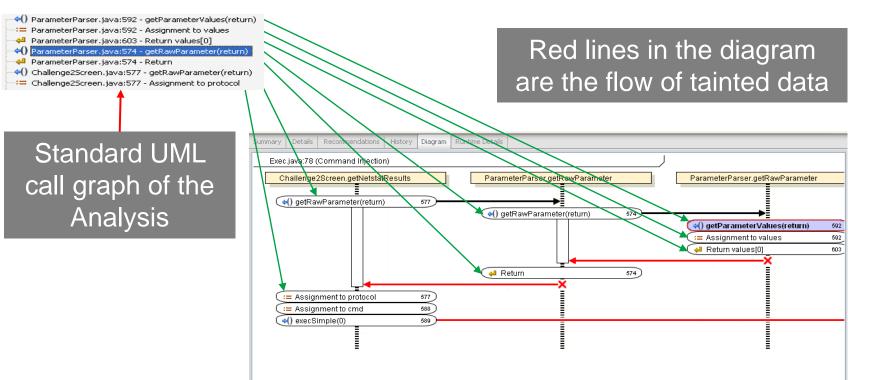

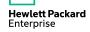

#### Working with the results ...

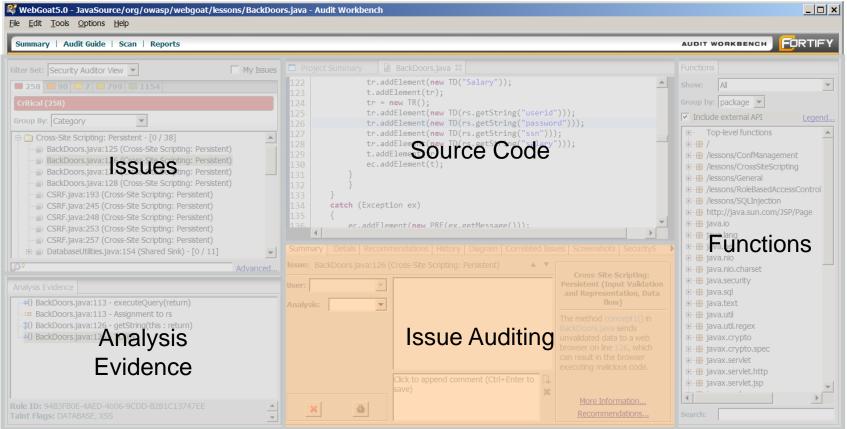

#### Working with the results ....

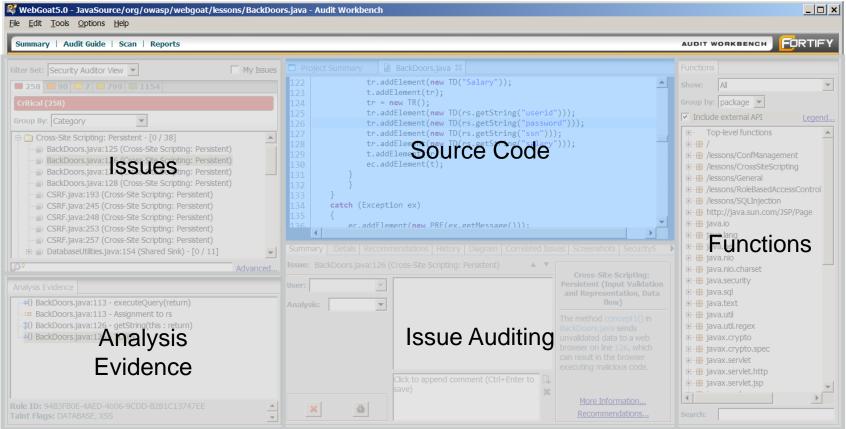

#### **Source Code Panel**

Clicking an issue syncs the source code panel to the file and line number of the sink.

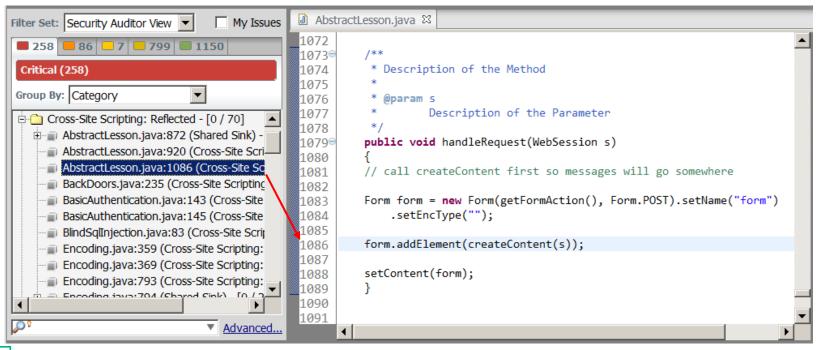

#### **Source Code Panel**

| Filter Set: Security Auditor View 🔽 🦳 My Issues                                                                                                    | ☑ AbstractLesson.java ☑ ThreadSafetyProblem.java X                                                                                                    |           |
|----------------------------------------------------------------------------------------------------|----------------------------------------------------------------------------------------------------|-----------|
| 258 86 7 799 1150<br>Critical (258)                                                                                                    | <pre>78 connection = DatabaseUtilities.makeConnection(s); 79 } 80</pre>                                                                                                    | tra       |
| Group By: Category                                                                                                    | <pre>81 ec.addElement(new StringElement("Enter user name: "));<br/>82 ec.addElement(new Input(Input.TEXT, USER_NAME, ""));<br/>83 currentUser = s.getParser().getRawParameter(USER_NAME, "");</pre> | th        |
| AbstractLesson.java:872 (Shared Sink) -     AbstractLesson.java:920 (Cross-Site Scri     AbstractLesson.java:1086 (Cross-Site Sc                                                                                                   | <pre>84 originalUser = currentUser;<br/>6  // Store the user name<br/>87 String user1 = new String(currentUser);</pre>                                                                              | p         |
| BackDoors.java:235 (Cross-Site Scripting     BasicAuthentication.java:143 (Cross-Site     BasicAuthentication.java:145 (Cross-Site     BindCollegiantian java:24) (Cross-Site                                                      | <pre>88 89 Element b = ECSFactory.makeButton("Submit"); 90 ec.addElement(b); 91 ec.addElement(new P());</pre>                                                                                       | 12        |
| BlindSqlInjection.java:83 (Cross-Site Scrit                                                                                                    | 92<br>93 <b>if</b> (!"".equals(currentUser))<br>94 {                                                                                                    |           |
| Analysis Evidence                                                                                                    | 95 Thread.sleep(1500);<br>96                                                                                                    | -         |
| Multiple Paths: 1 of 3 ▶          -+() ParameterParser.java:608 - getRawParamet           -+2 ParameterParser.java:608 - Return                                                                                                    | Summary Details Recommendations History Diagram Issue: AbstractLesson.java:1086 (Cross-Site Scripting: Reflecter A V                                                                                |           |
| <ul> <li>+() ThreadSafetyProblem.java:83 - getRawPara</li> <li>(9) ThreadSafetyProblem.java:83 - Assignment</li> <li>(1) ThreadSafetyProblem.java:84 - Assignment</li> <li>(2) ThreadSafetyProblem.java:84 - Assignment</li> </ul> | User: Cross-Site Scriptir<br>Reflected (Input Valid<br>and Representation,                                                                                                    | dation    |
| <ul> <li>\$() ThreadSafetyProblem.java:107 - addElemen</li> <li>ThreadSafetyProblem java:131 - Return ec</li> <li>Assignment to this.originalUser</li> </ul>                                                                       | Analysis:                                                                                                    | <u> </u>  |
| Assignment to this.originaloser                                                                                                    | to save)                                                                                                    | <u>15</u> |

Clicking on a trace node syncs the source code panel to node's file and line number.

Enterprise

| 💐 WebGo                | oat5.0 - C:\Users\champine\A                                                                              | ppData\Local\F                                                                          | ortify\AWB-4.00\WebGoat5.0\WebGoat5.0.fpr - Audit Workbench                   |                                                                                        |
|------------------------|----------------------------------------------------------------------------------------------------|-----------------------------------------------------------------------------------------|-------------------------------------------------------------------------------|----------------------------------------------------------------------------------------|
| File Edit              | Tools Options Help                                                                                        |                                                                                         |                                                                               |                                                                                        |
| Summar                 | Project Summary                                                                                           | orts                                                                                    |                                                                               |                                                                                        |
| Filter Set:            | Generate Report                                                                                           | My Issues                                                                               | □ Project Summary 🛛                                                           |                                                                                        |
| 256                    | Calculate Hotspot Ranking                                                                                 |                                                                                         | Summary Certification Runtime Analysis Build Information Analysis Information |                                                                                        |
| Critical (<br>Group By | Merge Audit Projects<br>Configure Upload<br>Upload Audit Project                                          |                                                                                         | Build ID: WebGoat5.0 Scanned:                                                 | 188 files, 9,564 LOC (Executable)                                                      |
| Da'                    | Configure Source Path                                                                                     |                                                                                         |                                                                               | ion: Results Certification Valid                                                       |
|                        | Select Bugtracker<br>Disconnect Bugtracker<br>Project Configuration<br>DeckDoors.javar.120 (Cross-Dice of | ink) - [0 / 2<br>e Scripting:<br>ite Scripting<br>)<br>)<br>ripting: Pers ▼<br>Advanced | All issues by Folder Medium (7) High (88)                                     |                                                                                        |
| Analysis E             | vidence                                                                                                   | ratura                                                                                  | Critical (256)                                                                | Low (799)                                                                              |
|                        | tractLesson.java:900 - readFromFi                                                                         | le(0 : return)                                                                          |                                                                               |                                                                                        |
| 1 1 1                  | tractLesson.java:900 - StringEleme<br>tractLesson.java:900 - Assignment                                   | · · · ·                                                                                 | Summary Details Recommendations History Diagram Filters                       |                                                                                        |
| () Abs                 | tractLesson.java:910 - addElemen                                                                          | t(0 : this)                                                                             | Issue: AbstractLesson.iava:920 (Cross-Site Scripting: Reflected)              | A V [                                                                                  |
| •() Abs                | tractLesson.java:920 - addElemen                                                                          | t(0)                                                                                    | User:                                                                         | Cross-Site Scripting: Reflected (Input<br>Validation and Representation, Data<br>flow) |
|                        | BDBBFC6-DE26-4FC5-8347-D480<br>s: No_NEW_LINE, WEB, XSS                                                   | 32B2BF5D                                                                                | Cick to append comment (Ctrl+Enter to sa                                      | re) A Recommendations                                                                  |

Enterprise

| Project Summary       X                                           |                                            |                                                                                       |
|-------------------------------------------------------------------|--------------------------------------------|---------------------------------------------------------------------------------------|
| Summary Certification Runtime Analysis Build Information Analysis | s Information                              |                                                                                       |
| Build ID:WebGoat5.0Scan Date:Sep 16, 2013Warnings:None            | Scanned:<br>Total Issues:<br>Certification | 188 files, 9,564 LOC (Executable)<br>1,150<br>Results Certification Valid             |
| All issues by Medium (7)                                          | Folder                                     | If someone tries to tampe<br>with the FPR file directly,<br>result certification will |
| High (88)<br>Critical (256)                                       |                                            | become invalid                                                                        |
|                                                                   |                                            |                                                                                       |

| □ Project Summary 🛛                                                  |                                                                                                    |
|----------------------------------------------------------------------|----------------------------------------------------------------------------------------------------|
| Summary Certification Runtime Analys Build Information Inalysis Info | mation Executable LOC: SCA doesn't                                                                                     |
| Build ID: WebGoat5.0<br>Files: 188<br>Executable LOC: 9,564          | Build Label: <no build<="" th="">Source Last Modified Date:Aug 9, 2Total LOC:32,613HTML, XML and properties files</no> |
| rie Name                                                             |                                                                                                    |
| JavaSource/org/owasp/webgoat/HammerHead.java                         | 124 Lines 15.1 KB Aug 9, 2013 4:03:54 PM                                                                               |
| JavaSource/org/owasp/webgoat/LessonSource.java                       | 50 Lines 5.7 KB Aug 9, 2013 4:03:54 PM                                                                                 |
| JavaSource/org/owasp/webgoat/lessons/AbstractLesson.java             | 199 Lines 27.1 KB Aug 9, 2013 4:03:54 PM                                                                               |
| JavaSource/org/owasp/webgoat/lessons/AccessControlMatrix.java        | 66 Lines 7.4 KB Aug 9, 2013 4:03:54 PM                                                                                 |
| JavaSource/org/owasp/webgoat/lessons/BackDoors.java                  | 111 Lines 8.8 KB Aug 9, 2013 4:03:54 PM                                                                                |
| JavaSource/org/owasp/webgoat/lessons/BasicAuthentication.java        | 104 Lines 10.3 KB Aug 9, 2013 4:03:54 PM                                                                               |
| Files\HP Fortify\HP Fortify SCA and Apps 4.00\                       | of all scanned files. Same as<br>ceanalyzer -b build_id -show-                                                         |

| SCA Engine Version                                                          |                                                                                  | Username: spa                                                                                            | Time only for            |
|-----------------------------------------------------------------------------|----------------------------------------------------------------------------------|----------------------------------------------------------------------------------------------------|--------------------------|
| Machine Name:                                                               | D2XB44C1                                                                         | Code Scanned in: 01:26:17                                                                                | analysis phase<br>(scan) |
| 018] Encountered erro                                                       | ing section of the User Ma<br>rs while parsing some jsp:                         | s in: C:\Workspace\portal\portlets\sample-dao<br>anual.<br>s in: C:\Workspace\portal\portlets\sample-jsp |                          |
| onsult the Troubleshoot<br>(202] Unable to resolve<br>(\Workspace\portal\po | symbol 'ConnectionPool'<br>rtlets\sample-dao-portlet<br>symbol 'renderRequest' a | .war\error.jsp:41:20)                                                                                    |                          |

#### Working with the results ....

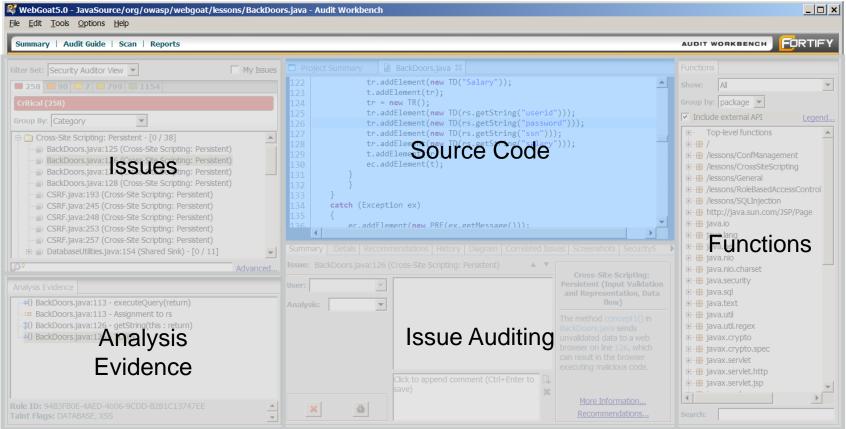

#### Working with the results ....

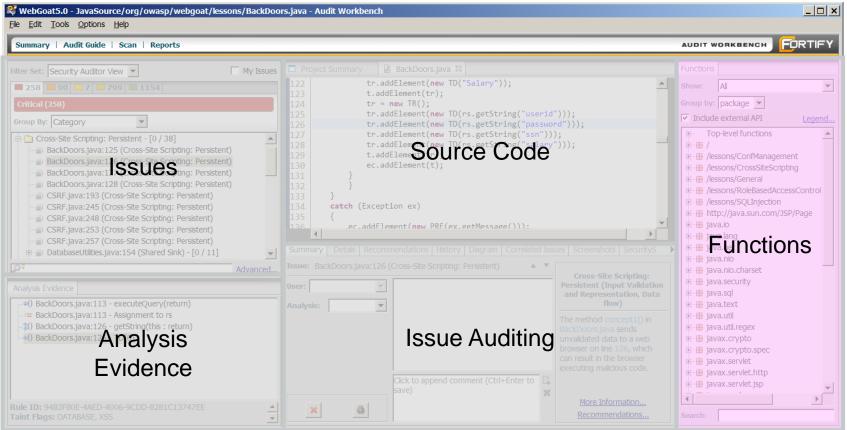

#### **Functions Panel**

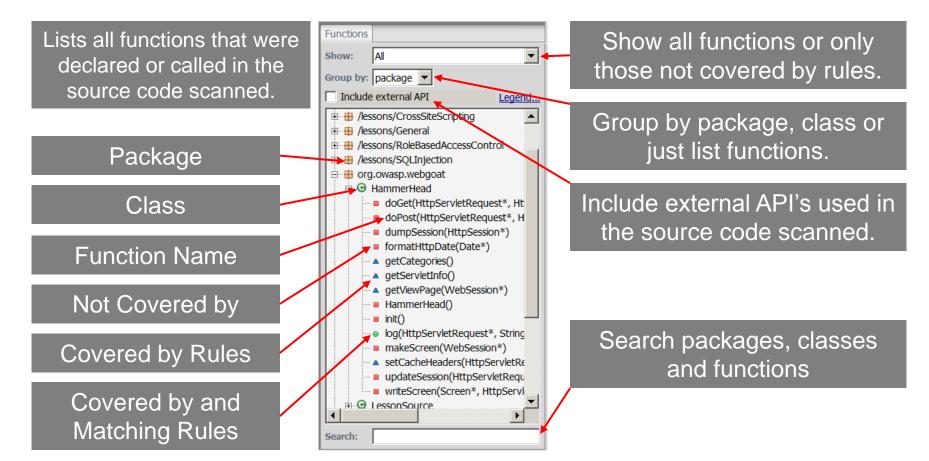

#### Working with the results ...

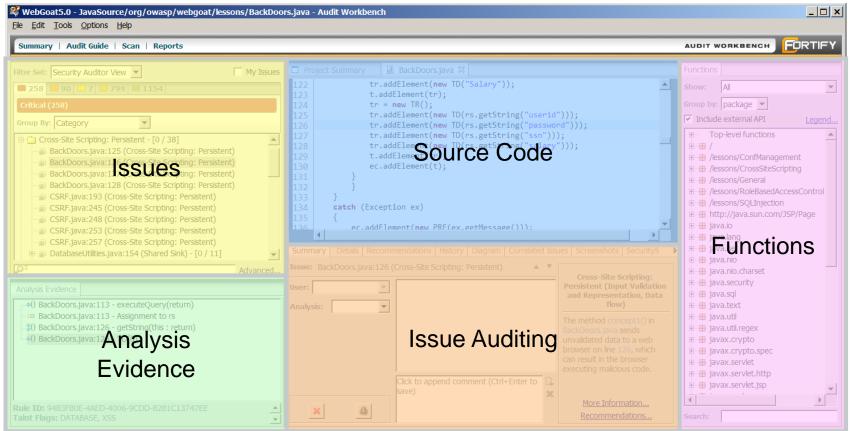

Enterprise

## **Other Features**

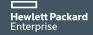

#### **Suppression**

A way to hide an issue from view and consider it audited.

What might be suppressed?

- Issues that you are certain will not be of concern.
- Issues that you plan to never fix.
- Issues that are warnings concerning code quality or correctness (lower priority).

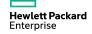

#### **Suppression**

#### Three ways to suppress

Suppress the currently

Right click on an issue

# Right click on a group of issues

| Summary    | Details   | Recommendations     | History [     |
|------------|-----------|---------------------|---------------|
| Issue: Exe | c.java:11 | 1 (Dead Code: Expre | ssion is Alwa |
| User:      |           |                     | ~             |
| Analysis:  |           |                     | •             |
|            |           |                     |               |
|            |           |                     |               |
|            |           |                     |               |
|            |           |                     |               |
| 6          |           | A                   |               |
|            | ~         | 148 A               |               |

| <b>258 86 7</b>                                                                                                    | 799 🔲 1150                     |        |
|----------------------------------------------------------------------------------------------------|--------------------------------|--------|
| Low (default) (799)                                                                                                    |                                |        |
| Group By: Category                                                                                                    | <b>T</b>                       |        |
| Cross-Site Request F                                                                                                    |                                |        |
| 🗐 Exec.java:111 (D                                                                                                    | ead Callin Everession is Alway | vs fal |
|                                                                                                    | Suppress Issue                 | /s fal |
| 🔤 Exec.java:202 (                                                                                                    | Generate Filter                | /s fal |
| Dead Code: Expre:                                                                                                    | Audit Guide Filters            |        |
| 🗈 🧰 Dead Code: Unuse                                                                                                    | Addit Guide Filters            |        |
| Denial of Service -                                                                                                    | File Bug                       |        |
| 🗄 🧰 Hidden Field - [0 / 1                                                                                                    | Why is this issue here?        |        |
| Image: Description of the sector of the sector of the s | gereeinneedenty [e, e]         |        |
| IIII IIII IIIIIIIIIIIIIIIIIIIIIIIIIII                                                                                                    | Leftover Debug Code - [0 / 4   |        |

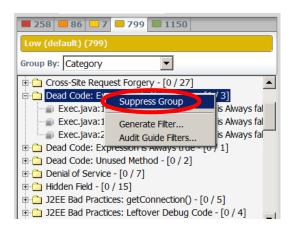

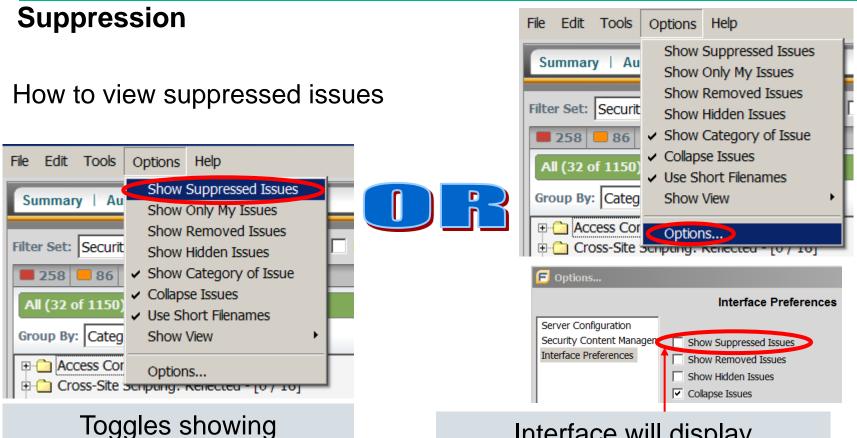

Interface will display suppressed issues by default when set.

suppressed issues

#### **Suppression**

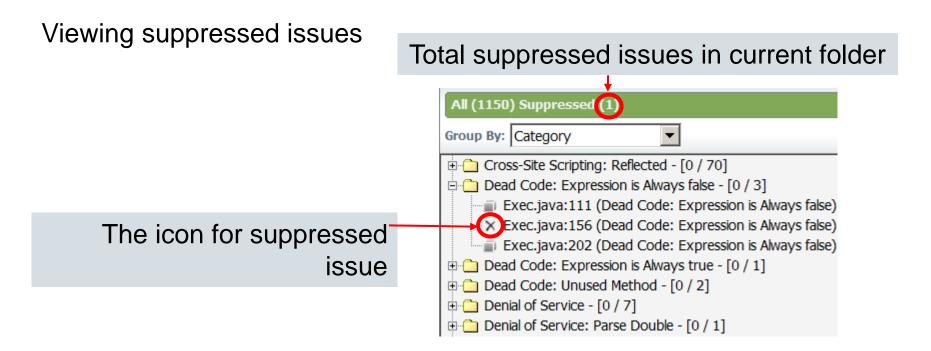

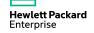

#### **Suppression**

#### Unsuppress an issue

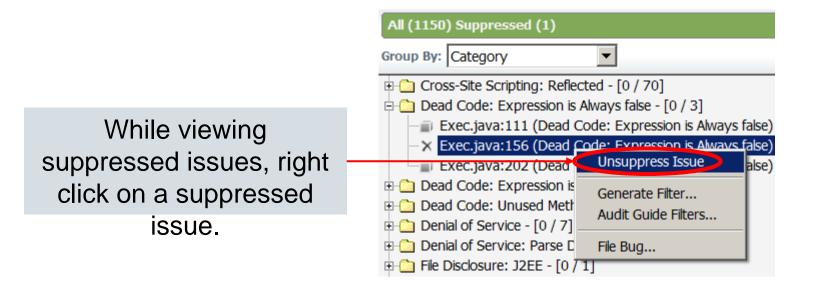

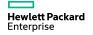

#### **Exercise 9: Audit and Suppress**

- Add a comment to all issues related to:
- Suppress all Dead Code

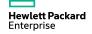

# Software Security Center Overview

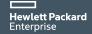

### **HPE Fortify Software Security Center**

Management, tracking and remediation of enterprise software risk

|                                                                                      |                                                                                                    | epet vasasioan a                                                                                        | Reprsee                   | statice, Dat                                                                              | (a 1904)                              |                     |                                                                                                    |                                               |                                                                     |               |   |         | -6          |                                                                                                    |
|--------------------------------------------------------------------------------------|----------------------------------------------------------------------------------------------------|----------------------------------------------------------------------------------------------------|---------------------------|-------------------------------------------------------------------------------------------|---------------------------------------|---------------------|----------------------------------------------------------------------------------------------------|-----------------------------------------------|---------------------------------------------------------------------|---------------|---|---------|-------------|----------------------------------------------------------------------------------------------------|
| Ø levest the                                                                         | ture tiers                                                                                                    |                                                                                                    | a badar                   |                                                                                           |                                       |                     |                                                                                                    |                                               |                                                                     |               |   |         |             | Detailed Advice                                                                                                    |
|                                                                                      | 11                                                                                                    |                                                                                                    |                           | * I30347                                                                                  |                                       |                     |                                                                                                    |                                               |                                                                     |               |   |         |             |                                                                                                    |
| landriaja.tr                                                                         | 10<br>1                                                                                                    |                                                                                                    |                           | 1 keelde                                                                                  |                                       | E                   | -                                                                                                    | 41 bear                                       |                                                                     |               |   | - 1     | + 16        | Details Recommendations Metadata                                                                                                    |
| Nýc) Irvéns (Coper)<br>mediterá sus Trical<br>a albér is nalfyfor<br>medigar turnsak | 6 (<br>6 mint<br>6 Instituty plate<br>8 Districtly plate                                                                                                    |                                                                                                    |                           | Nation<br>Tably                                                                           |                                       |                     |                                                                                                    |                                               |                                                                     |               |   | 110-1-1 | -           |                                                                                                    |
| inerand.                                                                             | 6 solo rorigio<br>6 rorigio<br>6 rorigio                                                                                                    | min of your, "he's                                                                                      | - 1                       | * 38507                                                                                   |                                       |                     |                                                                                                    | -                                             |                                                                     | inte tar      |   |         | - 30        | The program can potentially fail to release a socket.                                                                                                    |
|                                                                                      | a mod                                                                                                    |                                                                                                    | - 1                       | homanduli<br>shelibited<br>ministropic<br>arcaito ele                                     | hefer<br>Marinell                     |                     |                                                                                                    | -                                             |                                                                     | -             |   |         | 1           | In this case, there are program paths on which the socket<br>allocated in Backup isp at line 2 is not released.                                                                                     |
|                                                                                      | 3 )<br>3 mm bodic<br>3 1                                                                                                    | editioned or share it is                                                                                |                           | poparre intedal<br>integrada 22.0<br>a correctional<br>parcis contrado.                   | 13<br>http:///<br>Rec.13<br>hougeneer | P                   |                                                                                                    |                                               |                                                                     |               |   | 1.8.8   |             | anutateu ili batkupippiat ille 2 6 ilut releaseu.                                                                                                    |
|                                                                                      | 2 mg for for<br>2 mg 1 of 2 mg 1 mg 1<br>100 mg 2 mg 2 mg 2 mg 2<br>100 mg 2 mg 2 mg 2 mg 2<br>100 mg 2 mg 2 mg 2 mg 2<br>100 mg 2 mg 2 mg 2<br>100 mg 1 mg 2<br>100 mg 1 mg 2<br>100 mg 1 mg 2<br>100 mg 1 mg 2<br>100 mg 1 mg 2<br>100 mg 1 mg 2<br>100 mg 1 mg 2<br>100 mg 2<br>100 |                                                                                                    |                           | inanda Aulter<br>profilozenetia<br>temporietate<br>temporieta m                           | decinal<br>annua                      |                     |                                                                                                    |                                               |                                                                     |               |   |         |             | Resource leaks have at least two common causes:                                                                                                    |
| encaute<br>netauce                                                                   | is constant on sale<br>is Provident in<br>in provide instant<br>in<br>in the                                                                                                    |                                                                                                    |                           | attentication (<br>an-interaction)<br>proving surface<br>attention (and<br>attention (and | tegent<br>Lepter<br>16                |                     |                                                                                                    |                                               |                                                                     |               |   |         | -           | - Error conditions and other exceptional circumstances.                                                                                                    |
| naijarīt-<br>ternet                                                                  | <ul> <li>an + Carlied</li> <li>Bring cargin</li> <li>Bring cargin</li> </ul>                                                                                                    | n på stan) pland<br>- 1887 - 188 bade ø<br>an sperficientiarp                                           | - 1                       | * 1001010                                                                                 |                                       |                     |                                                                                                    |                                               |                                                                     |               |   | -       | -           | - Confusion over which part of the program is responsible for<br>releasing the resource.                                                                                                    |
|                                                                                      |                                                                                                    |                                                                                                    |                           |                                                                                           |                                       |                     |                                                                                                    |                                               |                                                                     |               |   |         | 2<br>2<br>2 | Most unreleased resource issues result in general software<br>reliability problems, but if an attacker can intentionally trigger<br>resource leak, the attacker might be able to launch a denial of |
|                                                                                      |                                                                                                    |                                                                                                    |                           |                                                                                           |                                       |                     | Reality of                                                                                                    | L Naige                                       | Dages N                                                             | relate .      |   |         | - 24        | service attack by depieting the resource pool.                                                                                                    |
|                                                                                      |                                                                                                    |                                                                                                    |                           |                                                                                           |                                       |                     |                                                                                                    |                                               |                                                                     | ester         | F | -       | 1111        | Example 1: The following method never closes the socket it                                                                                                    |
|                                                                                      | Tepthonorijas.16<br>Excitacias.76                                                                                                    | Cover Details                                                                                           | *                         | 0000                                                                                      |                                       |                     | 0 70101                                                                                                    | tester                                        | Dispers in<br>Disperse                                              |               | E | -       |             | Example 1: The following method never closes the socket it<br>opens. In a busy environment, this can result in the JVM using u                                                                      |
|                                                                                      | FegiPesweljan.19<br>Exeleçian.79<br>Delençiscen jan.20                                                                                                    |                                                                                                    | н<br>н<br>10              |                                                                                           | 9                                     | 8                   |                                                                                                    |                                               | C contract                                                          | 4 8<br>6      | E | -       |             | Example 1: The following method never closes the socket it                                                                                                    |
|                                                                                      | Ecolog.jus.79                                                                                                    | Carrier Sectorite                                                                                       | 8                         | 0000                                                                                      | 04                                    | a<br>u              | 0 701611<br>0 701611                                                                                                    | tejitate<br>lejitate                          | D Gerlands<br>D Gerlands                                            |               | E | -       |             | Example 1: The following method never closes the socket It<br>opens. In a busy environment, this can result in the JVM using u                                                                      |
|                                                                                      | Dostinguiscom (ma.201                                                                                                    | Convertibilities<br>Berner Millions                                                                     | н<br>10                   | 0000                                                                                      | 04                                    | а<br>и<br>п         | D Anton<br>D Anton<br>D Anton<br>D Anton                                                                                                    | bejatata<br>Bejatata<br>Nitakity              | D contents<br>D contents<br>D contents                              | 0 N<br>0      |   |         |             | Example 1: The following method never closes the socket It<br>opens. In a busy environment, this can result in the JVM using u                                                                      |
|                                                                                      | Ecologian.7H<br>Delegebown.jini.20<br>Beddejschown.jini.20<br>Regithewent.jini.10<br>Sedleweinter.ist                                                                                                    | Correr Secola<br>Berror M Claret<br>Beachtraine<br>Correr Secola<br>Correr Secola                       | н<br>10<br>10<br>10<br>10 | 0000<br>0000<br>0000<br>0000                                                              | 04                                    | 2)<br>22<br>6<br>29 | B An Exp<br>D An Exp<br>D A | bejatuta<br>lagistuta<br>Nobility<br>Nobility | D centres<br>D centres<br>D centres<br>Centres<br>Centres<br>Laytes | 0 H<br>0<br>H |   |         |             | Example 1: The following method never closes the socket It<br>opens. In a busy environment, this can result in the JVM using u                                                                      |
|                                                                                      | Ecologian.74<br>Delegationen (ins.20)<br>Birdistrictorijan.14<br>Argethenvert(ins.11)                                                                                                    | Canar Secola<br>Banaro Na Claner<br>Bana: Francer<br>Canara Detallo<br>Canara Detallo<br>Canara Detallo | ы<br>53<br>ы<br>50        | 00000<br>00000<br>00000<br>00000                                                          | 94                                    | а<br>и<br>и<br>е    | C Anality<br>C Anality<br>C Anality<br>C Anality<br>C Anality<br>C Anality<br>C Anality<br>C Anality                                                                                                    | bejatuta<br>lagistuta<br>Nobility<br>Nobility | D ontee<br>D ontee<br>D ontee<br>Ontee<br>Ontee                     | 0 H<br>0<br>H |   |         |             | Example 1: The following method never closes the socket it<br>opens. In a busy environment, this can result in the JNM using up                                                                     |

#### Problem it solves:

Hewlett Packard Enterprise

Provides visibility into security activities within development

#### Features:

- Specify, communicate and track security activities performed on projects
- Role-based, process-driven management of software security program
- Flexible repository and exporting platform for security status, trending and compliance

#### **Benefits:**

- Provides a clear, accurate picture of software risk across the enterprise
- Lowers cost of resolving vulnerabilities
- Identify areas of improvement for accelerated reduction of risk and costs

### HPE Security Fortify Software Security Center

Vulnerability detail

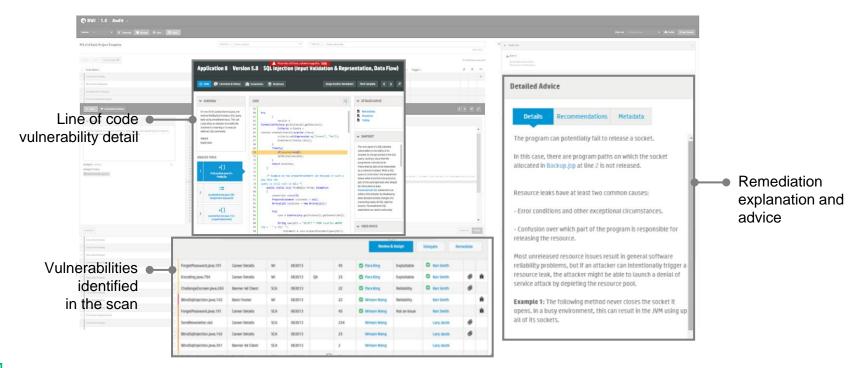

#### **Fortify Solutions**

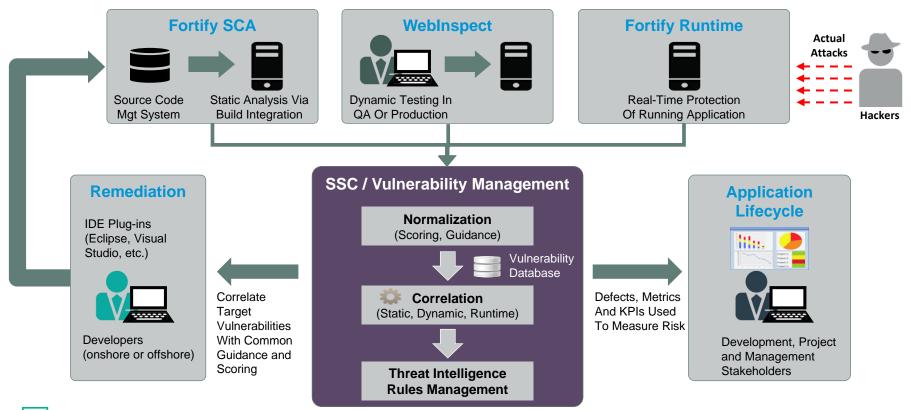

### **SSC Functional Areas**

- -SSC Administration
  - User Access
  - System Configuration
  - Issue Template (Project Template)
- -Application (Project) Administration
  - Application Management
  - Attributes Assignment
- -Program Management
  - Audit Page (Collaboration Module)
  - Reporting

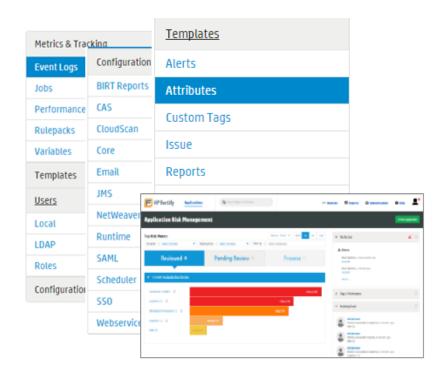

#### **Exercise 10:**

#### Software Security Center Walk Through

- 1. Click on "Launch the Fortify SSC Server"
- 2. Open a web browser
- 3. Navigate to <u>http://localhost:8180/ssc</u>
- 4. Login information is in student\_logins.txt on your Desktop. Log in as admin.
- 5. Password is HPpass2016!

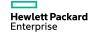

#### **SSC Interface**

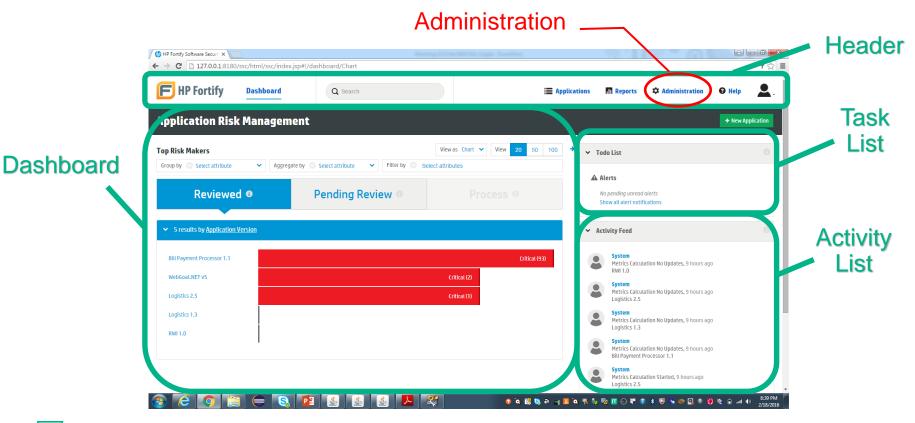

#### **Exercise 11**

#### **Create a New Project**

- 1. Click on "Launch the Fortify SSC Server"
- 2. Open a web browser
- 3. Navigate to <u>http://localhost:8180/ssc</u>
- 4. Login information is in student\_logins.txt on your Desktop. Log in as admin.
- 5. Password is HPpass2016!
- 6. Click Application
- 7. Click New Application

### **New Application**

Name: Riches2 Version: v9 Development Phase: New

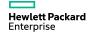

#### **Create A New Application**

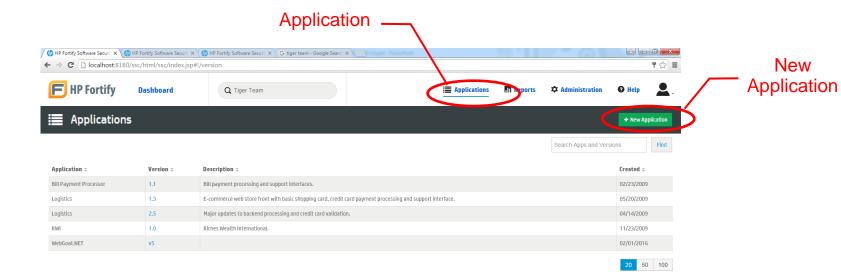

#### 🛐 🦲 🚝 📛 🔕 🚺 🚺 🔬 🛃 🖉 🖉 🖉 🦉 🦉 🦉 😳 🕯 🛚 🧟 🗛 👘 🗤 🕫 🖏 🚱 🕹 🖉 👘 🖉 👘 🖉 👘 🖉 👘 🖉 👘 🖉 👘 👘 👘 👘 👘 👘 👘 👘 👘 👘 👘

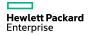

#### **Exercise 12**

### **Upload FPR**

- 1. Launch AWB
- 2. Click Tool
  - a. Click Configure Upload
- 3. Click Upload Audit Project
- 4. Enter SSC Login Credentials

#### Login

SSC URL: <u>http://localhost:8180/ssc</u> Username: admin Password: HPpass2016! Application: Riches2, V9

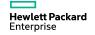

### **Upload FPR**

#### – You need to setup Server Configuration → Upload FPR Configuration before you can upload FPR

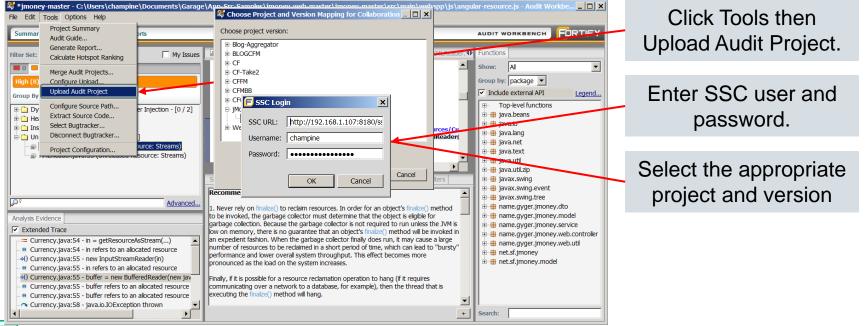

# Reporting

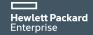

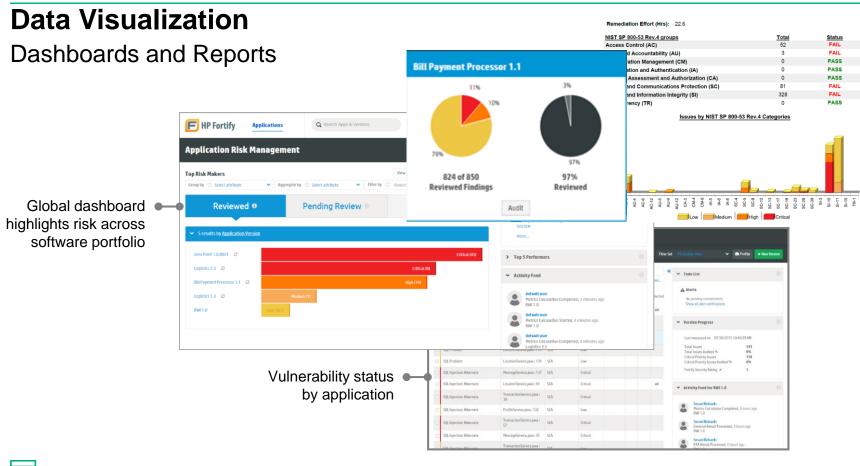

#### **Reporting Features**

|                             | AWB/Plugins | SSC |
|-----------------------------|-------------|-----|
| BIRT Reporting              | Х           | Х   |
| BIRT Customization          |             | Х   |
| Simple Layout Configuration | Х           | Х   |
| PDF                         | X           | Х   |
| HTML                        | Х           | Х   |
| DOC                         | Х           |     |
| XLS                         |             | Х   |
| Asynchronous                |             | Х   |
| Synchronous                 | Х           |     |
| Issues Reports              | Х           | Х   |
| Portfolio Reports           |             | Х   |
| Application Reports         |             | Х   |
| Dashboards                  |             | Х   |

#### **Report Type**

- CWE/SANS Top 25
- DISA STIG
- Developer Workbook
- FISMA Compliance: FIPS-200
- OWASP Mobile Top 10
- OWASP Top 10
- PCI DSS Compliance Application Security Requirements

|   |                                                                 |                                                | $\omega^{n} \propto$                  |
|---|-----------------------------------------------------------------|------------------------------------------------|---------------------------------------|
|   | CWE/SANS Top 25                                                 | Parameters                                     |                                       |
|   | Report Name *                                                   | Options*                                       |                                       |
|   | Report Name                                                     | 2011 CWE/SANS Top 25 *                         |                                       |
| 0 | Notes                                                           | Detailed Report                                |                                       |
| • | 😋 Generate Report                                               |                                                | ×                                     |
| 5 | BIRT Report<br>Report Template<br>CWE/SANS Top 25               |                                                | · · · · · · · · · · · · · · · · · · · |
|   | CWE/SANS Top 25 Version 2                                       | 011 CWE/SANS Top 25                            |                                       |
|   | Specify the version of CWE/S/                                   |                                                |                                       |
|   | Key Terminology                                                 | y Terminology' section                         |                                       |
|   | About HP ESP<br>Include the 'About HP Enterpo                   | ise Security Products' section                 |                                       |
|   | Detailed Report     Provide detailed descriptions               | of reported issues                             |                                       |
|   | Categories By Fortify Priori<br>Use Fortify Priority instead of | <b>ty</b><br>folder names to categorize issues |                                       |
|   | Issue Filter Settings                                           |                                                |                                       |
|   | Format: PDF -                                                   |                                                |                                       |
|   | Location: C:\Share\WebGoa                                       | t.NET-12212015-A-Full CWESANST                 | Browse                                |
|   |                                                                 | Generate                                       | Cancel                                |

Create New Report
Templates
ISSUE REPORTS
Developer Workbook

PORTFOLIO REPORTS

SSA PORTFOLIO REPORTS

DISA STIG FISMA Compliance: FIPS-i

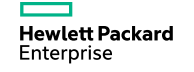

#### Layout

- Default Report Layout
  - Title Page
  - Table Of Contents
  - Executive Summary
  - Project Description
  - Issue Breakdown
  - Issue Detail/Summary

| HP Fortify Audit Workbench<br>NIST SP 800-53 Rev.4 |  |
|----------------------------------------------------|--|
| WebGoat.Net01192015-FULL Compliance Pass Fail      |  |
|                                                    |  |
| FORTIFY.                                           |  |

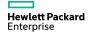

#### **Exercise 12**

#### **Generate AWB Reports**

- 1. Launch AWB
- 2. Click Reports
- 3. Generate BIRT Report Security Auditor View
- 4. Click Reports
- 5. Generate BIRT Report Quick View
- 6. Click Reports
- 7. Click Tools->Generate Legacy Report

#### **Features**

- New BIRT Reporting Engine
- Simple Layout Configuration
- Saves as DOC, HTML, PDF
- Synchronous

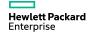

#### **AWB Reports: Generation**

| Scan Date: Jan 19, 2016                                                                                                    | canned: 309 files, 4,517 LOC (Executable)<br>otal Issues: 466<br>ertification: Results Certification Valid |     | F Functions ≥3<br>Show: All<br>Group by: [package<br>] [b Top-level functions<br>] ⊕ ∴ASP<br>] ⊕ ∴ASP<br>] ⊕ ∰ ASP                                                                                                    |
|----------------------------------------------------------------------------------------------------|----------------------------------------------------------------------------------------------------|-----|----------------------------------------------------------------------------------------------------|
| 43       121       0       294        466         Critical (43) Suppressed (2)         Group By:       NIST SP 800-53 Rev.4          >       -       -       -         b       Sc.2 Rev.4        Sc. Date:       Jon 19, 2016         >       SS-10 Information Input Validation (P1) - [3 / 40]       -       All Issues by Folder         Medium (8)       Medium (8)       -       -                                                                                                    | canned: 309 files, 4,517 LOC (Executable)<br>otal Issues: 466<br>ertification: Results Certification Valid |     | Show:     All       Group by:     package       ∅     External ♥ Inter       ▷     ⊕       ↓ Gp-level functions       ▷     ⊕       ↓ SP       ▷     ⊕       ↓ BottVeGoat                                                                                                    |
| Critkal (43) Suppressed (2)         Group Byc. NIST SP 800-53 RevA ▼         ▷       Group Byc. NIST SP 800-53 RevA ▼         ▷       Scan Date: Jan 19, 2016         T       Warnings: None         C       C         All Issues by Folder         Medium (8)                                                                                                    | canned: 309 files, 4,517 LOC (Executable)<br>otal Issues: 466<br>ertification: Results Certification Valid |     | Group by: package                                                                                                    |
| Group By: [NIST SP 800-53 Rev.4<br>b Group By: [NIST SP 800-53 Rev.4<br>b Group By: [NIST SP 800-53 Rev.4<br>b Group By: [NIST SP 800-53 Rev.4<br>b Group By: [NIST SP 800-53 Rev.4<br>b Group By: [NIST SP 800-53 Rev.4<br>b Group By: [NIST SP 800-53 Rev.4<br>b Group By: [NIST SP 800-53 Rev.4<br>b Group By: [NIST SP 800-53 Rev.4<br>b Group By: [NIST SP 800-53 Rev.4<br>b Group By: [NIST SP 800-53 Rev.4<br>b Group By: [NIST SP 800-53 Rev.4<br>b Group By: [NIST SP 800-53 Rev.4<br>c Group By: [NIST SP 800-53 Rev.4<br>c Group By: [NIST SP 800-54 Rev.4<br>c Group By: [NIST SP 800-54 Rev.4<br>c Group By: [ | otal Issues: 466<br>ertification: Results Certification Valid                                              |     | ✓ External         ✓ Inter           >         — ASP           >         — ASP           >         — BOTNetGoat                                                                                                    |
| Scan Date: Jan 19, 2016     T       Scan Date: Jan 19, 2016     T       Warnings: None     C       All Issues by Folder     Itedium (8)                                                                                                    | otal Issues: 466<br>ertification: Results Certification Valid                                              |     | Top-level functions                                                                                                    |
| V Groupe - [0, 2]     Sr.20 Information Input Validation (P1) - [3 / 40]     Sr.20 Information Input Validation (P1) - [3 / 40]     All Issues by Folder     Medium (8)                                                                                                    | ertification: Results Certification Valid                                                                  | *   |                                                                                                    |
| b S-28 Protection of Information 1 Het (PJ) - (0 / 1)<br>b S-10 Information Input Validation (P1) - (3 / 40)<br>All Issues by Folder<br>Medium (8)                                                                                                    |                                                                                                    |     | <ul> <li>DASP</li> <li>D dtNetGoat</li> </ul>                                                                                                    |
| All Issues by Folder                                                                                                    |                                                                                                    |     | ▷ ⊕ ASP ▷ ⊕ DotNetGoat                                                                                                    |
| Medium (8)                                                                                                    |                                                                                                    | •   | DotNetGoat                                                                                                    |
|                                                                                                    |                                                                                                    | *   |                                                                                                    |
|                                                                                                    |                                                                                                    | ~   | b 🖶 log4net                                                                                                    |
|                                                                                                    |                                                                                                    |     | MySql.Data.MySqlClient                                                                                                    |
|                                                                                                    |                                                                                                    | =   | Description: Description: De |
| Critical (41)                                                                                                    |                                                                                                    |     | >      OWASP.WebGoat.NET.App_Code     Owasp.WebGoat.NET.App_Code     Owasp.WebGoat.NET.App_Cowasp.WebGoat.NET.App_Code     Owasp.WebGoat.NET.App_Code    |
|                                                                                                    |                                                                                                    | -   | OWASP.WebGoat.NET.App_Code.l                                                                                                    |
|                                                                                                    |                                                                                                    |     | WASP.WebGoat.NET.Content                                                                                                    |
|                                                                                                    |                                                                                                    |     | OWASP.WebGoat.NET.resources.N                                                                                                    |
| 🖻 Summary 📻 Details 🍯 Recommendations 🖾 📄 History 📻 Diagram                                                                                                    | E Screenshots E Filters                                                                                    | - 0 | OWASP.WebGoat.NET.WebGoatComplexed                                                                                                    |
|                                                                                                    |                                                                                                    |     | B Bystem                                                                                                    |
|                                                                                                    |                                                                                                    |     | Bystem.Collections                                                                                                    |
|                                                                                                    |                                                                                                    |     | Bystem.Collections.Generic Bystem.Collections.Generic.Diction                                                                                                    |
| Advanced                                                                                                    |                                                                                                    |     | System.Collections.Generic.Diction<br>System.Collections.Specialized                                                                                                    |
| F Analysis Evidence 😫 🥵 " 🗆                                                                                                    |                                                                                                    |     | System.ComponentModel                                                                                                    |
|                                                                                                    |                                                                                                    |     | Bystem.Data                                                                                                    |
|                                                                                                    |                                                                                                    |     | B System.Data.Common                                                                                                    |
|                                                                                                    |                                                                                                    |     | B System.Data.SQLite                                                                                                    |
|                                                                                                    |                                                                                                    |     | System.Diagnostics                                                                                                    |
|                                                                                                    |                                                                                                    |     | <ul> <li>Bystem.Drawing</li> <li>System.Globalization</li> </ul>                                                                                                    |
|                                                                                                    |                                                                                                    |     | System.IO                                                                                                    |
|                                                                                                    |                                                                                                    |     | System.Reflection                                                                                                    |
|                                                                                                    |                                                                                                    |     | b Bystem.Runtime.CompilerServices                                                                                                    |
|                                                                                                    |                                                                                                    |     | B Bystem.Runtime.InteropServices                                                                                                    |
|                                                                                                    |                                                                                                    |     | B System.Runtime.Serialization                                                                                                    |
|                                                                                                    |                                                                                                    |     | Bystem.Security System.Security.AccessControl                                                                                                    |
|                                                                                                    |                                                                                                    |     |                                                                                                    |

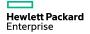

### **Exercise 13**

#### **Generate SSC Reports**

- 1. Click on "Launch the Fortify SSC Server"
- 2. Open a web browser
- 3. Navigate to <u>http://localhost:8180/ssc</u>
- 4. Login information is in student\_logins.txt on your Desktop. Log in as admin.
- 5. Password is HPpass2016!
- 6. Click Reports
- 7. Click New Report

#### **Features**

- New BIRT Reporting Engine
- BIRT Customizations
- Simple Layout Configuration
- Saves as XLS,HTML, PDF
- Asynchronous
- Dashboard Portfolio and Application Reports

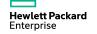

### **Generate SSC Reports**

|                     | HP Fortify Software Securi × 🗸 🕼 |          | rri 🗙 🔪 Ġ tiger team - Google | e Search 🗙 🚺  | eports _            |                     |                            | - (a) 1        |        | ¶☆ ≡     |   | Nev      |
|---------------------|----------------------------------|----------|-------------------------------|---------------|---------------------|---------------------|----------------------------|----------------|--------|----------|---|----------|
| F HP Fortify        | Dashboard                        | Q Search |                               |               | I                   | Applicatio          | ons 📶 Reports 🌣            | Idministration | 😧 Help | <b>.</b> |   | <br>Repo |
| , Reports           |                                  |          |                               |               |                     |                     |                            | (              | + Net  | w Report | Ď |          |
|                     |                                  |          |                               |               |                     |                     | Filter by None 🗸 R         | eport Name     |        | Find     | • |          |
| ✓ Issue Reports     |                                  |          |                               |               |                     |                     |                            |                |        |          |   |          |
| Report Name 💠       | Type 💠                           |          | Date -                        | Created By    | Status ≑            | Notes $\Rightarrow$ | Versions                   |                |        |          |   |          |
| > SWE               | CWE/SANS TO                      | op 25    | 02/04/2016 2:38:40 PM         | User, Default | Processing Complete |                     | WebGoat.NET v5             |                |        |          |   |          |
|                     |                                  |          |                               |               |                     |                     |                            |                |        |          |   |          |
| ✓ Portfolio Reports |                                  |          |                               |               |                     |                     |                            |                |        |          |   |          |
| Report Name 💠       | Type ≑                           |          | Date -                        | Created By    | Status ¢            | Notes $\ddagger$    | Versions                   |                |        |          |   |          |
| > cccc              | Issue Trendin                    | g        | 02/04/2016 3:30:32 PM         | User, Default | Processing Complete |                     | Bill Payment Processor 1.1 |                |        |          |   |          |
|                     |                                  |          |                               |               |                     |                     |                            |                |        |          |   |          |

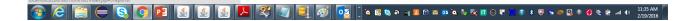

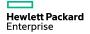

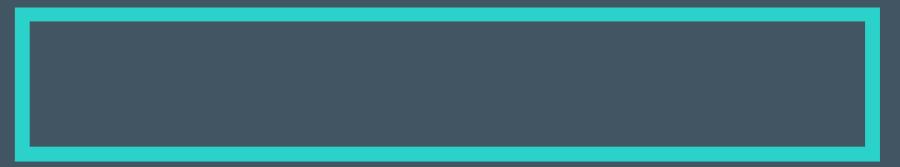

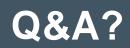

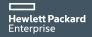

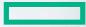

#### Hewlett Packard Enterprise

# HPE WebInspect Hands on Workshop

Haleh Nematollahy Jeffrey Hsiao

#### Agenda - Dynamic

- Overview of scanning workflow
- Scan Riches application
- Authentication
- Scanning policies
- Reviewing scan results
- Reporting
- Overview of WebInspect Enterprise

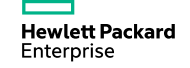

# **The Solution**

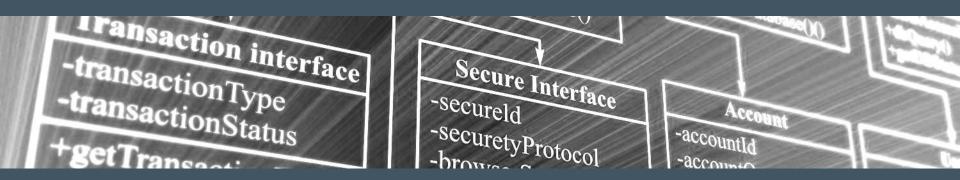

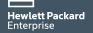

# HPE Fortify helps you protect your applications

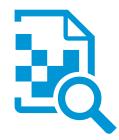

Application assessment

#### Assess

**Find** security vulnerabilities in any type of software

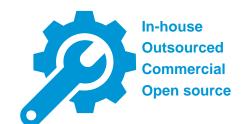

Software security assurance

#### Assure

**Fix** security flaws in source code before it ships

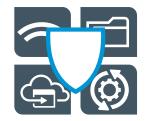

Application protection

#### Protect

**Fortify** applications against attack in production

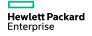

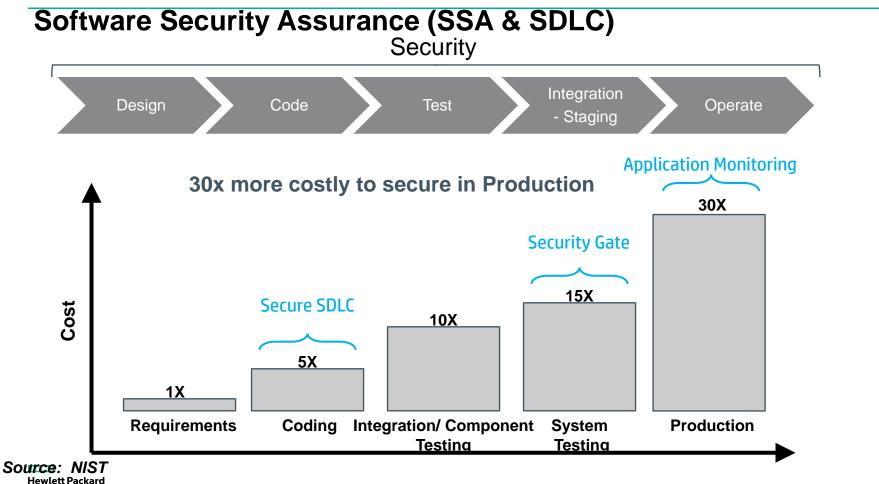

Enterprise

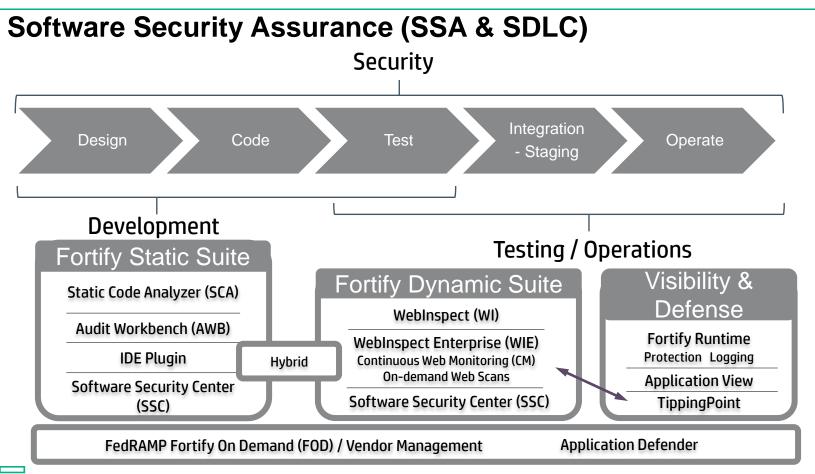

Hewlett Packard Enterprise

# WebInspect Dynamic Analysis

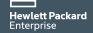

### **HPE WebInspect**

#### Dynamics analysis – find critical security issues in running applications

– Features:

- Quickly identify risk in existing applications
- Automate dynamic application security testing of any technology, from development through production
- Validate vulnerabilities in running applications, prioritizing the most critical issues for root-cause analysis

|      | /Resurve III Pease DD-S   |                                                                               |                               |                                                                                      |            |            |      |        |     |      |                   |                                    |          |
|------|---------------------------|-------------------------------------------------------------------------------|-------------------------------|--------------------------------------------------------------------------------------|------------|------------|------|--------|-----|------|-------------------|------------------------------------|----------|
| Star | t Page http://zero.websp  | pee http://pero.webappee http://beo                                           | ript.gaap http://flaeheite.ga |                                                                                      |            |            |      |        |     |      |                   | $4 \triangleright \times$          |          |
| <    | Welcome to                | HP Weblinspect                                                                |                               |                                                                                      |            |            |      |        |     |      |                   |                                    | 0010     |
|      |                           | File Edit View Tools Scan                                                     |                               |                                                                                      |            |            |      |        |     |      |                   |                                    |          |
|      |                           | New - 😅 Open - 🙋 Complian                                                     | nce Manager 🕑 Policy Mana     | ger 🗿 Report 🛞 Scheilule 😂 S                                                         | mərt Upda  | e          |      |        |     |      |                   |                                    |          |
|      | Start a Web Si            | De Start / Rasserva 🛄 Pausa DD Skip                                           | To Audit                      |                                                                                      |            |            |      |        |     |      |                   |                                    |          |
|      | Scan a single Web site    | Dart Dage http://www.wabappar                                                 | http://gero.weboppee          |                                                                                      |            |            |      |        |     |      |                   |                                    |          |
|      |                           |                                                                               | Scan Info 8                   | Scan Dashboard                                                                       |            |            |      |        |     |      |                   |                                    |          |
|      | Start a Web Se            |                                                                               |                               |                                                                                      |            |            |      |        |     |      |                   |                                    |          |
|      | Find vulnerabilities in a | 9-R-7                                                                         | C Dastocard                   | Crawl 200 of 200                                                                     |            |            |      |        |     |      |                   | Scan                               |          |
|      |                           | p IZ                                                                          | Notes                         |                                                                                      |            |            |      |        |     |      |                   | Daration:<br>Policy:               | Decesion |
| 632  | Start an Enter            | meters and a                                                                  | Notes                         | Audit 65 of 616                                                                      |            |            |      |        |     |      |                   | Crawl                              | Standard |
|      | Schedule an enterprise    | 9-20 0 Jan 19                                                                 | Session Info                  |                                                                                      |            |            |      |        |     |      |                   | Heatas                             |          |
|      |                           | 8-10 a 21.2/1                                                                 | Heat Info 8                   |                                                                                      |            |            |      |        |     |      |                   | Sections                           |          |
|      | Generate a Re             | in the second second                                                          | 100 P2P 3/fo                  | Scan Status                                                                          | Vulo       | rabilities |      |        |     |      |                   | Audit                              |          |
|      | Analyze a scan using p    | a with admin                                                                  | TB AJAX                       | Running 🕨                                                                            |            |            |      |        | 42  | _    |                   | Attacks Sert:<br>Incomi            | 5,2      |
|      |                           | - Program backup                                                              | Certificates                  | Activity Reg/Sec                                                                     |            |            |      |        |     |      |                   | Network                            |          |
|      | Start Smart Ur            | D C C C C C C C C C C C C C C C C C C C                                       | 677 Converto                  | Crawling 🖌 0                                                                         |            |            |      |        |     |      |                   | Total Requests:                    | 6.1      |
|      | Update Webtrapect se      | D Contratent                                                                  | Cookies                       | Auditing 🖌 55                                                                        |            |            |      |        |     |      |                   | Failed Requests:                   |          |
|      |                           | in other cvs                                                                  | E-mails                       | Other Evt/Sec                                                                        |            |            |      | _      |     |      |                   | Script Includeou<br>Macro Requests |          |
|      |                           | - 22 - 20 - 20 - 20 - 20 - 20 - 20 - 20                                       | [1] Formp                     | Script Execution 1                                                                   |            | Critical   | High | Medium | Low | Isto | Dest<br>Prectices | 404 Probect                        |          |
|      |                           | -2.0                                                                          | Tiddes                        | actific Energenetit                                                                  |            |            |      |        |     |      |                   | 414 Check Redirects                |          |
|      |                           | -                                                                             | 12-Scripto                    | Attack Type                                                                          | Attacks    | •          | •    | •      | •   | •    | 2                 | Verify Requests                    |          |
|      |                           | Excluded Hotts Q                                                              | C Drokes Linko                | <ul> <li>Manipulation</li> <li>Cookle Intection</li> </ul>                           | 1,408      |            | 2    |        | 3   |      | 0                 | Legeutsi                           |          |
|      |                           |                                                                               | (© OffsiteLinks               | Cooke Steation                                                                       | 315        |            | 0    |        | 0   |      | 0                 | Macro Playbacksi<br>A1AX Beourstsi |          |
|      |                           | Disaloved *                                                                   | 350 Parameters                | Meeder Steellen                                                                      | 2          |            | 0    |        | 9   |      | 0                 | Solpt Events                       |          |
|      |                           | http://www.Freebank.co(                                                       |                               | Berver Installe                                                                      | 141        |            | 0    |        | 0   |      | 0                 | Kilobytes Senti                    | 4,35     |
|      |                           | https://h10078.www.hp.                                                        |                               | AdaptiveAparts                                                                       | 34         |            | 0    |        | 0   |      | 0                 | Kilobytes Received:                | 21,93    |
|      |                           | http://www.microsoft.co                                                       |                               | - LPI Agent<br>Post Spection                                                         | 397        |            | 1    |        | 0   |      | 0                 |                                    |          |
|      |                           | http://www.DocURL.com                                                         |                               | Kernerd Search                                                                       | 0          |            |      |        | 3   |      | 0                 |                                    |          |
|      |                           | <ul> <li>https://www.microsoft.or</li> <li>http://www.microsoft.or</li> </ul> |                               | Sql Injection                                                                        | 152        | 2          | 0    |        | 0   |      | 0                 |                                    |          |
|      |                           | http://www.spidynamics                                                        |                               | Query Injection                                                                      | 147        |            | 0    |        | 0   |      | 0                 |                                    |          |
|      |                           | http://form-engine.com/                                                       |                               | Exploratory     Adaptive Apents                                                      | 3,439      |            | 17   | 1      | 30  | 4    | 3                 |                                    |          |
|      |                           | http://asiadepot.com/80                                                       | Risk Court                    | Description                                                                          |            |            |      |        |     |      |                   |                                    |          |
|      |                           | http://frontsql.com.80                                                        |                               | (i) Debebase Server Error Menneg                                                     |            |            |      |        |     |      |                   |                                    |          |
|      |                           | http://pluto.adcvcla.com *                                                    | <b>9</b> 2                    | III SQL Injection Confirmed (No.D                                                    | ete Dérect | (10        |      |        |     |      |                   |                                    |          |
|      |                           | * 10 · ·                                                                      |                               | 10 Cross-Site Scripting                                                              |            |            |      |        |     |      |                   |                                    |          |
|      |                           | 🙀 Excluded Hosts  & Allowed Hosts.                                            |                               | ID Mailfile Arbitrary PileRetrievel<br>ID WebLog Administrative Access               |            |            |      |        |     |      |                   |                                    |          |
|      |                           | Site                                                                          | 1 2 1                         | HTTPHeederCRLP Stealion(P)                                                           |            | an Seltina |      |        |     |      |                   |                                    |          |
|      |                           |                                                                               | 1 👗 i                         | III Unencrypted Legis Pers                                                           |            |            |      |        |     |      |                   |                                    |          |
|      |                           | 12 Sequence                                                                   |                               | (i) Bashup Pile (Apparolasi Josh)                                                    |            |            |      |        |     |      |                   |                                    |          |
| _    |                           | 22 Search                                                                     | 1 2 1                         | <ul> <li>Possible ASP MET Source Code</li> <li>Backup Pile (Appended BAC)</li> </ul> | Discionare |            |      |        |     |      |                   |                                    |          |
|      |                           |                                                                               |                               |                                                                                      |            |            |      |        |     |      |                   |                                    |          |

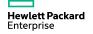

### **Included In Every WebInspect License**

- SmartCard / CAC Authentication
- FISMA / 800-53 Compliance Reporting
- Scan Web Applications, SOAP and RESTful Services, URL Rewriting
- Scan Mobile Web sites, plus Mobile Native Scan
- Advanced Crawler with Javascript execution
- Integration into ArcSight, Tipping Point, WAFs, Software Security Center, WebInspect Enterprise
- Hybrid scanning with the WebInspect Agent
- Tools for manual Testing and Penetration including automatic SQL Injection
- WebInspect API plus BURP Integration
- SmartUpdate automatic frequent security content updates from the largest dedicated Software Security Research group.
- OFFLINE activations and updates

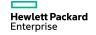

# **HPE Fortify Hybrid Analysis**

#### WebInspect Agent

- Provides gray-box testing capability
- Fix faster: Provide line of code details/ Stack Trace
- Find more: Enables deeper, more thorough penetration testing
- Complements static analysis
- Provides outside-in perspective
- Validates findings
- Focuses developer attention on exploitable vulnerabilities
- Enables correlation between static and dynamic analyses
- Follow exploit all the way to the line of code
- Out of the box integration no additional customization required

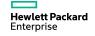

# Run a WI Scan

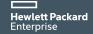

#### **High Level Workflow**

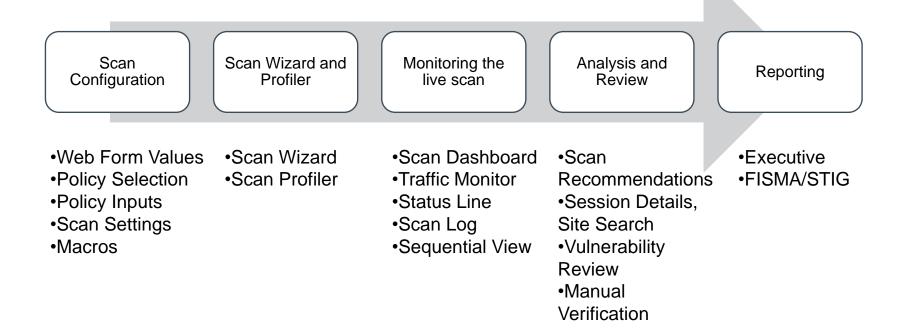

Hewlett Packard Enterprise

#### **Exercise 1** Scan Riches – Guided Unauthenticated Scan

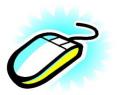

- Select your Template
- Verify http:127.0.0.1:8080/riches/
- Restrict it to this directory and its subs
- Explore each pane
- Keep Defaults
- Use Riches Optimization
- Enhance Coverage If you wish.
- There are no False Positives to import.
- Turn on Traffic Monitor.
- Save as scan template for later use
- Start Scan

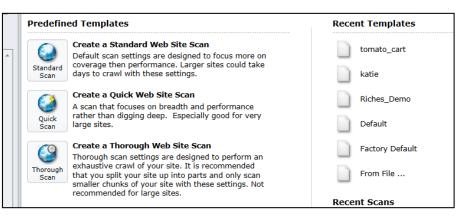

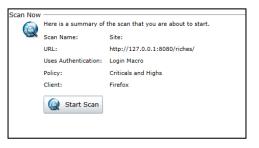

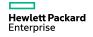

# While This Scan is Running

- Notice that vulnerabilities are reported even while still crawling
- Review the growing Site Tree
  - Pause, review Sequence View, Search View, and Step Mode
  - Explore the Context Menu in the Site Tree
- Traffic Monitor
- Add the column "Location" and move up
- Explore HTTP Packets
- Explore Host Info

188to=37110370188am Expand Children + Transfer.action CareerDetails.actio Collapse Children Careers.action Check All CSS Uncheck All FindLocations.action j\_security\_check Generate Session Report js Export Site Tree login Copy URL pages View In Browser resources rwi-1.swf Links Security.action Add . ShowLocations.act Edit Vulnerabilities riches riches Remove Location Script Includes Review Vulnerability Mark As False Positive 4 Send To • Crawl ۱Ŀ. Attachments ٠ 8 Tools ۲ sts WAllowed Hosts Filter by Current Session

We can leave this scan running, and open a completed scan in a new tab You can have 2 scans running at a time

Hewlett Packard Enterprise

# Policies and Other Important Settings

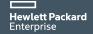

#### **Policy Manager Walkthrough**

- A Policy is a collection of tests in the SecureBase to be executed.
- Several Default policies exist they cannot be modified but can be inherited
- You can select and deselect at any level.
- Checks require corresponding Engine
- Custom Checks create custom checks in different engines.
- Default policy is "Standard"

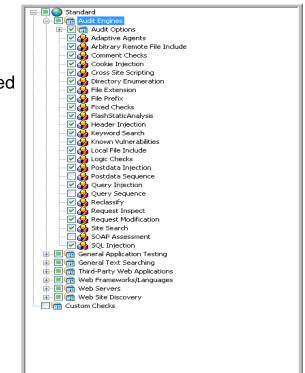

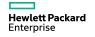

### Exercise 2 How to Create a Policy

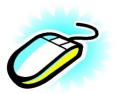

- Click Create and The Policy Manager tool opens.
- Select **New** from the **File** menu (or click the New Policy icon).
- Select the policy on which you will model a new one from:
  - SQL Injection Policy  $\rightarrow$  Select Command Injection  $\rightarrow$  SQL Injection  $\rightarrow$  Site Database Disclosure and SQLI
- Save
- Under Custom  $\rightarrow$  My Policy
- When you configure your settings, pick your new My Policy for scan

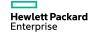

### **Exercise 2 Continued**

Ø

- Do a New Critical and Highs Policy
  - Default Settings  $\rightarrow$  Policy  $\rightarrow$  Create  $\rightarrow$  File  $\rightarrow$  New  $\rightarrow$  Criticals and Highs Policy
  - Search for and deselect all checks mapped to CWE 521
    - Search View  $\rightarrow$  Criteria  $\rightarrow$  Vulnerability ID = CWE ID Contains 521
    - Deselect All
    - Save the new Custom Policy MYCWEPOLICY

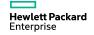

#### How to Create a Policy

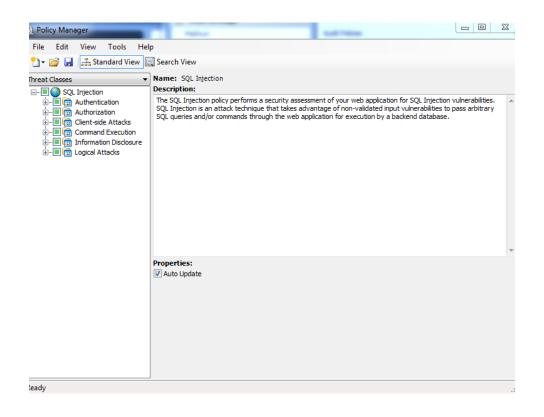

Hewlett Packard Enterprise

#### How to Create a Policy

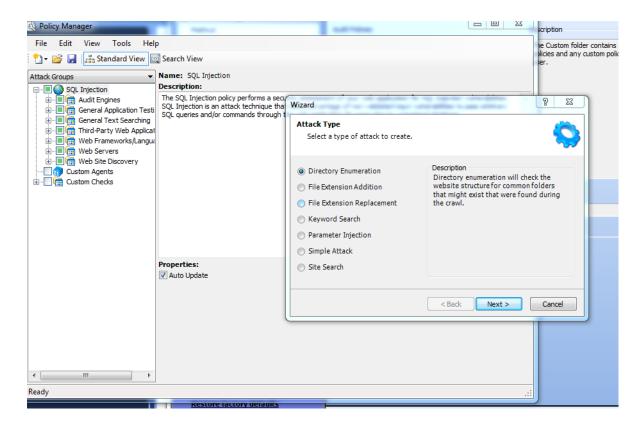

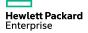

#### **WebForm Values**

- Directly enter values or record them.
- Tag values as "manual input" prompting you for real time values
- Captchas
- One-Time Pins
- Disposable values
- Mutiple Values based on Field Width
- Values can be global or per URL
- Modify some values and save your file

| File Edit    | View Hel     | p                            |        |             |            |                         |      |
|--------------|--------------|------------------------------|--------|-------------|------------|-------------------------|------|
| ិ) 🞽 🖩       | Record       | ł                            |        |             |            |                         |      |
| Name         | Туре         | Value                        | Length | Smart Cred. | Match Type | Allow Hidden Submission | Form |
| Global       |              |                              |        |             |            |                         |      |
| ✓ access     | User Defined | 19118021                     | 8      | None        | Contains   | False                   |      |
| access       | User Defined | 3344                         | 4      | None        | Contains   | False                   |      |
| ✓ access     | User Defined | 532623                       | 6      | None        | Contains   | False                   |      |
| address      | User Defined | 1707 Interdimensional Street | 0      | None        | Contains   | False                   |      |
| 🗸 age        | User Defined | 1974                         | 0      | None        | Contains   | False                   |      |
| ✓ areacode   | User Defined | 770                          | 0      | None        | Contains   | False                   |      |
| ✓ birth_year | User Defined | 1968                         | 0      | None        | Contains   | False                   |      |
| 🗸 cardnum    | User Defined | 4011460031307842             | 16     | None        | Contains   | False                   |      |
| V cc         | User Defined | 4011460031307842             | 0      | None        | Exact      | False                   |      |
| ✓ city       | User Defined | Atlanta                      | 0      | None        | Contains   | False                   |      |
| company      | User Defined | Widget+Express               | 0      | None        | Contains   | False                   |      |
| ✓ credit     | User Defined | 4011460031307842             | 0      | None        | Contains   | False                   |      |
| V day        | User Defined | 26                           | 0      | None        | Contains   | False                   |      |
| Default      | User Defined | 12345                        | 0      | None        | Contains   | False                   |      |
| 🗸 email      | User Defined | John.Doe@somewhere.com       | 0      | None        | Contains   | False                   |      |
| employer     | User Defined | Widget+Express               | 0      | None        | Contains   | False                   |      |
| ✓ exp        | User Defined | 12/2007                      | 7      | None        | Contains   | False                   |      |
| ✓ exp        | User Defined | 12/07                        | 5      | None        | Contains   | False                   |      |
| expiration   | User Defined | 12/07                        | 5      | None        | Contains   | False                   |      |
| expiration   | User Defined | 12/2007                      | 7      | None        | Contains   | False                   |      |
| ✓ fax        | User Defined | 404-525-0392                 | 0      | None        | Contains   | False                   |      |
| ✓ first      | User Defined | Peter                        | 0      | None        | Contains   | False                   |      |
| hidden 1     | User Defined | Jack Frost                   | 0      | None        | Contains   | False                   |      |
| hidden2      | User Defined | Jack X Frost                 | 0      | None        | Contains   | True                    |      |
| ✓ hinta      | User Defined | Twinkleberry                 | 0      | None        | Contains   | False                   |      |
| hintq        | User Defined | +dogs+name                   | 0      | None        | Contains   | False                   |      |
| ✓ last       | User Defined | Gibbons                      | 0      | None        | Contains   | False                   |      |
| 🗸 login      | User Defined | foo                          | 0      | None        | Contains   | False                   |      |
| ✓ middle     | User Defined | х                            | 0      | None        | Contains   | False                   |      |
| ✓ month      | User Defined | 9                            | 0      | None        | Contains   | False                   |      |
| mother       | User Defined | Teresa                       | 0      | None        | Contains   | False                   |      |
| ✓ name       | User Defined | Jason                        | 0      | None        | Exact      | False                   |      |
| ✓ pass       | User Defined | foo                          | 0      | None        | Contains   | False                   |      |
| Pass2        | User Defined | foo                          | 0      | None        | Contains   | False                   |      |
| ✓ password   | User Defined | foo                          | 0      | None        | Contains   | False                   |      |
| Deceword 1   | User Defined | foo                          | 0      | None        | Contains   | False                   |      |

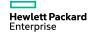

### Settings

- Method: Auto Fill Web Forms select our Web Form Values
- General: Enable Traffic Monitor
- General: Limit Maximum Web Form Submission To: 10
- General: Perform redundant page detection
- Content Analyzers: Review Javascript
- Proxy
- Authentication
- File Not Found Settings

| Default Settings          |                                                                                                    |                                    |    | 8 |
|---------------------------|----------------------------------------------------------------------------------------------------|------------------------------------|----|---|
| 👃 Scan Settings           | Scan Mode                                                                                                    |                                    |    |   |
| Method                    | 🔘 Crawl Only 💿 Crawl & Audit 🔘 Au                                                                                                    | dit Only 🔘 Manual                  |    |   |
| General                   | Crawl and Audit Mode                                                                                                    |                                    |    |   |
| Content Analyzers         | Simultaneously (Crawl and audit a                                                                                                    | at same time to maximize scan spee | d) |   |
| Recommendations           | Sequentially (Crawl the entire site                                                                                                    | before auditing)                   |    |   |
| Requestor                 | O Test each engine type per se                                                                                                    |                                    |    |   |
| Session Storage           | Test each session per engine                                                                                                    |                                    |    |   |
| Session Exclusions        | Test each session per engine                                                                                                    | e type (session driven)            |    |   |
| Allowed Hosts             | Navigation                                                                                                    |                                    |    |   |
| HTTP Parsing              | Auto fill web forms during crawl                                                                                                    | 74-7                               |    |   |
| Custom Parameters         | Auto fill web forms during crawi                                                                                                    | (default)                          |    |   |
| Filters                   | Prompt for web form values during the second second sec | ng scan (interactive mode)         |    |   |
| Cookies/Headers           | Only prompt for tagged input                                                                                                    | S                                  |    |   |
| Proxy                     | Use Web Service design                                                                                                    |                                    |    | 1 |
| Authentication            |                                                                                                    |                                    |    |   |
| File Not Found            |                                                                                                    |                                    |    |   |
| Policy                    |                                                                                                    |                                    |    |   |
| 🗼 Crawl Settings          |                                                                                                    |                                    |    |   |
| Link Parsing              |                                                                                                    |                                    |    |   |
| Session Exclusions        |                                                                                                    |                                    |    |   |
| 🗼 Audit Settings          |                                                                                                    |                                    |    |   |
| Session Exclusions        |                                                                                                    |                                    |    |   |
| Attack Exclusions         |                                                                                                    |                                    |    |   |
| Attack Expressions        |                                                                                                    |                                    |    |   |
| Vulnerability Filtering   |                                                                                                    |                                    |    |   |
|                           |                                                                                                    |                                    |    |   |
| Smart Scan                |                                                                                                    |                                    |    |   |
| Smart Scan                |                                                                                                    |                                    |    |   |
| 🚽 Load settings from file |                                                                                                    |                                    |    |   |
|                           |                                                                                                    |                                    |    |   |

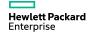

### Settings

- Change the following Settings:
- Method: Auto Fill Web Forms select our Web Form Values
- General: Enable Traffic Monitor
- General: Limit Maximum Web Form Submission To: 10
- General: Perform redundant page detection
- Authentication: Select your Login Macro
- Policy: Specify your Custom Policy

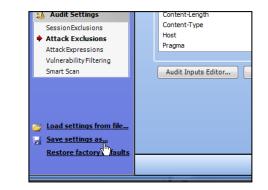

- Save the Settings - you now have your entire configuration stored in a reusable format.

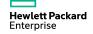

# Authentication

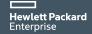

#### **Exercise 3** Riches Login Macro

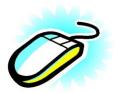

- Go To Tools and open Login Macro Recorder
- Follow the Yellow-Bar Prompts to create a login to the Riches bank site using Eddie / Eddie as user/Pass
- Go ahead and test your Macro

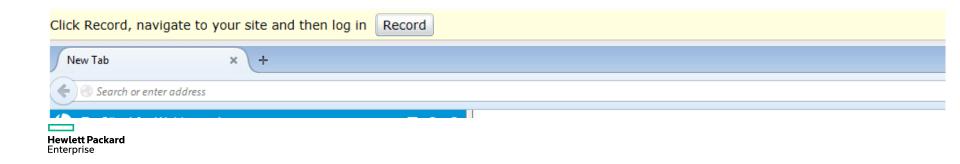

# Auditing Results

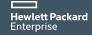

# While This Scan is Running

Ø

- Notice that vulnerabilities are reported even while still crawling
- Review the growing Site Tree
  - Pause, review Sequence View, Search View, and Step Mode
  - Explore the Context Menu in the Site Tree
- Traffic Monitor
- Add the column "Location" and move up
- Explore HTTP Packets
- Explore Host Info

Expand Children Transfer.action  $\pm$ CareerDetails.actio Collapse Children Careers.action Check All CSS Uncheck All FindLocations.action j\_security\_check Generate Session Report js Export Site Tree login Copy URL pages View In Browser resources 🗋 rwi-1.swf Links Security.action Add . C ShowLocations.act Edit Vulnerabilities riches riches Remove Location Script Includes Review Vulnerability Mark As False Positive 2 Send To • Crawl Þ Attachments ٠ **7**1 Tools ٠ sts 🕏 Allowed Hosts Filter by Current Session

We can leave this scan running, and open a completed scan in a new tab You can have 2 scans running at a time

Hewlett Packard Enterprise

# **Review a Completed Scan**

- Review the Site Tree
- Vulnerability Pane:
- Sort and group by Duplicates, Severity
- Select column "CWE ID"
- Review packets for a vulnerability
- Change severity for a vulnerability
- Add notes to a vulnerability
- Review Steps
- Retest a single vulnerability / All Vulnerabilities/Repeat Scan
- Add your own manual finding (Edit Vulnerabilities)

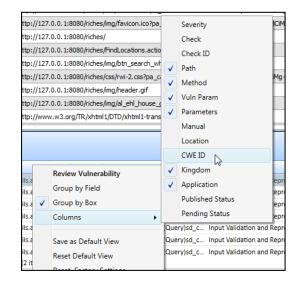

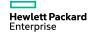

### **Exercise 4**

#### Validate a finding

- Look at request, response, vulnerability description and stack trace
- Retest the vulnerability
- Look at one finding
- Select "Edit Vulnerability" and change severity for one
- Add your own information to the reporting.
- Find one false positive and mark it as such

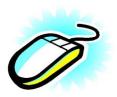

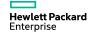

### **Edit a Vulnerability**

- Right Click a Vulnerability in the Site Tree
- Select "Edit Vulnerability"
- Change the Severity
- Add your own information to the reporting.
- This is all saved to the scan file
- Flows upstream with scan:
  - Reports,

Hewlett Packard Enterprise

- FPR's into Software Security Center,
- Scan uploads into WebInspect Enterprise

| Edit Vulnerabilities                                             |                  |                                                                                                    |                                                                                                    |                  |                 |               |                 | C ^         | - |
|------------------------------------------------------------------|------------------|----------------------------------------------------------------------------------------------------|----------------------------------------------------------------------------------------------------|------------------|-----------------|---------------|-----------------|-------------|---|
|                                                                  |                  |                                                                                                    | Vul                                                                                                    | erabilities      |                 |               |                 |             |   |
| Check Name                                                       | Check Type       | Severity                                                                                                    | Probability                                                                                                    |                  |                 |               |                 | Add Existin | g |
| Cross-Site Scripting                                             | Vulnerability    | Critical                                                                                                    | Low                                                                                                    |                  |                 |               |                 | Add Custor  | m |
|                                                                  |                  |                                                                                                    |                                                                                                    |                  |                 |               |                 | Delete      |   |
|                                                                  |                  |                                                                                                    |                                                                                                    |                  |                 |               |                 |             |   |
|                                                                  |                  |                                                                                                    |                                                                                                    |                  |                 |               |                 |             |   |
|                                                                  |                  |                                                                                                    |                                                                                                    | 1.00             |                 |               |                 |             |   |
|                                                                  |                  |                                                                                                    | Vulne                                                                                                    | ability Det      | ail             |               |                 |             |   |
| Check Name: Cross                                                | s-Site Scripting |                                                                                                    | _                                                                                                    |                  |                 |               |                 |             |   |
| Check Type: Vulne                                                | erability        |                                                                                                    | <ul> <li>Severity</li> </ul>                                                                                                    |                  | •               | Probabil      | ity: Low        | •           | • |
| Summary                                                          | Implication      | Executio                                                                                                    | n Fix F                                                                                                    | e Medium         | 15              |               |                 |             |   |
| <drc_fortify></drc_fortify> <hp-<br>code on the web app</hp-<br> | img src="xss.r   | gc" /><br><td>&gt;<drc_xssrf <="" td=""><td>High<br/>Critical</td><td></td><td>rabilities w</td><td>ere verified as</td><td>executing</td><td>^</td></drc_xssrf></td> | > <drc_xssrf <="" td=""><td>High<br/>Critical</td><td></td><td>rabilities w</td><td>ere verified as</td><td>executing</td><td>^</td></drc_xssrf> | High<br>Critical |                 | rabilities w  | ere verified as | executing   | ^ |
| login information, the                                           | at is not prope  | rly validated                                                                                                    | , allowing an a                                                                                                    | ttacker to       | embed malicious | s scripts int | to the generate | ed page and |   |
| then execute the scr<br>to an automatic payl                     | oad, meaning     | the user sim                                                                                                    | ply has to visi                                                                                                    | a page to        | make the malici | ous scripts   | execute. If su  | ccessful,   |   |
| Cross-Site Scripting<br>those of a valid user                    |                  |                                                                                                    |                                                                                                    |                  |                 |               |                 | istaken for |   |
| Recommendations in<br>and encoding all use                       | clude implemer   | nting secure                                                                                                    | programming                                                                                                    | techniques       | that ensure pro | per filtrati  | on of user-sup  |             |   |
| and checking an use                                              | supplied data    | to prevent                                                                                                    | naci ccu acrip                                                                                                    | a being aer      |                 |               | and can be ex   | ceated.     |   |
|                                                                  |                  |                                                                                                    |                                                                                                    |                  |                 |               |                 |             | - |
| Restore Defaults                                                 |                  |                                                                                                    |                                                                                                    |                  |                 |               | ОК              | Cancel      |   |

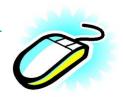

### While This Scan is Running

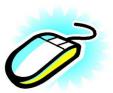

- Notice that vulnerabilities are reported even while still crawling
- Review the growing Site Tree
  - Pause, review Sequence View, Search View, and Step Mode
  - Explore the Context Menu in the Site Tree

We can leave this scan running, and open a completed scan in a new tab You can have 2 scans running at a time

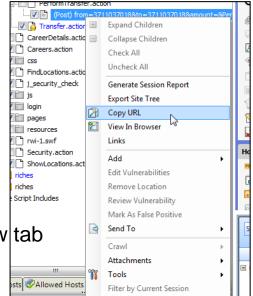

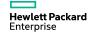

# **Review a Completed Scan**

- Review the Site Tree
- Vulnerability Pane:
- Select column "CWE ID"
- Review packets for a vulnerability
- Change severity for a vulnerability
- Add notes to a vulnerability
- Review Steps
- Retest a single vulnerability / All Vulnerabilities/Repeat Scan
- Add your own manual finding (Edit Vulnerabilities)

| ttp:/          | /127.    | 0.0.1:8080/riches/img/favicon.ico?pa  |              | Severity                       | 3CiM           |
|----------------|----------|---------------------------------------|--------------|--------------------------------|----------------|
| ttp:/          | /127.    | 0.0.1:8080/riches/                    |              | Check                          |                |
| ttp:/          | /127.    | 0.0.1:8080/riches/FindLocations.actio |              | Check ID                       |                |
| ttp:/          | /127.    | 0.0.1:8080/riches/img/btn_search_wh   | $\checkmark$ | Path                           |                |
| ttp:/          | /127.    | 0.0.1:8080/riches/css/rwi-2.css?pa_c  | Ĭ            | Method                         | iMg-           |
| ttp:/          | /127.    | 0.0.1:8080/riches/img/header.gif      | ÷            | Vuln Param                     |                |
| ttp:/          | /127.    | 0.0.1:8080/riches/img/al_ehl_house_c  | 븡            |                                |                |
| ttp:/          | /wwv     | v.w3.org/TR/xhtml1/DTD/xhtml1-trans   | ✓            | Parameters                     |                |
|                |          |                                       |              | Manual                         |                |
|                |          |                                       |              | Location                       |                |
|                |          |                                       |              | CWE ID                         |                |
|                |          | Review Vulnerability                  | $\checkmark$ | Kingdom                        |                |
| ils.a          |          | Group by Field                        | $\checkmark$ | Application                    | epr            |
| ils.a<br>ils.a |          | Group by Box                          |              | Published Status               | lepre          |
| ils.a          | <b>_</b> | Columns •                             |              | Pending Status                 | lepre<br>lepre |
| ils.a          |          | columns •                             | Que          | ry)sd c Input Validation and F | 1 C 1          |
| ils.a          |          | Save as Default View                  | Que          | ry)sd_c Input Validation and R | Repr           |
| ils.a          |          | Reset Default View                    | Que          | ry)sd_c Input Validation and F | Repr           |
| (2 it          |          | Reset Festers Cettings                |              |                                |                |

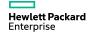

# **Reports and Data Export**

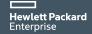

### Exercise 5 Generate a Report

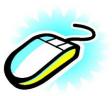

- Use your existing scan
- Select Executive Summary, Compliance and Vulnerability
- For Compliance: Select DoD Application Security And Development STIG V3 R9 or FISMA.
- For Executive Summary: No change
- For Vulnerability: Clear ALL Severities except Critical.

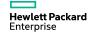

### Exercise 6 Export Data

- Scan
  - exports to proprietary binary .scan format
  - saves entire scan and be re-loaded into WebInspect
- Scan Details
  - Exports selectable sections or full scan
  - XML based can be used for integration (STIG Viewer)
- Scan to Software Security Center
- Saves results in FPR format for uploading into Software Security Center to be managed alongside static scans

| Export •                                | Scan                                                                                |   |
|-----------------------------------------|-------------------------------------------------------------------------------------|---|
| Close Tab                               | Scan Details                                                                        |   |
| Exit Alt+F4                             | Scan to Software Security Center                                                    | 2 |
| ⊕ <b>Via</b> admin<br><b>Via</b> backup | Protection Rules to HP TippingPoint<br>Protection Rules to Web Application Firewall |   |

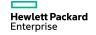

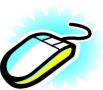

# Fortify and SSC Demo

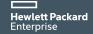

## **Upload Results to SSC from WI**

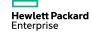

# WebInspect Enterprise

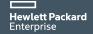

### **HPE WebInspect Enterprise**

### Extending effective application security testing across the entire enterprise

FORTI

😭 Hearlin Classe View 🍓 Dage I

😧 Scere 😥 Scenischede

A later

#### - Problem it solves:

 Manages large-scale, distributed security testing programs across thousands of applications

#### - Features:

- Monitor critical metrics, progress and trends across large-scale application security testing programs
- Provide an ongoing enterprise-wide view of production and pre-production application security assurance
- Control your application security program through rolebased scanning and reporting administration

#### - Benefits:

- Eliminate inefficient and inconsistent assessment and vulnerability management processes
- Increase visibility and control of security testing efforts and reporting
- Prove compliance with regulations, standards and policies

| Campan by<br>Color |                | -1 -2       |              | an State                               | 8 Dange Gan Univ +                                       |               |                                          |                 | kes            | a Giff   Gazikow   Br | aanta i Ees     | anses i l        |               |         |                  |                                                                   |     |
|--------------------|----------------|-------------|--------------|----------------------------------------|----------------------------------------------------------|---------------|------------------------------------------|-----------------|----------------|-----------------------|-----------------|------------------|---------------|---------|------------------|-------------------------------------------------------------------|-----|
|                    | DEV Group (CS) | 73          |              | Harr                                   | Y Kerthi                                                 | 3164          | a Project Version                        | Palicy          | Secon          | Creedor               |                 | Centeral         |               |         |                  |                                                                   |     |
| 0                  |                | 21          | * anat       |                                        | http://www.chapter.chip.com/                             | Tending.      | 81                                       | Quality 1       | ler.           | Watehood and give     | 40400           | a de la de la de |               |         |                  |                                                                   |     |
|                    |                | 21          | * 30002      |                                        | http://topro.webeec.eourity.com/                         | Incented      | Published                                | Standard        | -              |                       | 6424/304        | 2 5 60 10 10     |               |         |                  |                                                                   |     |
|                    |                | 71          | * and        |                                        |                                                          | Lange In      | ors pers                                 |                 |                |                       | 0114732         | 2000 Billion     |               |         |                  |                                                                   |     |
|                    |                | 21          | * ind        |                                        |                                                          | Faird In      | and dea                                  |                 | w.             |                       | 414/07          | 2 1 20 20 10     |               |         |                  |                                                                   |     |
|                    |                | 21          | T Statistics | n Constanting in                       | -                                                        | Relating      | out Dea                                  |                 | w <del>y</del> |                       | A102/301        | 2.009102.0       |               |         |                  |                                                                   |     |
| /+=                |                | 21          | * Ox Mit     | a service bapping                      | all philos from a chappeously consi                      | Inparted      | Tere                                     | Oriek           | les les        |                       | 603/30          | 2501000          | 1             |         |                  |                                                                   |     |
|                    |                | 23          | * 950 MD2    |                                        | ants interviewers we appreciately const                  | Incontect     | <b>N1</b>                                | mailotex        | -              |                       | 6414/301        | 2154328          |               |         |                  |                                                                   |     |
|                    |                |             | * starong    |                                        | http://sero/weepporcurity.com/                           | Inported      | MO12HO                                   | standard        | we.            |                       | 0121/22         | 21.20 M K        |               |         |                  |                                                                   |     |
|                    |                | 21          | * 2002       |                                        | MEDIC//2010/WORKSHOUTE/.com                              | Incorted      | Patrianed                                | Standard        | 199            |                       | 6421/201        | 2010/22/14       |               |         |                  |                                                                   |     |
|                    |                | 21          | * starong    |                                        | http://sers/weepporcurity.com/                           | Inparted      | MO12H2                                   | Mandard 1       | No.            |                       | 0121/307        | 20212/16         | - U           |         |                  |                                                                   |     |
|                    |                |             | * 8.000      |                                        | https://www.endopper.ord.parent                          | ing and real  |                                          |                 | ν <del>ν</del> |                       |                 | 2 100101         |               |         |                  |                                                                   |     |
|                    |                |             | · Grant      |                                        | https://www.hopper.orfly.com/                            | ingual ed     |                                          |                 | Lag.           |                       |                 | 23.04.00         |               |         |                  |                                                                   |     |
|                    |                | _           | · Secon      |                                        |                                                          |               | oort Done                                |                 |                |                       |                 | 24:00:00 19      |               |         |                  |                                                                   |     |
|                    |                |             | * areas      | _                                      |                                                          |               | oors websamed                            |                 | -              |                       |                 | 21190322         | •             |         |                  |                                                                   |     |
|                    |                |             | T MARCE      | E 100.0                                | а 📰 клана 🙆 кора 🖗 нарад                                 | caran (ji) ba | an Again 🧖 Reserve                       |                 |                | -                     | 2.5%            |                  |               |         |                  |                                                                   |     |
|                    |                |             | • •          | 546                                    |                                                          |               | 🕞 Scan Jale                              | 🔘 Scan L        | Scan Deshboard |                       |                 |                  |               |         |                  |                                                                   |     |
|                    |                | 1           |              |                                        | Verral vebacesecurity, conv 804                          |               | C Leathboard                             | Crewit 352      | el 382         |                       |                 |                  |               |         |                  | Scan                                                              | -   |
|                    |                | 2 10 (1977) |              |                                        |                                                          |               | B Note Pasilities                        |                 |                |                       |                 |                  |               |         |                  | Desident                                                          |     |
|                    |                |             |              | 1 25                                   | Uni_bin<br>Uni_log                                       |               | 🐔 colored starts                         | Audi 915 af 915 |                |                       |                 |                  |               |         |                  | Folio:<br>Debelari Decera                                         |     |
|                    |                |             |              | 2 E                                    | _vd_pvt                                                  |               | Sevia Info                               |                 |                |                       |                 |                  |               |         |                  | Crowl                                                             |     |
|                    |                |             |              |                                        | equal (china)                                            |               | Constant in the                          | Scen Sta        |                |                       | valuerabilities |                  |               |         |                  | Harley                                                            |     |
|                    |                |             |              | - 2 5                                  | trates<br>tadditos                                       |               | Nab Erower                               | Imported        | U              |                       |                 |                  |               |         |                  | Seniors:<br>Audit                                                 |     |
|                    |                |             |              |                                        | bin<br>rej lake                                          |               | Set 12 Superal                           |                 |                |                       |                 |                  |               |         |                  | Attacks Sent:                                                     |     |
|                    |                |             |              |                                        | and date for all                                         |               | B FT IV RECOMMENDE                       |                 |                |                       |                 |                  |               |         |                  | Tourse<br>Motoursk                                                |     |
|                    |                |             |              |                                        | Cartaneo Acorante.                                       |               | Entrations :                             |                 |                |                       | 24              |                  |               |         |                  | rated serge entry                                                 |     |
|                    |                |             |              |                                        | Line                                                     |               | Parameter                                |                 |                |                       |                 | L                |               |         | _                | Failed Requests:                                                  |     |
|                    |                |             |              | 5 K                                    | eta lan                                                  |               |                                          |                 |                |                       |                 | 5N               |               |         | - 25             | Nation Technics<br>Happo Providers                                |     |
|                    |                |             |              |                                        | errars<br>Inde                                           |               |                                          |                 |                | urbica                | High            | 780 a            | N LOV         | 3       | te a estreraccio | 101 110010                                                        |     |
|                    |                |             |              |                                        | 121.                                                     | ×             |                                          | Mark            | 1.000          | 150                   | 64 <b>O</b>     |                  | •             | •       | 0                | <ul> <li>A set thank and rectain<br/>Verify Report A .</li> </ul> |     |
|                    |                |             |              | 🚞 aito                                 |                                                          |               |                                          | 9,24            |                | 42                    | , ,             | 14               | 14            |         | 5 20             | Lugarity.                                                         | H   |
|                    |                |             |              | CO Non                                 |                                                          |               |                                          | × 14            | the lattice    | 301                   | 4 00            | 51               |               |         | 1 N.             | Magna Maybacke<br>Auris (Maybacke)                                |     |
|                    |                |             |              |                                        | usind searce                                             | _             |                                          | 1.14            | instance -     |                       | 2 4             | 16               |               | 30      | 4 5              | Not at Evening                                                    |     |
|                    |                |             |              | <b>W</b>                               | COM PLAN                                                 |               |                                          | ·               |                |                       |                 |                  |               |         |                  |                                                                   | 11  |
|                    |                |             |              | Disp. of                               | and code and a split here is press by th                 | d other an    |                                          |                 |                |                       |                 |                  |               |         |                  |                                                                   |     |
|                    |                |             |              | seeds 7                                | f shelt 🕺 🗙 F                                            | NC)           |                                          | V meta          | d V valo       | Harmon Y An           | 2 4227660       |                  |               |         |                  | Y second 1                                                        | 1.2 |
|                    |                |             |              |                                        |                                                          |               | niaeonara fo con State a la la la        |                 |                |                       |                 |                  |               |         |                  | J Dabite a                                                        | 1   |
|                    |                |             |              |                                        |                                                          |               | when the care to call the second second  |                 |                |                       |                 |                  |               |         |                  |                                                                   |     |
|                    |                |             |              |                                        |                                                          | ta Vicen rela | to Altropy American                      | de GT           |                |                       |                 |                  |               |         |                  | Cobing                                                            |     |
|                    |                |             |              | e Cristo                               | i Deckue Tile (collube) - F                              |               | onsen fotore förel<br>onsen fotore förbe |                 |                |                       |                 |                  |               |         |                  | <ul> <li>Cobilina</li> <li>Cobilina</li> </ul>                    |     |
|                    |                |             |              | <ul> <li>C+bo</li> <li>C+bo</li> </ul> | i Backue Tile (cel de) i F<br>i Backue Tile (cel de) i F | ta Van vela   |                                          | Coluio GET      |                | ant Pro               | ChramAcd.*      | Home 1430        | CalltyScoleod | -VelveN | X Los e la mount |                                                                   |     |

### **WIE Architecture**

Flexible modeling for Web App Continuous Monitoring, Centralized Vulnerability Management, and COE

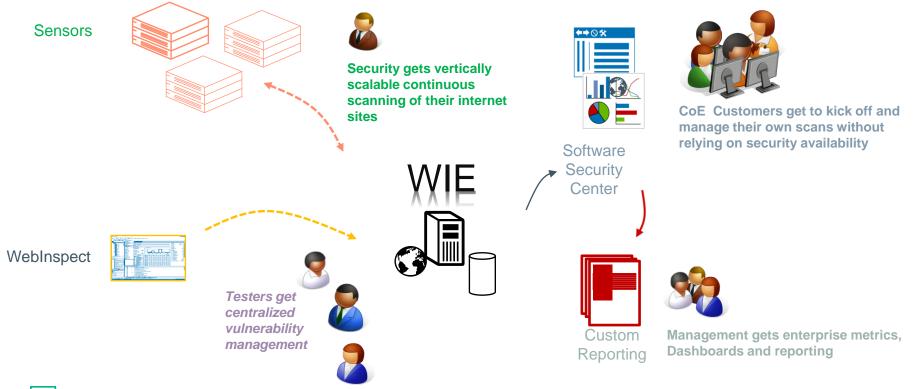

## WebInspect Enterprise Web App Monitoring

- Continuous Web Application Monitoring
- -Schedule automated scans
  - Schedule regular, repeatable assessments of your applications
  - Schedule scans during 'quiet' periods
  - Adjustable policy controls scan depth and breadth
- -Compare Results over Time
  - Highlight new issues and threats
  - Track application risk improvements
- -Notifications for management
  - Scan or Update completions or errors
  - System trouble

- On-Demand Scanning
- -Request automated scans
  - Scan applications as requested by development in testing and UAT env.
  - Provides developers and IA with access to dynamic scan results before C&A
  - Allows teams to track security posture across milestones and sprints

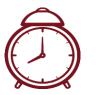

### **WebInspect Enterprise For Continuous Monitoring**

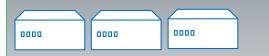

Enterprise Sensors Deployable Scanning Engines allows scalable, constant validation of operating sites

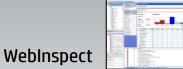

IV&V and ST&E teams can continue using WebInspect on a stand-alone basis while still leveraging the centralized artifact and vulnerability management

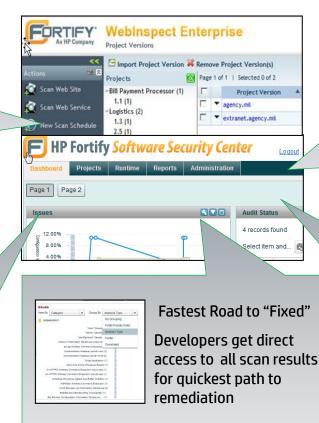

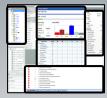

#### **Browser-Based Scanning**

Easily share testing capabilities with development groups without having to provision and manage software

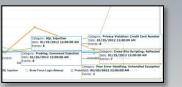

#### **Central Reports and Dash**

Full reporting, KPI and management metrics available across all applications.

## **WebInspect Enterprise: Centralized Scan Results**

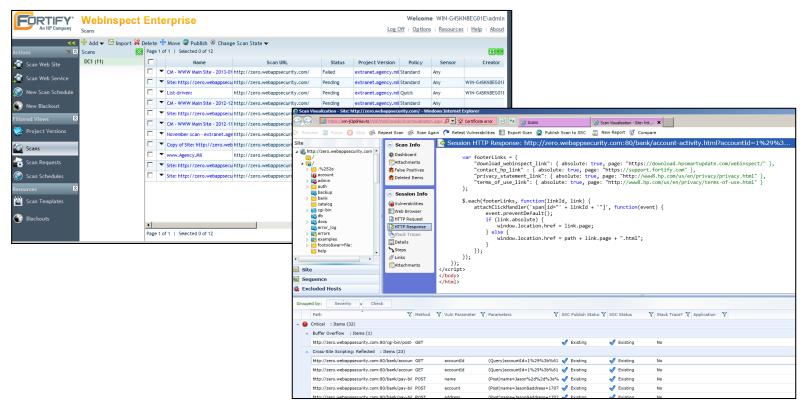

## **Building Customer Success**

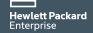

### **Building Customer Success**

- -Cleared Professional Services
- 1-Week Quick Starts
- Long Term Staff Aug
- -Multi-Day, Instructor Led On-Site Training Available
- On/Off Site Workshops, Brown Bags and Tech Sessions and Brown Bags (Free)
- -Onsite short term PreSales consultation (Free)
- -Customer Care Meetings (Free)
- -On/Off Site User Group Meetings (Free)

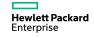

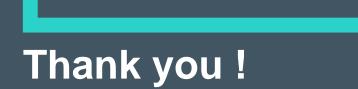

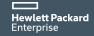